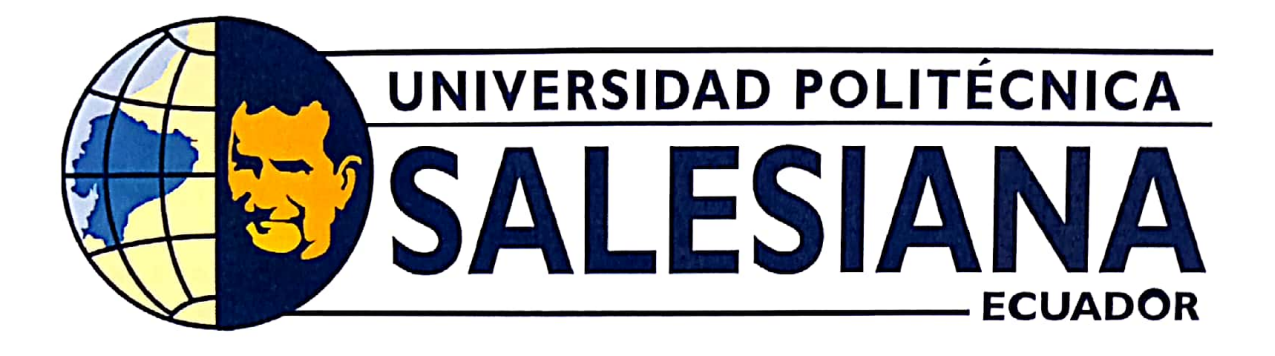

## UNIVERSIDAD POLITÉCNICA SALESIANA **SEDE GUAYAQUIL** CARRERA DE MECATRÓNICA

TEMA: AUTOMATIZACIÓN DE UN SISTEMA DE RIEGO POR ASPERSIÓN.

> Trabajo de titulación previo a la obtención del Título de Ingeniero en Mecatrónica

AUTORES: AXEL JAMPIER AYOVI AYOVI MICHAEL EDUARDO MONTALVO URETA ING. NINO VEGA, MSC TUTOR:

Guayaquil Ecuador 2023

# CERTIFICADO DE RESPONSABILIDAD Y AUTORÍA DEL TRABAJO DE TITULACIÓN

Nosotros, Axel Jampier Ayovi Ayovi con documento de identificación Nº 092584905-1 y Michael Eduardo Montalvo Ureta con documento de identificación Nº 093040902-4; manifestamos que:

Somos los autores y responsables del presente trabajo; y, autorizamos a que sin fines de lucro la Universidad Politécnica Salesiana pueda usar, difundir, reproducir o publicar de manera total o parcial el presente trabajo.

Guayaquil, 03 de marzo del año 2023

Atentamente,

 $\Delta_{\chi}$ ) Sapa  $\Delta_{15}$ 

Axel Jampier Ayovi Ayovi 092584905-1

Michael Eduardo Montalvo Ureta 093040902-4

## CERTIFICADO DE CESIÓN DE DERECHOS DE AUTOR DEL TRABAJO DE TITULACIÓN A LA UNIVERSIDAD POLITÉCNICA SALESIANA

Nosotros, Axel Jampier Ayovi Ayovi con documento de identificación Nº 092584905-1 y Michael Eduardo Montalvo Ureta con documento de identificación Nº 093040902-4, expresamos nuestra voluntad y por medio del presente documento cedemos a la Universidad Politécnica Salesiana la titularidad sobre los derechos patrimoniales en virtud de que somos autores del Dispositivo Tecnológico: AUTOMATIZACIÓN DE UN SISTEMA DE RIEGO POR ASPERSIÓN, el cual ha sido desarrollado para optar por el título de: Ingeniero en Mecatrónica, en la Universidad Politécnica Salesiana, quedando la Universidad facultada para ejercer plenamente los derechos cedidos anteriormente.

En concordancia con lo manifestado, suscribimos este documento en el momento que hacemos la entrega del trabajo a final en formato digital a la Biblioteca de la Universidad Politécnica Salesiana

Guayaquil, 03 de marzo del año 2023

Atentamente,

Axal Says Agov.

Axel Jampier Ayovi Ayovi 092584905-1

Michael Eduardo Montalvo Ureta 093040902-4

## CERTIFICADO DE DIRECCIÓN DEL TRABAJO DE TITULACIÓN

Yo, Nino Tello Vega Ureta, docente de la Universidad Politécnica Salesiana, declaro que bajo mi tutoría fue desarrollado el trabajo de titulación: AUTOMATIZACIÓN DE UN SISTEMA DE RIEGO POR ASPERSIÓN, realizado por Axel Jampier Ayovi Ayovi con documento de identificación Nº 092584905-1 y por Michael Eduardo Montalvo Ureta con documento de identificación Nº 093040902-4, obteniendo como resultado final el trabajo de titulación bajo la opción Dispositivo Tecnológico que cumple con todos los requisitos determinados por la Universidad Politécnica Salesiana.

Guayaquil, 03 de marzo del año 2023

Atentamente,

Ing. Nino Tello Vega Ureta, M.sc

080160216-0

#### **DEDICATORIA**

Esta tesis la dedico: A Jehová mi Dios, por darme salud y una familia maravillosa, que siempre han estado para apoyarme en los momentos más importantes y difíciles de la vida.

A Susi Amanda Ayovi Orobio mi madre, quien es para mí la persona más importante, maravillosa y excepcional de mi mundo. La arquitecta de mi vida, que es la eres la razón por que estoy cada vez más seguro de que soy extremadamente privilegiado en la vida. Contigo nunca me he sentido solo, débil, incapaz y desprotegido. Así que agradezco la preocupación, tus consejos, experiencias, fe y ejemplo de lo que es hacer sacrificio y trabajo duro por los que se ama. Aprender esto de ti me ha ayudado siempre a decidir bien, tener claro quién soy, que quiero y hacia donde debo ir. Que este mensaje te recuerde lo importante que eres para mí y lo mucho que te amo mamá.

A Argelio Ayovi Mina mi padre, quien me enseño que la vida y los sueños son un proceso, que la humildad y amabilidad deben ser el un pilar en nuestros pensamientos. Solo usted y mi mamá podrán entender lo que pasamos durante este periodo de estudio, por lo que doy las gracias de todo corazón por la confianza, el ejemplo, por las oportunidades, las experiencias y por sobre todas aquellas ocasiones en donde ha sido el apoyo justo para los tiempos críticos, un privilegio de papá, que hizo posible que un tal Ayovi Ayovi pueda estudiar una carrera universitaria en Ingeniería Mecatrónica en la Universidad Politécnica salesiana. Mis más sincero respeto, y cariño.

A mi hermano mayor, Danilo Alexis Ayovi Ayovi, el primer profesional nieto de una abuela extraordinaria. A ti te agradezco hermano porque tus logros tienen más méritos que los míos, porque saliste adelante aun cuando los tiempos no eran tan favorables como los que tengo la oportunidad de tener en estas épocas, te admiro por ello y porque eres mi mejor amigo, mi mejor compañero y mi mayor rival en los videojuegos. Me enseñaste desde muy pequeño a trabajar en equipo sin envidiar a nadie, me animaste a siempre compartir y no vivir en una burbuja. Inconscientemente me distes las bases para siempre estar pensando en mejorar. Te quiero mucho mi hermano.

A mi hermano menor Mateo Ayovi, quien deseo que algún día me superare en fe, amor, trabajo duro, compromiso, conocimientos y buenas cualidades. A través de este escrito espero que piense en que siempre has estado y estarás presente en mi mente, porque quizás no he podido ser la figura de hermano mayor que he tenido como ejemplo. Siempre y cuando la salud nos respete y Jehová Dios lo permita, intentare apoyarte en lo que necesites.

A mi compañero de tesis Eduardo Montalvo Ureta, quien demostró colaborar en reiteradas ocasiones y saber trabajar en equipo durante toda la carrera. A ti y a quienes conforman tu grupo familiar, mis más sinceros reconocimientos y agradecimiento por su hospitalidad, disposición y colaboración en el desarrollo de este proyecto de graduación.

A nuestro tutor, el Msc. Ing. Nino Vega, quien nos animó con su guía en cada paso de esta tesis, que implico sacrificio, paciencia, amabilidad, y mucho respeto, razones de sobra para destacar su trabajo. A Jorge Muñoz dueño del terreno por su colaboración y hospitalidad durante el tiempo de desarrollo de este proyecto y finalmente extiendo mis agradecimientos a los demás docentes, familiares, amigos y compañeros en general que contribuyeron para este proyecto se termine de manera satisfactoria.

Axel Jampier Ayovi Ayovi

#### **DEDICATORIA**

El presente trabajo de titulación lo dedico:

A Dios por darme salud y vida, mis padres Jhon Eduardo Montalvo Yanez y Ana Lucia Ureta Loor quienes son pilares fundamentales en esta formación espiritual y académica, con quienes he contado desde la primer meta forjada en mi memoria, agradezco su paciencia y amor infinito acompañados de valiosos consejos.

Mis querido hermanos Douglas Vladimir, Mayra Montalvo y a mi sobrino Nicolás Montalvo por ese amor absoluto durante todo este proceso universitario, a toda mi familia porque con sus oraciones y palabras de aliento he logrado ser una persona llena de sueños y metas, con valores y principios, dispuesto a cumplir con dedicación y amor cada meta.

A mi compañero de tesis, Axel Ayovi, quien con su paciencia y esfuerzo hemos llevado una relación de compañeros que se ve reflejada en la coordinación y culminación de este trabajo de titulación, gracias por estar y levantar este trabajo hombro a hombro.

Finalmente quiero dedicar esta tesis a mis abuelos, a mis tíos, docentes Jorge Fariño, compañeros de carrera y familia en general, a todos mis seres queridos mas cercanos y amigos, por apoyarme cuando lo he necesitado, por extender su mano, ese consejo, ese aliento y por el respeto brindado cada día, gracias, siempre los llevo en mi corazón.

Michael Eduardo Montalvo Ureta

#### AGRADECIMIENTOS

Agradecer en primer lugar a Dios por darnos salud y vida. A nuestra familia, padres y hermanos por ser la base primordial en nuestra vida, gracias por su paciencia, motivación, compresión y sobre todo por el amor y el apoyo brindado.

A los docentes que nos han acompañado a lo largo de toda nuestra carrera universitaria impartiéndonos sus conocimientos y que con esfuerzo y dedicacion nos han guiado. Especialmente a nuestro Tutor Ing. Nino Vega, ´ gracias por haber formado parte de este equipo, instruirnos, acompañarnos y brindarnos sus conocimientos cuando lo necesitamos.

Finalmente toda nuestra gratitud a todas aquellas personas que formaron parte del desarrollo de este proyecto; amigos, conocidos, profesores, agradecer su ayuda, sus consejos y el compartir su sabiduría con nosotros.

> Axel Jampier Ayovi Ayovi Michael Eduardo Montalvo Ureta

#### RESUMEN

El presente trabajo de titulación trata de realizar una implementación de un sistema automatizado de riego por aspersión, utilizando diferentes áreas de estudio tales como la automatización, el diseño y la programación, que constituyen pilares fundamentales en la carrera de Ingeniería Mecatrónica, aplicando los conocimientos técnicos en un proceso agrícola, mediante un controlador on-off, que logrará que la parte hidráulica y eléctrica trabajen conjuntamente para hacer cumplir con los requerimientos del cultivo.

El enfoque que se tiene para el desarrollo de este proyecto se da a través de la elaboración de los cálculos hidráulicos y eléctricos, que permiten el dimensionamiento y selección de todos los componen que participan del sistema automatizado de riego por aspersión, para luego dar paso a la programación del PLC y el controlador on-off.

Finalmente, la información presentada en la implementación, pruebas y resultados demostraran que la tecnología mecatrónica y la agricultura tienen una relación directamente beneficiosa para la sociedad civil y la comunidad científica.

#### *Palabras clave*

Sistema de riego, Aspersión, Agricultura, Desnutrición

#### **ABSTRACT**

The present degree work tries to carry out an implementation of an automated sprinkler irrigation system, using different study areas such as automation, design and programming, which constitute fundamental pillars in the Mechatronics Engineering career, applying technical knowledge in an agricultural process, by means of an on-off controller, which will make the hydraulic and electrical part work together to comply with the requirements of the crop.

The approach that is taken for the development of this project is given through the elaboration of hydraulic and electrical calculations, which allow the sizing and selection of all the components that participate in the automated sprinkler irrigation system, to then give way to PLC programming and controller on-off.

Finally, the information presented in the implementation, tests and results will demonstrate that mechatronic technology and agriculture have a directly beneficial relationship for civil society and the scientific community.

#### *keywords*

Irrigation system, Sprinkler, Agriculture, Malnutrition

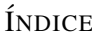

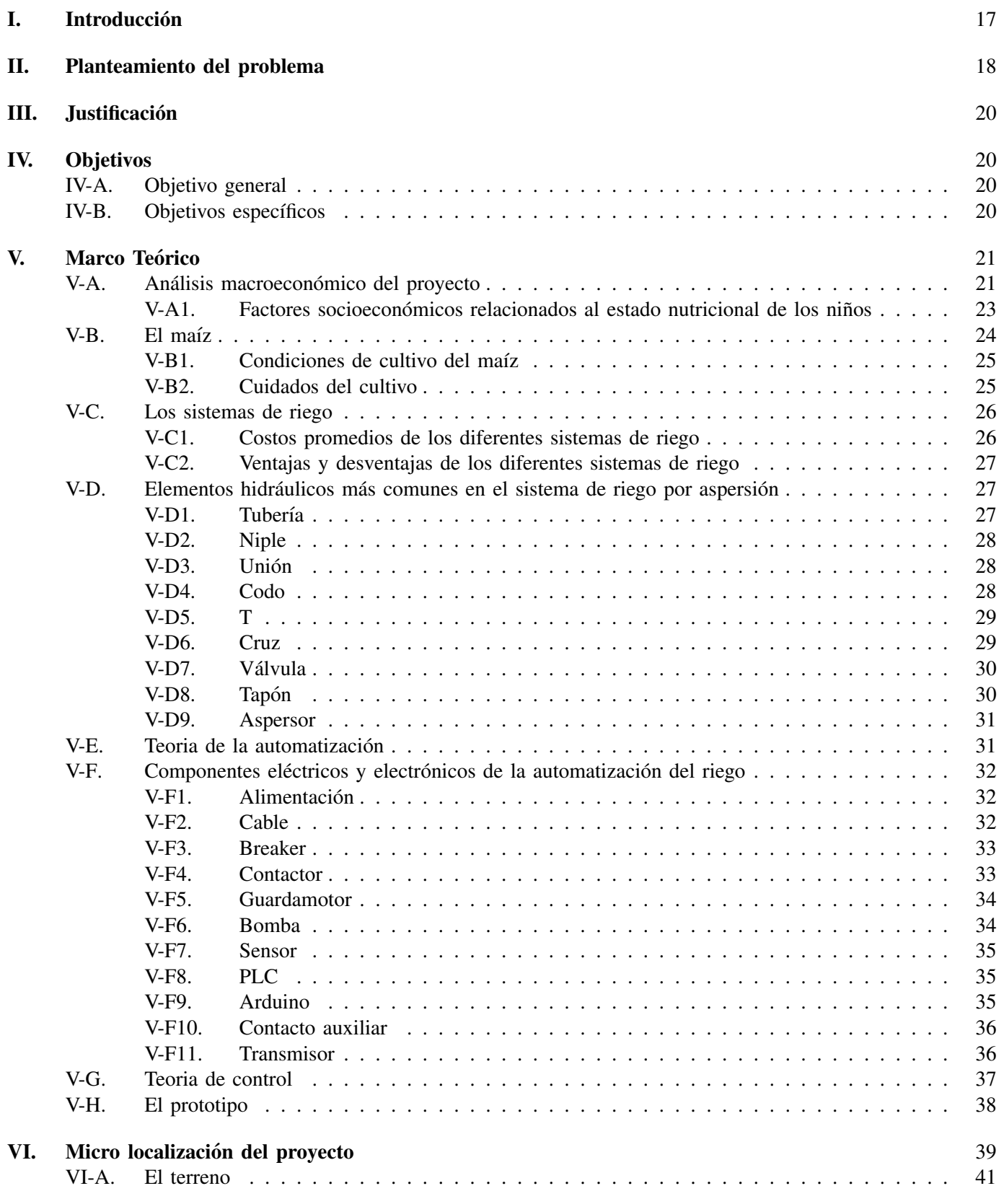

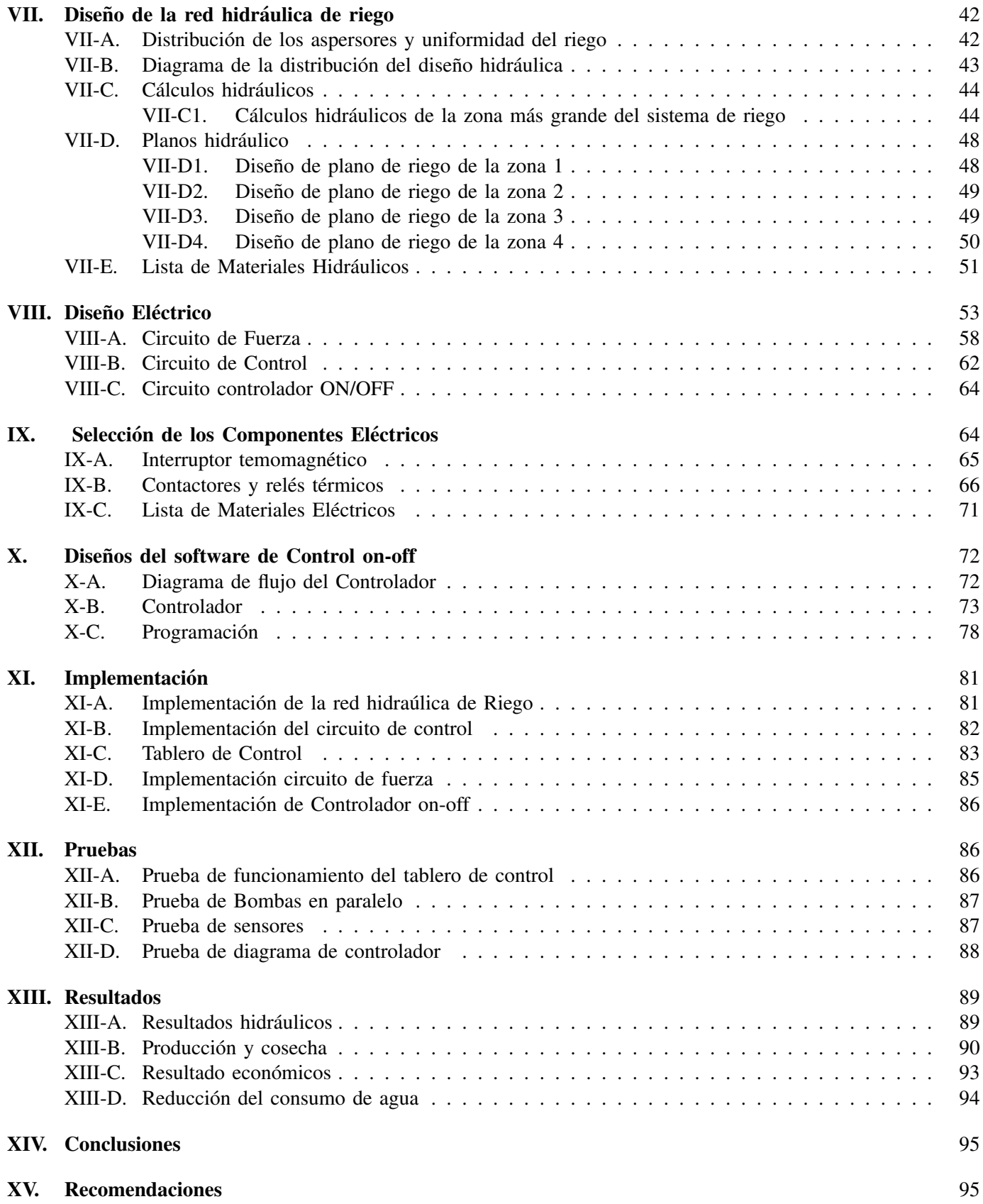

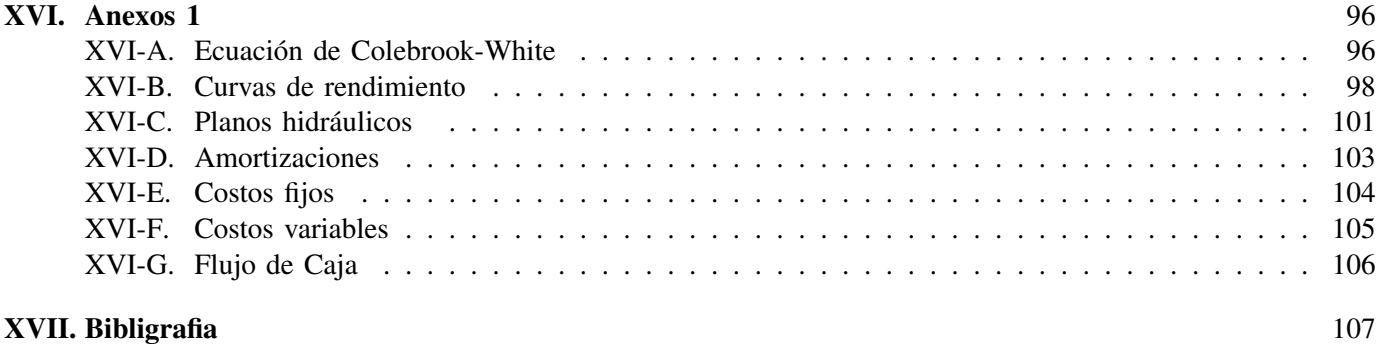

### ÍNDICE DE FIGURAS

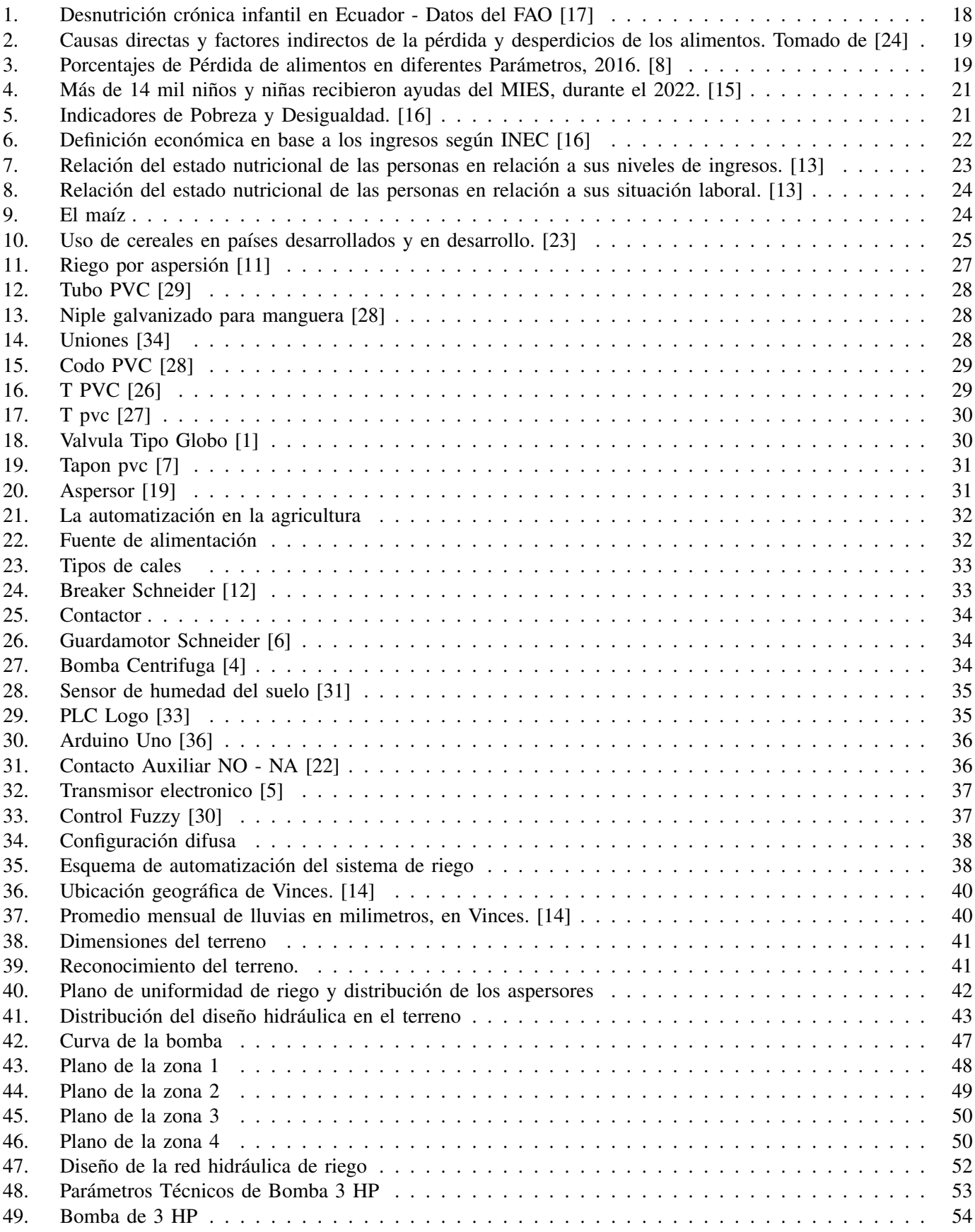

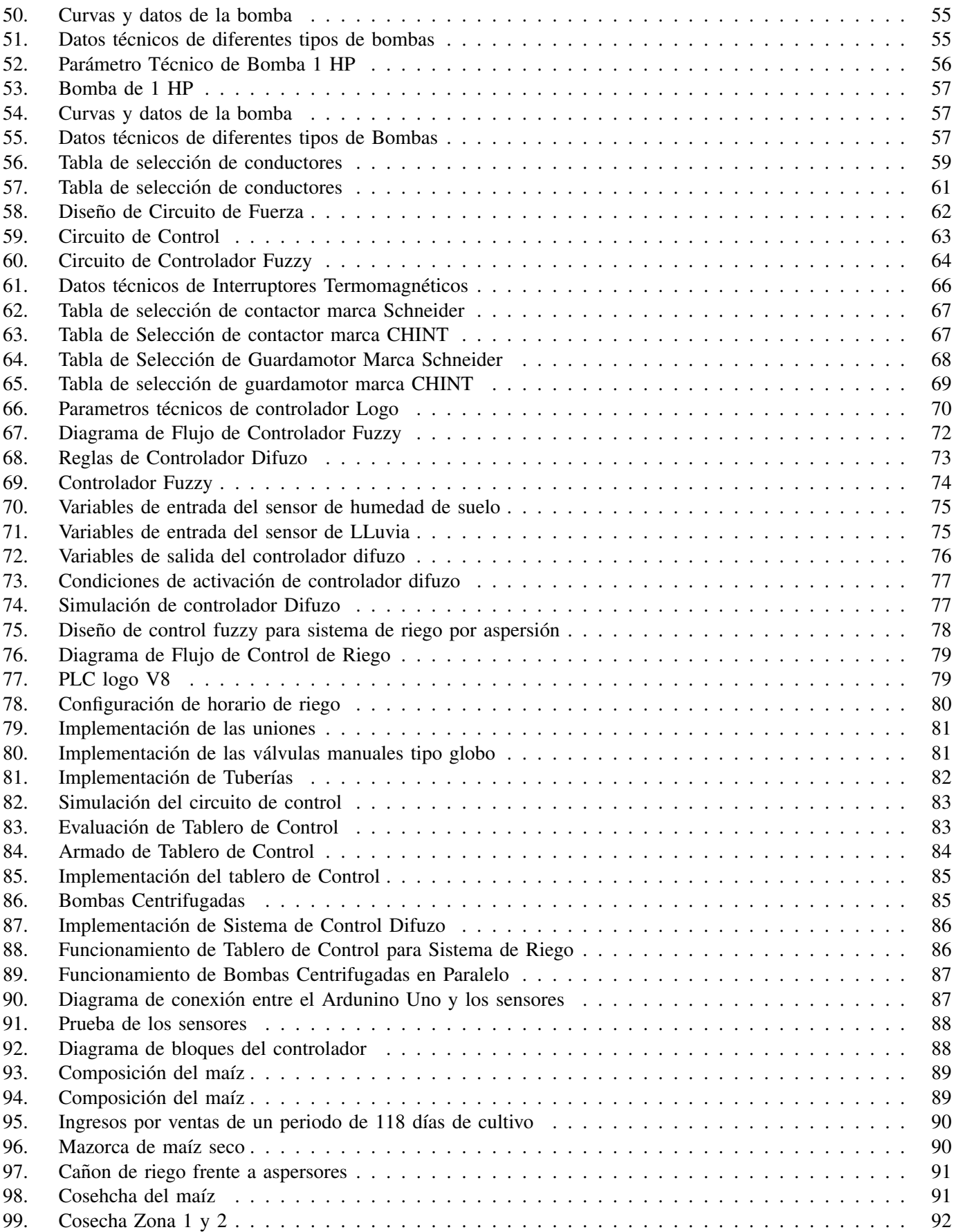

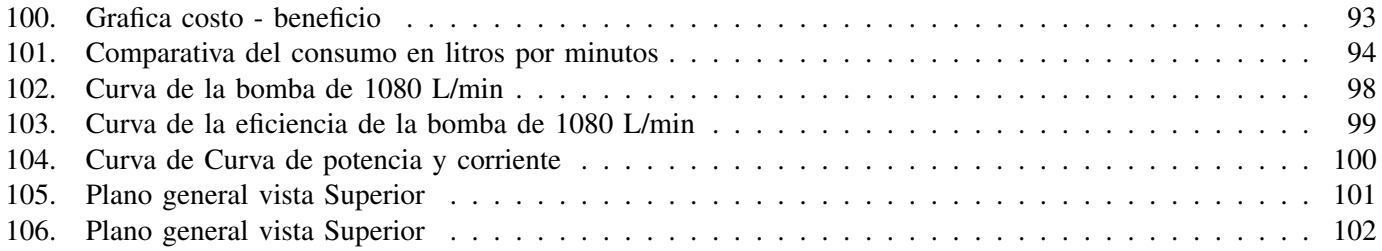

### ÍNDICE DE CUADROS

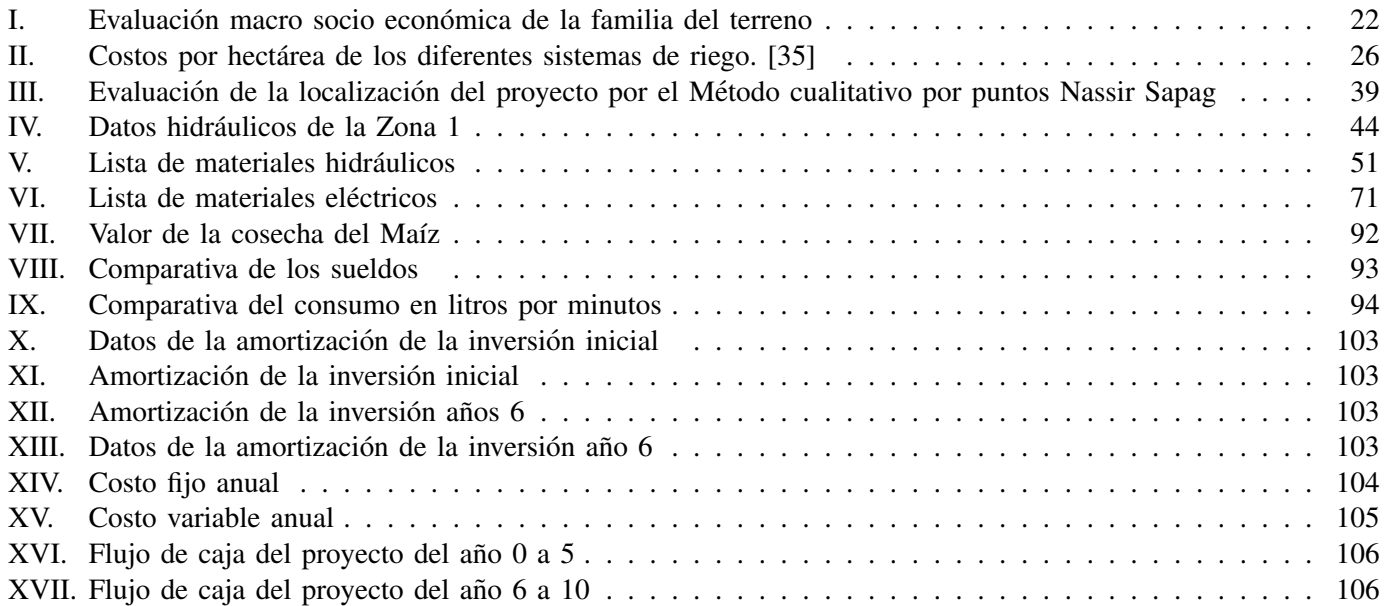

#### I. INTRODUCCIÓN

En la historia humana la agricultura ha sido fundamental para el desarrollo económico en todo el mundo, las materias primas y los alimentos tienen un papel crucial en la vida de las personas. Las grandes industrias alimentarias a nivel global necesitan cada vez más cosechas de las diferentes variedades de los cultivos para desarrollar sus procesos productivos.

El comercio jamas para, las personas necesitan alimentarse y las industrias abastecerse para la fabricacion de sus ´ productos. Esto ha llevado en las últimas décadas a que la investigación e innovación en sistemas automatizado de cultivo sean cada vez más necesarios para pequeños medianos y grandes agricultores. Siendo el riego uno de los sistemas mas requeridos en la mayoría de los procesos agrícolas.

En este trabajo se implementa un sistema automatizado de riego por aspersión ya que se busca reducir los costos de cultivo, disminuir la participación del agricultor en el proceso de cultivo y generar ingresos económicos por las ventas de lo cosechado y asi mejorar los ingresos de un pequeño productor.

Durante la realización de este proyecto, se tratarán los aspectos relacionados con el diseño hidráulico, eléctrico y del software de control, necesarios para la implementación del prototipo mecatrónico. Los cálculos y esquemas que se presentan en este estudio permitieron una correcta construcción del sistema automatizado de riego por aspersión, lo que se demostró mediante pruebas y resultados que cumplen con los objetivos establecidos. Para finalizar, se presentarán las conclusiones y recomendaciones obtenidas a partir de este estudio.

#### II. PLANTEAMIENTO DEL PROBLEMA

En el Ecuador la desnutrición afecta a uno de cada cuatro niños menores de 2 años, que pueden padecer de enfermedades como la anemia crónica, retraso en el crecimiento, cáncer u otras enfermedades, sabiendo que el resultado se produce por un deficit de alimentos que no alcanzan a satisfacer las necesidades de nutrientes requeridos por el cuerpo, según los datos proporcionados por el FAO Ecuador [17].

Adicionalmente el Ministerio de Salud pública del Ecuador declara que la desnutrición es un problema serio que desde 1993 se ha intentado abarcar con programas y planes que proporcionen soluciones que alcancen un incentivo a la conciencia y conocimientos que el tema implica como lo indica en la Figura 1.

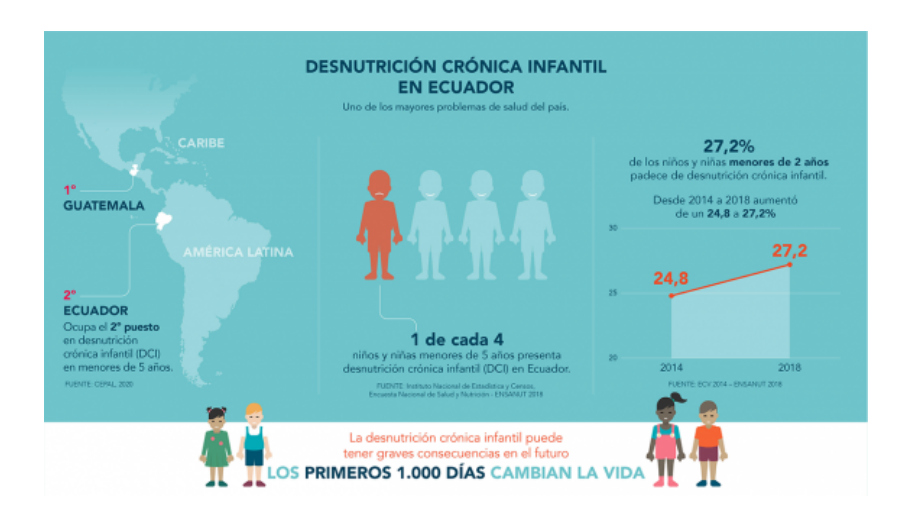

Figura 1. Desnutrición crónica infantil en Ecuador - Datos del FAO [17]

El estudio del Ministerio de Salud publica deja claro las carencias primarias de calorías (es decir, carencia general de alimentos) o proteínas produce la desnutrición. Las carencias de vitaminas y las carencias de minerales suelen considerarse trastornos diferentes. Sin embargo, cuando las calorías son insuficientes, es muy probable que las vitaminas y los minerales. A menudo pasa que las personas creen que comiendo más se alimentan mejor, pero si una persona aunque coma mucho es posible que sufra desnutricion a causa de no ingerir lo que el cuerpo necesita. ´

La desnutrición, que a menudo se emplea indistintamente como sinónimo de malnutrición, es en realidad un tipo de malnutrición[10].

Segun la publicación "Progresos en la lucha contra la pérdida y el desperdicio de alimentos" realizada por la Organización de las Naciones Unidas para la Alimentación y la Agricultura informa sobre el estado del mundo, la desnutrición es una problemática que se agudiza cuando los sectores de menos recursos de las zonas agrícolas no tienen el apoyo económico y tecnológico que se requiere por parte del gobierno o la ayuda social. En Ecuador muchas de las zonas rurales en donde las necesidades basicas son un reto constante es posible sembrar plantas y ´ frutas que mas tardes pueden ser venderse o consumirse optimizando recursos del diario vivir y generar los ingresos ´ producto de la cosecha como lo indica en la Figura 2[24].

El problema radica en que las personas de bajos recursos pueden cosechar en zonas rurales, lugares en donde los estudios revela que son los epicentros de desnutrición por falta de recursos, estando tan relacionados con la parte agrícola, la tecnología y las faltas de ayuda con la desnutrición. El cultivo y siembra de los alimentos y la cría de animales son las mayores de fuente de ingresos del día a día en los campos y zonas cercanas a los que otros estudios otorgan datos demuestra que los cultivos constantemente se echan a perder como consecuencia de la falta de los equipos tecnológicos técnicos, estudios y mano de obra que se necesita para hacer de los cultivos un medio de vida sustentable[3].

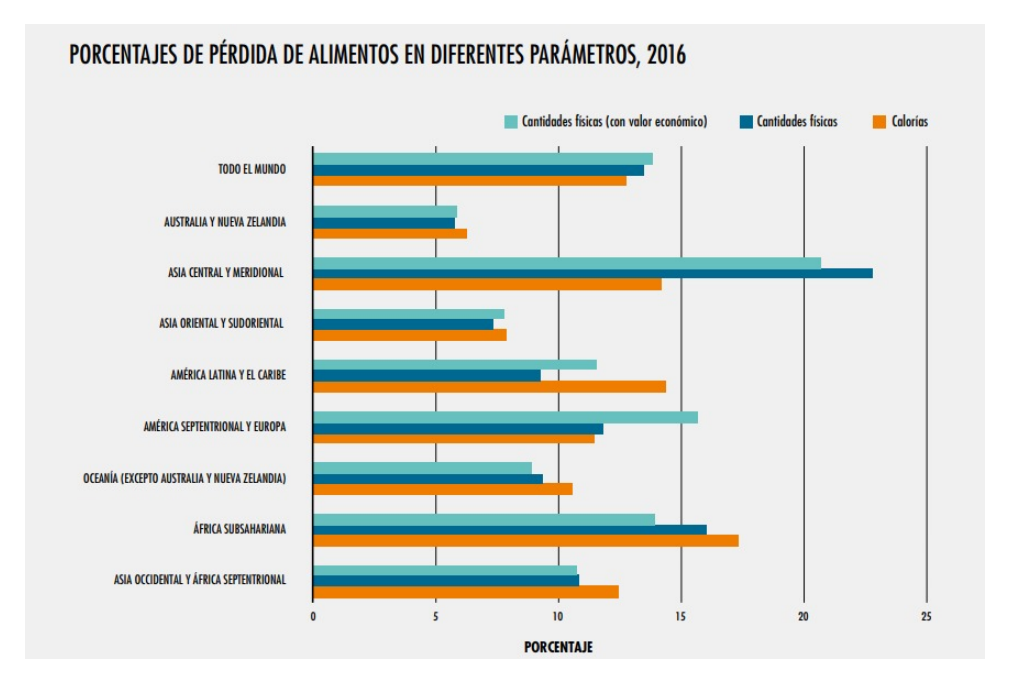

Figura 2. Causas directas y factores indirectos de la pérdida y desperdicios de los alimentos. Tomado de [24]

La desnutrición no es el único problema que causa la falta de alimentos nutritivos en los hogares, también existe problemas de pérdidas de cultivos por no llevar acabo un control de riego, esto causa una pérdida de eficiencia del 90 % al 95 %, el cual produce un alto consumo de agua en el riego, esto convierte charcos de agua almacenados en el suelo, el cual con el tiempo se evapora produciendo plagas en las plantas que lleva a una pérdida de cultivos a mayor escala como lo indica en la Figura 3. [8].

| PRODUCCIÓN AGRÍCOLA<br>Y COSECHA, SACRIFICIO<br><b>O CAPTURA</b>                                        | <b>ALMACENAMIENTO</b><br><b>Y TRANSPORTE</b>                                                                  | <b>ELABORACIÓN</b><br><b>Y ENVASADO</b>                                                      | <b>VENTA AL POR MAYOR</b><br><b>Y AL POR MENOR</b>                 | <b>CONSUMO: HOGARES Y</b><br><b>SERVICIOS ALIMENTARIOS</b>                                       |
|----------------------------------------------------------------------------------------------------|----------------------------------------------------------------------------------------------------|----------------------------------------------------------------------------------------------|--------------------------------------------------------------------|--------------------------------------------------------------------------------------------------|
| FACTORES INDIRECTOS (la lista no es exhaustiva)                                                         |                                                                                                    |                                                                                              |                                                                    |                                                                                                  |
| Abandonados en el campo<br>debido a normas de calidad o a<br>una caída brusca de los precios            | Falta de instalaciones adecuadas<br>de almacenamiento o transporte<br>(por ejemplo, camiones<br>refrigerados) | Capacidad insuficiente<br>de elaboración para la<br>sobreabundancia productiva<br>estacional | Variabilidad de la demanda<br>de productos perecederos             | Numerosas etiquetas en<br>las que se indica la fecha<br>de consumo                               |
| CAUSAS DIRECTAS (la lista no es exhaustiva)                                                             |                                                                                                    |                                                                                              |                                                                    |                                                                                                  |
| Prácticas y elecciones<br>productivas y agronómas (p.<br>ej., la elección de variedades<br>de cultivos) | Gestión deficiente de la<br>temperatura y la humedad                                                          | <b>Deficiencias técnicas</b><br>(tamaño inadecuado o<br>envase dañado)                       | Exposición y envasado<br>inadecuados de los productos              | Confusión entre las etiquetas<br>en las que se indica la fecha<br>de vencimiento y de<br>consumo |
| Daños causados por equipos<br>o trabajadores                                                            | Almacenamiento prolongado<br>(p. ej., debido a la falta de<br>transporte)                                     | Falta de gestión adecuada<br>de los procesos                                                 | Eliminación de los productos<br>con una apariencia<br>"imperfecta" | Almacenamiento o<br>administración inadecuados<br>de las existencias en el hogar                 |
| Programación inadecuada de<br>la cosecha                                                                | Mala gestión logística<br>(manipulación inadecuada<br>de productos delicados)                                 | Recortes excesivos para<br>conseguir una determinada<br>estética                             | Sobrecarga                                                         | <b>Porciones excesivos</b>                                                                       |

FUENTE: Elaborado por FAO, basado en Lipinski et al., 201324

Figura 3. Porcentajes de Pérdida de alimentos en diferentes Parámetros, 2016. [8]

#### III. JUSTIFICACIÓN

Este proyecto surge a raíz de la problemática mundial de la desnutrición, identificada por la F.A.O (Organización de las Naciones Unidas para la Agricultura y la Alimentación). Se ha establecido que existe una relación directa entre el sector agrícola, social y tecnológico, lo que ha motivado ha la implementación de un sistema embebido automatizado para el riego. De esta manera, se busca ofrecer una alternativa que genere ingresos para aquellas personas que más necesitan de oportunidades e iniciativas que les permitan mejorar su entorno alimenticio y económico en su vida diaria.

A través de proyecto de automatización del sistema de riego por aspersión no solo se tendrá un impacto en la producción del cultivo, sino que también contribuye a la mejora de la calidad de vida de las personas involucradas en el proceso agrícola, fomentando el desarrollo de comunidades rurales sostenibles. Además, se espera que este proyecto sirva como una fuente de inspiracion para otras iniciativas similares en diferentes regiones del mundo, ´ buscando promover soluciones a la problemática de la desnutrición de manera sostenible y efectiva.

Las ventajas de este proyecto son:

- Reduce el consumo de agua
- Automatizar el proceso
- Disminuye la fatiga por mano de obra
- Mejor la produccion en plantas de ciclo corto. ´
- Mayor utilidad con menor inversión.

#### IV. OBJETIVOS

#### *IV-A. Objetivo general*

Evaluar la utilidad que pod´ıan tener las personas de escasos recursos economicos del campo, al aplicar la ´ tecnología mecatrónica a los sistemas de riego agrícola,con lo que se pretende aportar en la disminución de la desnutrición.

#### *IV-B. Objetivos espec´ıficos*

- Analizar los diferentes sistemas de riego automáticos por aspersión implementados por la comunidad científica, que permita la selección del mejor sistema para la implementación del proyecto.
- Desarrollar el sistema hidráulico y mecatrónico para el riego en las hectáreas del terreno de cultivo de productos agrícolas de ciclo corto.
- Validar que el sistema de riego automatizado reduzca el uso de agua para que mejore el nivel de productividad del terreno de cultivo.
- validar la relación costo/beneficio de la automatización del riego ayudara al combate de la desnutrición infantil.

#### V. MARCO TEÓRICO

#### *V-A. Analisis macroecon ´ omico del proyecto ´*

El MIES (El Ministerio de Inclusión Económica y Socia) para el 2014 implemento Centros de Desarrollo Infantil para asegurar que niños y niñas menores de tres años tengan acceso a servicios básicos, que implicaba \$2, 8 por cada niño, a un presupuesto aproximado de \$200 al mes. Para el año 2022 como se muestra en la "Figura 6", se realizaron atenciones sociales por parte del MIES que representaron en una inversión de más de \$72 millones por parte de la cartera del Estado, así lo reporto la institución gubernamental, el 17 de enero del 2023. Esto indica que los problemas sociales siempre requieren de iniciativas que fomenten las nuevas creaciones de oportunidades que permitan desarrollar niños con buenas condiciones de vida. [15]

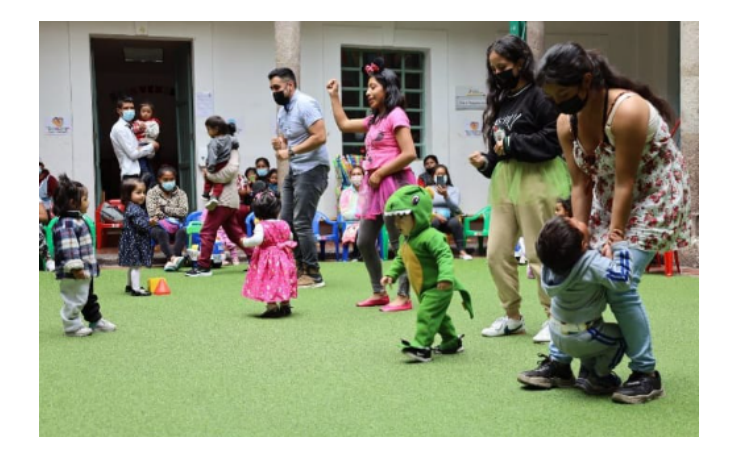

Figura 4. Más de 14 mil niños y niñas recibieron ayudas del MIES, durante el 2022. [15]

Esta no es una tarea sencilla dado que según la estadísticas nacionales la desnutrición crónica para el año 2014 registraba un 25.8 % de prevalencia de desnutricion grave, siendo enero del 2023 cuando la Unicef para la infancia ´ informo aumento porcentual del 27 % de niños menores que sufren de desnutrición en Ecuador, ubicando al país como el segundo con los mayores índices de este problema serio en toda América Latina y el Caribe. Para para dar respuesta a esta problematica hay que conocer primero, los diversos factores que causan las condiciones para ´ que los niños presenten desnutrición crónica. [2]

El INEC (Instituto Nacional de Estadística y Censos) informo para el año 2021 los índices de pobreza en el Ecuador que evidenciaron los niveles de desigualdad y los riesgos que estos implican en la vida diaria de las personas. Como se muestra en la "figura 5", la pobreza a nivel nacional se ubicó en 32,2 % y la pobreza extrema en 14,7 %. Teniendo a el área urbana con un porcentaje de pobreza del 24,2 % y la pobreza extrema en 8,4 %. Mientras que, en el área rural, la pobreza alcanzó las cifras más altas del 49,2 % y una pobreza extrema de 28,0 %.[16]

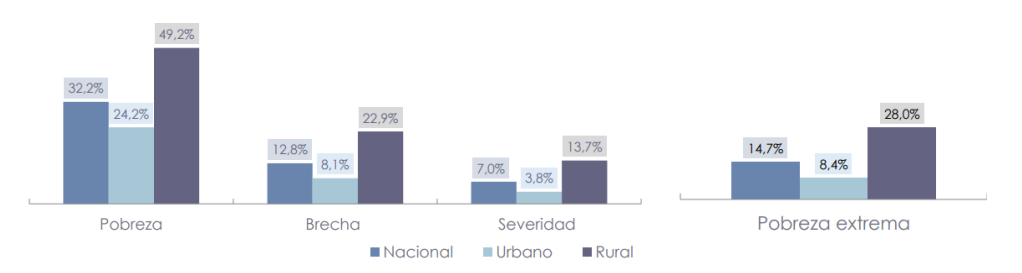

Figura 5. Indicadores de Pobreza y Desigualdad. [16]

Los antecedentes indican que en las zonas rurales la pobreza extrema deriva en complicaciones muy severas de desnutrición en niños donde entidades como la F.O.A afirman que la desnutrición alcanza hasta la muerte de los menores por la falta de ingresos que les permita satisfacer una alimentacion apropiada. ´

Es importante para este trabajo definir primero ¿que es la pobreza, y cuando se considera pobreza extrema? ´

Según el INEC (Instituto Nacional de Estadística y Censos) en un reporte publicado en el año 2021, detalló que las categorías económicas en base a los niveles ingresos que obtiene cada hogar, definiendo como pobre a la familia que perciben un ingreso per-capital menor a \$84,71 semanalmente y como pobreza extrema a las familias que perciben menos de \$47,74 a la semana, tal como se observa en la "figura 6 " . [16]

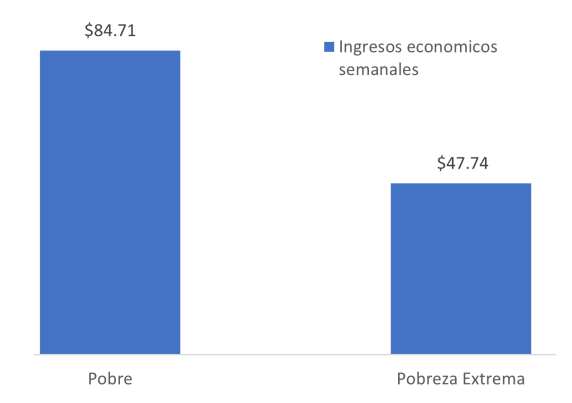

Figura 6. Definición económica en base a los ingresos según INEC [16]

En el "cuadro I", se muestra los datos de la evaluación macroeconómica de los ingresos para la familia de Jorge Muñoz que es el dueño del terreno en donde se desarrolló este proyecto. Los ingresos para este hogar fluctúan entre \$190 y \$210 mensuales. Este sueldo no es estable puesto que los obtiene trabajando en unas fincas ubicadas en el cantón Vinces para sostener económicamente a su familia, tendiendo a trabajar de 3 a 5 días a la semana con un salario diario de \$10 por día de trabajo, lo que representa mucho menos que el salario básico que se agudiza ser una persona de 57 años.

| <b>Integrantes</b><br>del hogar | Personas que<br>trabajan | <b>Niños</b> | <b>Ingreso</b><br>promedio<br>mensual |
|---------------------------------|--------------------------|--------------|---------------------------------------|
|                                 |                          |              | \$190.00                              |

Cuadro I

EVALUACIÓN MACRO SOCIO ECONÓMICA DE LA FAMILIA DEL TERRENO

Fundamentados en todos los artículos previamente mencionados se consideró pobre a la familia de Jorge, a causa de no percibir los niveles económicos necesarios para una alimentación de calidad, teniendo presente que en el hogar viven dos niños uno de 9 y otro de 12 años de edad, razones suficientes para considerar realizar este proyecto que intenta mitigar los riesgos de la desnutrición por la falta de ingresos, generando recursos económicos mediante la automatización del sistema de riego del terreno útil para el cultivo de una plantación de maíz, para luego proceder a vender la cosecha de la planta haciendo el proyecto de manera sustentable.

Puede que el lector se pregunte  $i$ Qué estudio puede afirmar que existe una relación directa entre los factores socioeconómicos y la desnutrición? A continuación, se presenta el análisis que da respuesta a esta pregunta.

*V-A1. Factores socioeconómicos relacionados al estado nutricional de los niños:* Un estudio realizado por la Universidad Católica del Ecuador en el año 2018 demostró que las familias que tienen un ingreso alto presentan niños con un grado de desnutrición normal, mientras que los hogares que perciben menos del salario básicos, comienzan a presentar problemas en la valoración antropométrica que se representan con el 10.17 % y el 13.56 %, según la "figura 7", en donde se muestra que las condiciones más severas en desnutrición, la padecen quienes menos poder adquisitivo tienen para cumplir con una dieta equilibrada, evidenciando que si existe una relacion´ directa entre el estado nutricional de las personas con sus niveles socioeconómico.

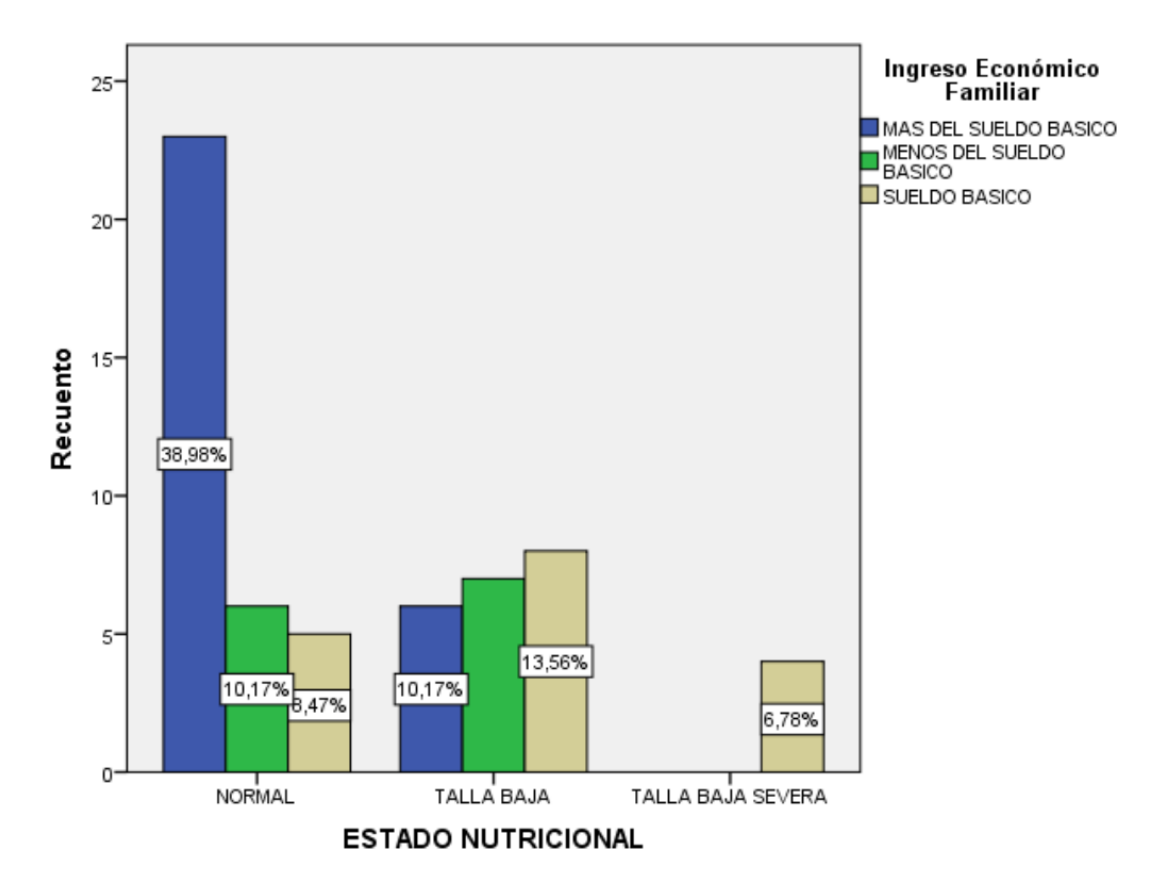

Figura 7. Relación del estado nutricional de las personas en relación a sus niveles de ingresos. [13]

En este artículo se presenta otro factor de riesgo asociado a la relación socioeconómica con la desnutrición, como se puede visualizar en la "figura 8", las familias que poseen una situación laboral ocasional tiene una probabilidad alta de padecer malnutrición en comparación con los hogares que tienen una fuente de ingresos estable. En el caso de Jorge Muñoz persona de escazos recursos ecónomicos "cuadro I", realiza trabajos temporales en finca aledañas en su región siendo un posible caso de padecer de esta problemática, debido a que sus ingresos son inferiores a la mitad de un salario básico. Entonces se deduce que si tuviera su propio proceso de cultivo podría suplantar su situación laboral, teniendo un sistema riego automatizado de tal manera que le permita trabajar en otras cosas mientras su plantación es regada usando un tegnología controlada automaticamente. [13]

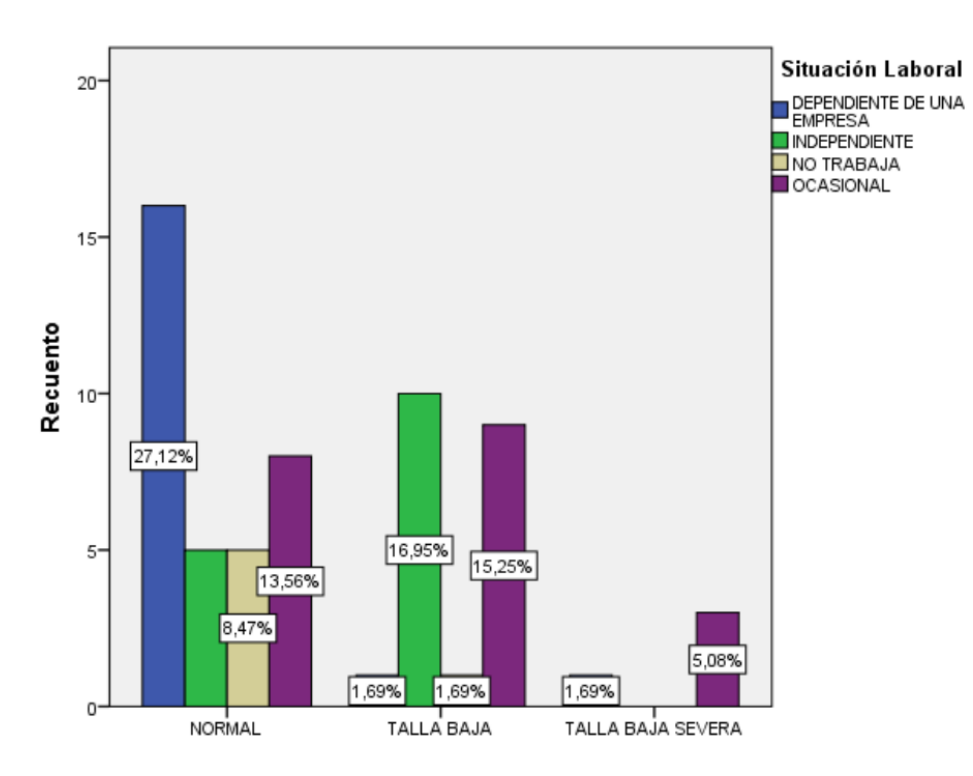

Figura 8. Relación del estado nutricional de las personas en relación a sus situación laboral. [13]

#### *V-B. El maíz*

El maíz es una planta herbácea "figura 9", perteneciente a la familia Poaceae. Sus origines se remontan a centro América y América del sur, donde se ha convertido en uno de los cultivos con mayor diversidad de aplicaciones productivas que van desde la fabricación de biocombustibles y productos industriales hasta alimentación humana y animal. Esto gracias a sus altos valores nutricionales que aportan calorías, proteínas, grasas saludables, fibra, azúcares, y hierro de manera natural entre otros por cada 100g.

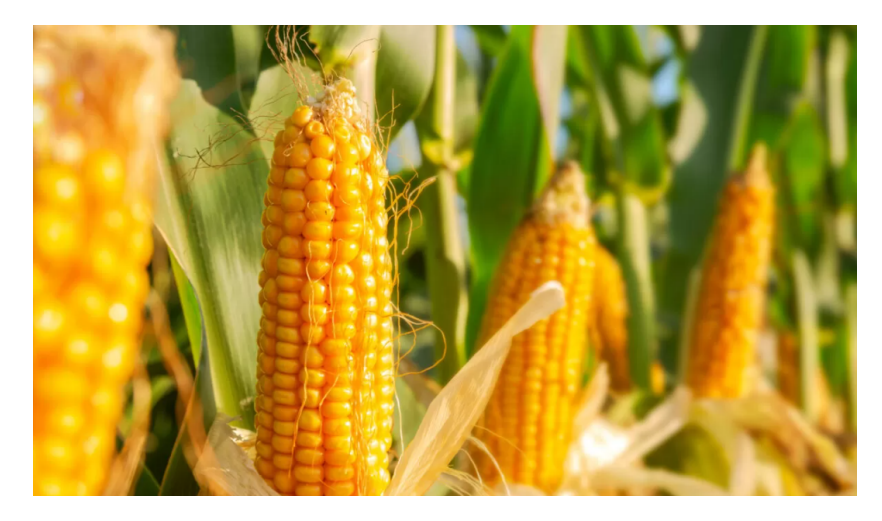

Figura 9. El maíz

Según la FAO (organización de agricultura y alimentos) .<sup>el</sup> consumo per cápita por año del maíz es de aproximadamente 80.51 kilogramos para zonas urbanas y 127 kilogramos en las zonas rurales, siendo uno de los alimentos de mayor consumo de toda Centroamérica, que se establece como uno de los cereales más importante que existen en el mercado alimenticio, y ubicándose solo detrás del trigo y el arroz como se muestra en la "figura 10". Su relevancia radica en que se puede adaptar a diversas condiciones climaticas, y altitudes teniendo un protagonismo productivo ´ en toda America latina. Esta planta no es silvestre por lo que resulta totalmente dependiente de su cultivo, digna ´ de cuidados, técnicas y análisis que le permitan aumentar su rendimiento y generar beneficios económicos en un mercado muy amplio. [23]

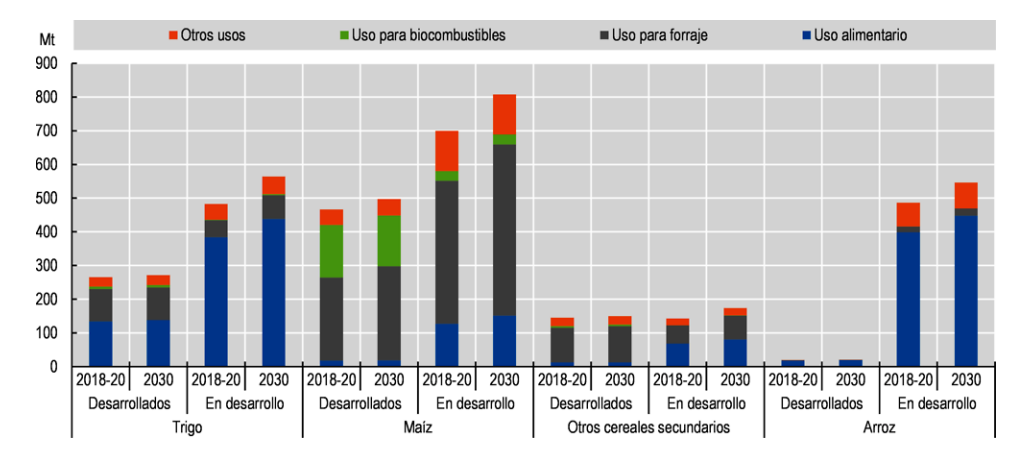

Figura 10. Uso de cereales en países desarrollados y en desarrollo. [23]

#### *V-B1. Condiciones de cultivo del ma´ız:*

- La temperatura del suelo debe estar al menos desde  $10-12^{\circ}$ C para que germinen las semillas junto con una temperatura del aire entre 20-30°C durante la temporada de crecimiento. [9]
- El suelo idealmente tiene que estar constantemente bien drenado con un pH entre 5.5 y 7.5. [9]  $\blacksquare$
- El cultivo de maíz necesita de una cantidad adecuada de agua disponible, con un rango de precipitación de entre  $0.5$  y  $1.5$  m por año con un suministro de agua por riego durante los períodos de sequía.[9]
- Debe estar suficientemente expuesta a luz solar, preferiblemente con más de 8 horas de luz directa al día. [9] Control de malezas, plagas y enfermedades mediante prácticas de manejo adecuadas. [9]

#### *V-B2. Cuidados del cultivo:*

- 1. Se debe utilizar semillas de alta calidad o variantes adaptadas a las condiciones locales. [9]
- 2. La fertilizacion de la planta debe ser apropiada, siempre y cuando el suelo cumpla con las etapas de entrega ´ de nutrientes para el crecimiento de las plantas. [9]
- 3. El controlar las plagas, malezas y enfermedades que destruyen la plantas debe realizarse de forma temprana y continua. [9]
- 4. Inspeccionar de manera visual el cultivo regularmente para la deteccion de los problemas a tiempo y permitan ´ tomar medidas preventivas o correctivas. [9]

5. La cosecha debe hacerse de manera apropiada en los tiempos estipulados con un planes de cosecha, cuando las mazorcas están maduras o con el contenido de humedad. [9]

#### *V-C. Los sistemas de riego*

El riego es una tecnica fundamental en la agricultura que se utiliza para proporcionar humedad a la tierra para ´ que la raíz pueda extraer los nutrientes necesarios del suelo, permitiendo que la planta aumente su desarrollo y mejore los cultivos. Los sistemas de irrigación varían en costo y efectividad, por lo que en esta investigación se compararan los costos de los diferentes sistemas de riego que existen en el mercado "Cuadro II " , sus ventajas y desventajas, basándose en los argumentos y datos de la comunidad científica.

#### *V-C1. Costos promedios de los diferentes sistemas de riego:*

- El de método de riego por gravedad, es uno de los sistemas de cultivos más antiguos que existen, el cual distribuye el agua en los canales para realizar inundaciones en el campo. Según una investigación realizada por Departamento de agricultura de los Estados unidos (USDA) revelo que esta clase de riego tiene un costo promedio de \$ 300 por hectárea. [35]
- El riego por aspersión se compone por una red de tuberías que simula la lluvia haciendo caer agua sobre el campo. Los costos promedios asociados, tienen un valor de \$ 1200 por las instalaciones de las bombas y tuberias que son utilizadas para el cultivo, los valores que fueron detallados por el Departamento de Agricultura de los Estados Unidos USDA. [35]
- El riego por goteo también utiliza una red de tuberías que distribuyen el agua directamente a las raíces de las plantas. Su costo promedio es de \$ 2,000 por hectárea según el USDA. [35]
- El riego subterráneo utiliza un sistema de tuberías enterradas en el suelo que distribuyen el agua de manera directa a la raíz de las plantas. Los costos asociados según lo informado por el USDA, incluyen los materiales para la construcción, instalación y el mantenimiento, lo cual suman un valor aproximado de \$ 3,000 por hectárea. [35]

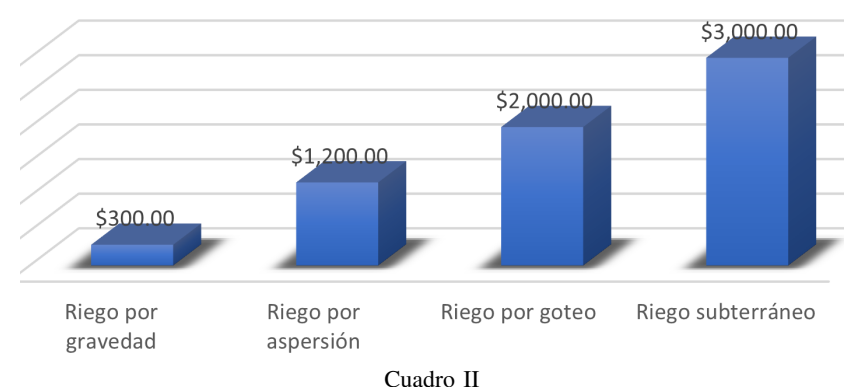

COSTOS POR HECTÁREA DE LOS DIFERENTES SISTEMAS DE RIEGO. [35]

#### *V-C2. Ventajas y desventajas de los diferentes sistemas de riego:*

- 1. El riego por gravedad presenta ventajas al ser un sistema economico y sus desventajas es su ineficiencia ya ´ que suele causar la erosión del suelo.
- 2. El riego por aspersión tiene como ventajas en tener mayor niveles de eficiente de irrigación por gravedad y cubre áreas grandes por otra parte, presenta desventajas ya que puede causar la evaporación del agua si no tiene un control y dimensionamiento adecuado, así como que puede ser afectado por el viento.
- 3. El riego por goteo tiene entre sus ventajas ser altamente eficiente y reduce considerablemente el desperdicio de agua, pero tiene como desventajas un alto requerimiento de presión de agua para funcionar correctamente lo que resulta en altos costos para los equipos y materiales.
- 4. El riego subterráneo destaca al igual que el riego por goteo porque eses altamente eficientes con una notable reducción del consumo de agua, pero también resulta costoso por los equipos de presión de agua que necesita para funcionar correctamente.

#### Selección del sistema de riego en base al análisis comparativo de los diferentes sistemas de riego

Después de haber analizado y comparado los diferentes sistemas de riego, se concluye que en una inversión a largo plazo el sistema más adecuado para la mayoría de los agricultores es el riego por aspersión "figura 11", la cual tiene la capacidad de mejorar la productividad de los cultivos ahorrando tiempo y energía, así como también disminuyendo el desperdicio de agua en comparación con otros sistemas de riego.

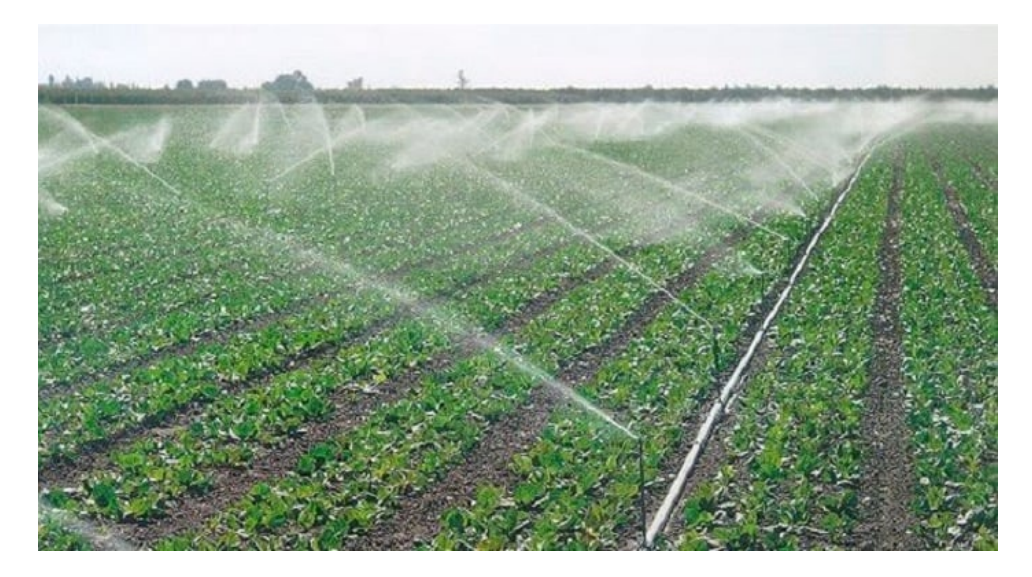

Figura 11. Riego por aspersión [11]

#### *V-D. Elementos hidráulicos más comunes en el sistema de riego por aspersión*

*V-D1. Tubería:* Es el conducto cerrado que se utiliza en la transportación de agua u otros fluidos desde un punto a otro. En el riego, la tubería de agua se utiliza para llevar agua desde la fuente de suministro (como un pozo, piscina) hasta los campos de cultivo.

Las tuberías de agua de riego "figura 12 ", pueden estar hechas de diversos materiales, entre ellos están el polietileno, PVC, hierro galvanizado o aluminio. Los criterios de selección del material están determinados varios factores de la aplicación, como la presión del agua, la distancia que se debe recorrer y el clima local.

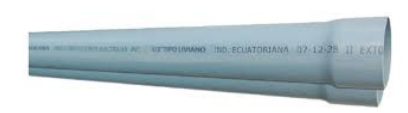

Figura 12. Tubo PVC [29]

*V-D2. Niple:* Compuesto por un tubo roscado en ambos extremos de metal o plástico como se muestra en "figura 13", el niple es un componente fundamental en sistemas de tuberías y conexiones, ya que se lo utiliza para juntar los tubos y accesorios con la utilización de roscas y otros uniones. Su función principal es extender una conexión o unir dos elementos que necesitan estar más cerca para garantizar el correcto funcionamiento del sistema de fluidos. Es necesario considerar clave a un niple en la construcción para reparar secciones en el mantenimiento o en daños que requieran reemplazar algún componente de la red hidráulica.

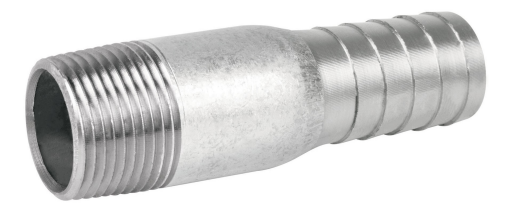

Figura 13. Niple galvanizado para manguera [28]

*V-D3. Unión:* En un sistema hidráulico, es un tipo de conexión que se utiliza para juntar dos tubos o mangueras. Las uniones pueden ser de varios tipos, pero su función principal es permitir que el fluido hidráulico fluya de manera continua y sin fugas entre los componentes del sistema. Las uniones hidraulicas pueden ser de diferentes formas ´ y tamaños, pero su diseño generalmente incluye una serie de elementos que aseguran una conexión segura entre los tubos o mangueras. Estos elementos pueden incluir roscas, collares, abrazaderas, juntas tóricas o sellos como se muestra en la "figura 14" . [28]

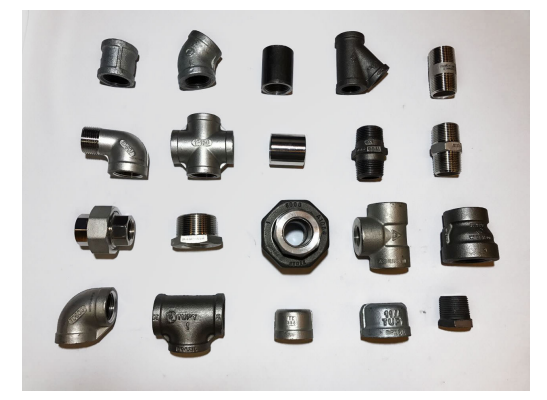

Figura 14. Uniones [34]

*V-D4. Codo:* "Figura 15", es una pieza de tubería o de conexión que tiene una curva en forma de ángulo para permitir el cambio de dirección del flujo de líquido o gas a través de un sistema de tuberías. Los codos se fabrican en diferentes ángulos, como 45 grados, 90 grados y 180 grados, y están disponibles en una variedad de materiales, como acero, cobre, PVC y otros materiales plásticos.

Los codos se utilizan comúnmente en sistemas de plomería, calefacción, ventilación y aire acondicionado, y en

aplicaciones industriales para transportar fluidos y gases a través de tuberías en diferentes direcciones.

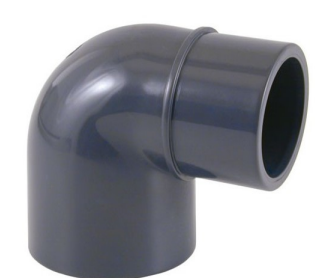

Figura 15. Codo PVC [28]

*V-D5. T:* "Figura 16", se refiere a un tipo de accesorio de tubería que se utiliza para conectar tres tubos o mangueras en una sola interseccion. La forma de la T permite que el fluido se dirija hacia dos tubos diferentes ´ desde una tubería principal.

Es importante asegurarse que la "T"que se utiliza en un sistema hidráulico sea compatible con el tipo de líquido y la presion del sistema para garantizar su seguridad y eficacia. ´

Las conexiones en forma de T están disponibles en una variedad de tamaños y materiales para adaptarse a diferentes aplicaciones y tipos de tuberías. Se utilizan comúnmente en sistemas hidráulicos para dirigir el flujo de líquido a diferentes partes del sistema, como bombas, valvulas, cilindros y motores. ´

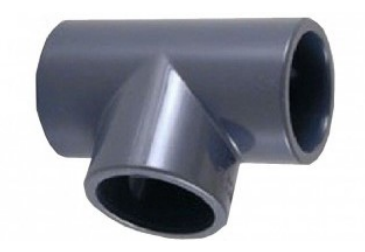

Figura 16. T PVC [26]

*V-D6. Cruz:* En hidráulica, es un tipo de accesorio de tubería que se utiliza para conectar cuatro tubos o mangueras en una intersección en forma de cruz. Este accesorio se asemeja a una signo (+) "figura 17", y está diseñado para permitir que el fluido fluya a través de los cuatro tubos o mangueras a la vez.

Las cruces se utilizan comúnmente en sistemas hidráulicos donde se requiere una distribución uniforme del fluido en varias direcciones, como en sistemas de suministro de agua o en aplicaciones de control de procesos. Las cruces están disponibles en diferentes tamaños y materiales, y se utilizan con frecuencia en sistemas de alta presión.

Es importante elegir el tipo adecuado de cruz para una aplicación específica, teniendo en cuenta factores como el tamaño de la tubería, la presión del fluido y la compatibilidad del material. Además, es importante instalar cruces de manera segura y adecuada para evitar fugas o daños en el sistema hidráulico.

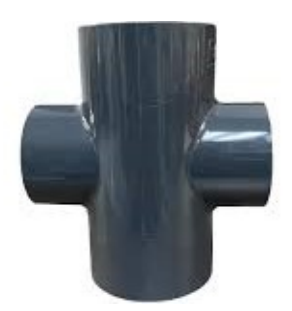

Figura 17. T pvc [27]

*V-D7. Válvula:* "Figura 18 ", es un componente mecánico que controla el flujo de líquido a través de un sistema hidráulico. Las válvulas pueden abrir y cerrar el paso del líquido, regular la cantidad del caudal que fluye a través del sistema, y cambiar la dirección del flujo.

Existen una variedad amplia de tipo de aplicaciones de válvulas de sistemas hidráulicos, para control de la velocidad y dirección, la regulación de la presión del líquido, y la seguridad en el sistema. Algunas válvulas hidráulicas son más comunes de ver, en donde estas incluyen las válvulas de compuerta, de retención, de alivio de presión, de control direccional, de estrangulamiento y las de tipo solenoide.

Las válvulas hidráulicas están diseñadas para funcionar con líquidos a alta presión y bajo caudal, y se fabrican en una variedad de tamaños y materiales para adaptarse a diferentes aplicaciones hidráulicas. Estos son componentes esenciales y su correcta seleccion y mantenimiento es importante para garantizar el correcto funcionamiento del ´ sistema.

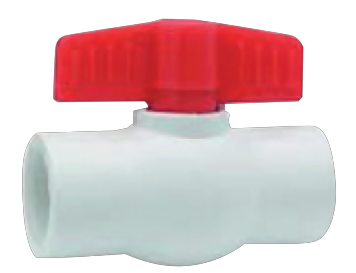

Figura 18. Valvula Tipo Globo [1]

*V-D8. Tapón:* "Figura 19", es un componente utilizado para bloquear o cerrar una tubería, conducto o línea de fluido en un sistema hidráulico. Un tapón puede ser un objeto físico, como una pieza de metal o plástico que se inserta en el extremo de una tubería o conducto para cerrarlo herméticamente, o puede ser un dispositivo operado por una valvula que detiene el flujo del fluido. Los tapones pueden ser utilizados para varias aplicaciones, como ´ la realización de reparaciones o mantenimiento en una sección específica del sistema hidráulico, la prevención de fugas de fluido cuando se retira una válvula o un accesorio, o la eliminación temporal de una sección del sistema para realizar pruebas o análisis.

En general, los tapones en hidráulica son una herramienta importante para el mantenimiento y reparación del sistema, ya que permiten detener el flujo de fluido en una sección específica del sistema, lo que facilita el acceso para realizar las reparaciones o el mantenimiento necesarios.

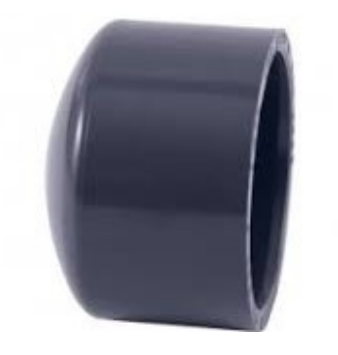

Figura 19. Tapon pvc [7]

*V-D9. Aspersor:* "Figura 20" se encarga de distribuir uniformemente el agua sobre una determinada área, permitiendo mantener la humedad del suelo y fomentando el crecimiento saludable de las plantas.

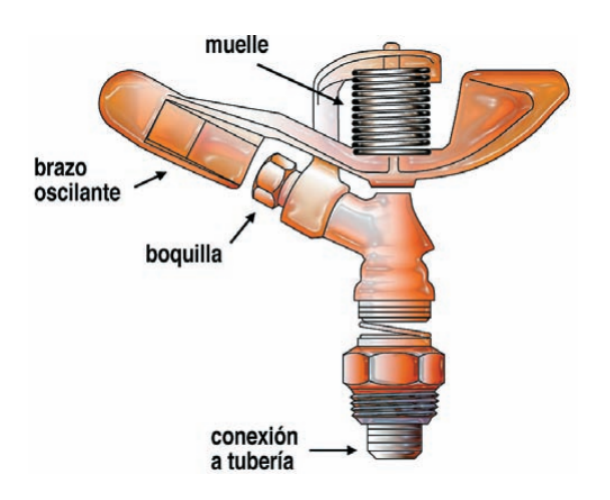

Figura 20. Aspersor [19]

#### *V-E. Teoria de la automatizacion´*

El concepto de automatización proviene del griego autos que significa hacer algo por sí mismo, y maiomai que se traduce en lanzar, lo que corresponde a la necesidad de minimizar la intervencion humana en los procesos directo de ´ la producción, es decir ahorrar esfuerzo laboral y aumentar las tareas o los beneficios con eficiencia. La presencia de los automatismos permite que la dirección tecnológica que se utiliza en el proceso productivo asegure que se cumplan los requerimientos de trabajo de manera conjunta o focalizada por medio de la interaccion de un sistema ´ lógico programable que responde a las condiciones deseas. [32]

La organización de las Naciones Unidas para la alimentación y la Agricultura (FAO) Como se muestra en la "figura 21", argumenta que la automatización en la agricultura está contribuyendo a crear cada vez más oportunidades de proyectos sostenibles producto de que estos sistemas apoyan a un aumento de la productividad, lo que permite optimizar los recursos mientras se agregan aún más beneficios es la mejora de la calidad del producto y la eficiencia de uso de los equipos.

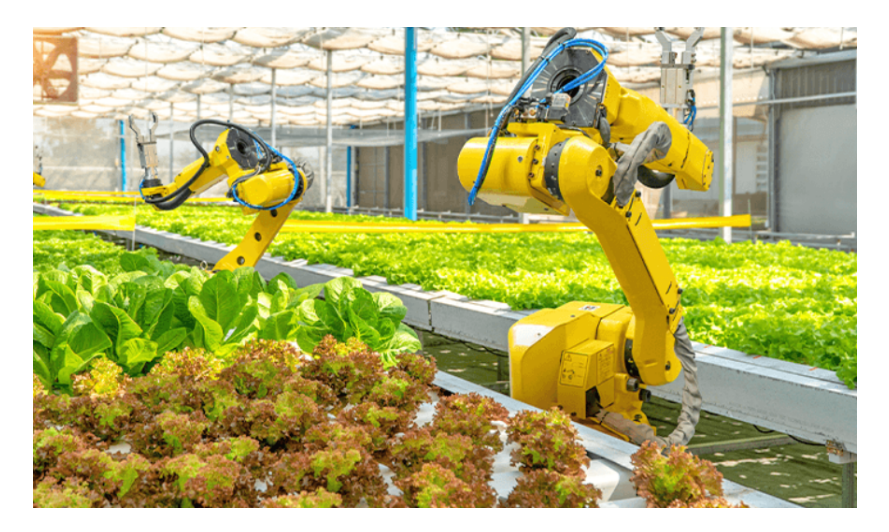

Figura 21. La automatización en la agricultura

#### *V-F. Componentes electricos y electr ´ onicos de la automatizaci ´ on del riego ´*

*V-F1. Alimentación:* "Figura 22", es un dispositivo que convierte la corriente eléctrica de la red eléctrica en una forma de energía que puede ser utilizada por otros componentes de un sistema electrónico. Esta conversión se realiza mediante el uso de transformadores, rectificadores y otros circuitos electricos. ´

La función principal de una fuente de alimentación es proporcionar energía eléctrica estable y confiable a los componentes del sistema para que puedan funcionar correctamente. En resumen, una fuente de alimentacion es un ´ componente esencial en cualquier dispositivo electrónico que requiere energía eléctrica para operar.

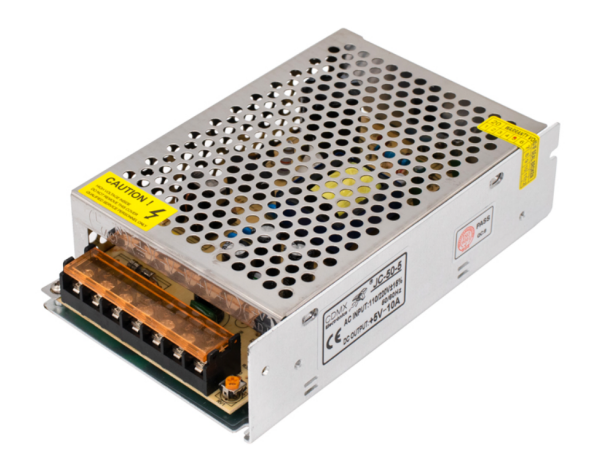

Figura 22. Fuente de alimentación

*V-F2. Cable:* Un cable es un conjunto de uno o varios conductores aislados y protegidos, generalmente hechos de cobre u otro metal conductor "figura 23", que se utilizan para transmitir señales eléctricas o transmitir energía electrica desde un punto a otro. Los cables se utilizan en una amplia variedad de aplicaciones, desde sistemas ´ eléctricos residenciales e industriales hasta comunicaciones de datos y redes de computadoras. Los cables pueden tener diferentes grosores, formas, longitudes y características específicas, dependiendo de su uso previsto y los requisitos técnicos.

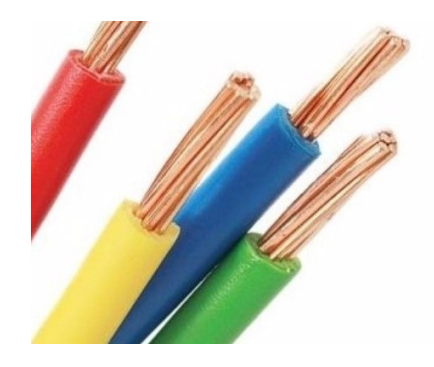

Figura 23. Tipos de cales

*V-F3. Breaker:* Conocido como interruptor automático o disyuntor "figura 24", es un dispositivo de protección eléctrica diseñado para interrumpir el flujo de corriente eléctrica cuando ocurre una sobrecarga o un cortocircuito en un circuito eléctrico. El breaker se encuentra en un panel de distribución eléctrica, y actúa como un interruptor que puede abrir o cerrar el circuito eléctrico. Cuando la corriente eléctrica excede el nivel de corriente nominal para el cual el breaker está clasificado, el dispositivo se activa y corta el suministro eléctrico para evitar daños en los componentes eléctricos y prevenir riesgos de incendios o electrocución.

Los breakers se clasifican según su capacidad de interrupción, que es la corriente máxima que pueden manejar sin sufrir daños. También pueden tener características adicionales, como protección de sobretensión o corriente residual (GFCI o RCD, por sus siglas en inglés), para aumentar la seguridad eléctrica en el hogar o en el lugar de trabajo.

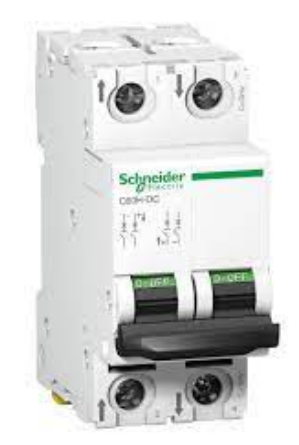

Figura 24. Breaker Schneider [12]

*V-F4. Contactor:* Un contactor es un dispositivo eléctrico utilizado para controlar la conexión y desconexión de circuitos eléctricos de alta potencia. Un contactor "figura 25", es un dispositivo electromecánico que se utiliza para controlar el paso de corriente eléctrica a través de un circuito, mediante el accionamiento de un electroimán. El contacto principal del contactor se cierra cuando se energiza el electroiman, permitiendo que fluya la corriente ´ eléctrica a través del circuito. Los contactores se utilizan en una amplia variedad de aplicaciones, desde el control de motores eléctricos hasta la conmutación de líneas eléctricas de alta tensión.

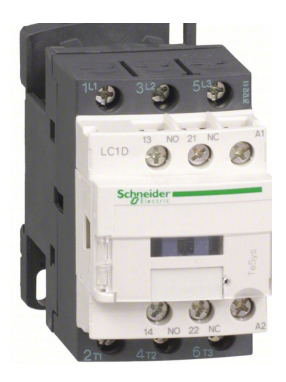

Figura 25. Contactor

*V-F5. Guardamotor:* "Figura 26", es un dispositivo de protección eléctrica utilizado para proteger los motores eléctricos de sobrecargas y cortocircuitos. El guardamotor consta de dos componentes principales: un relé térmico, que detecta la sobrecarga de corriente en el motor y desconecta la alimentación eléctrica, y un interruptor magnético, que detecta los cortocircuitos y desconecta el circuito eléctrico. Estos dispositivos se encuentran en paneles eléctricos y se utilizan comúnmente en aplicaciones industriales para proteger los motores eléctricos de daños y mejorar la seguridad eléctrica.

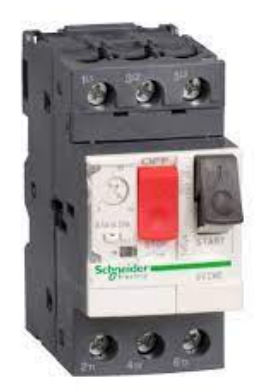

Figura 26. Guardamotor Schneider [6]

*V-F6. Bomba:* "Figura 28", es un dispositivo mecánico utilizado para transferir líquidos o gases de un lugar a otro mediante una red de tuberías o conductos. Estos se clasifican según su principio de funcionamiento, que puede ser centrífugo, de desplazamiento positivo o hidráulico. Las bombas centrífugas utilizan la fuerza centrífuga para mover el fluido, en cantidades fijas.

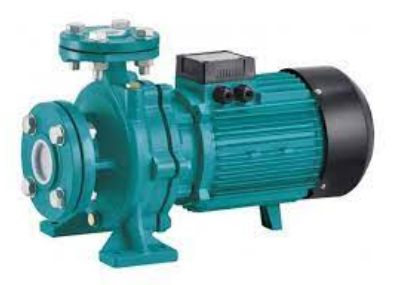

Figura 27. Bomba Centrifuga [4]

*V-F7. Sensor:* Es un dispositivo "figura 28", que mide o detecta y convierte una señal física de variable como presión, flujo, temperatura, humedad a una señal eléctrica, para ser procesada o utilizada por un sistema de control para cumplir con alguna tarea deseada.

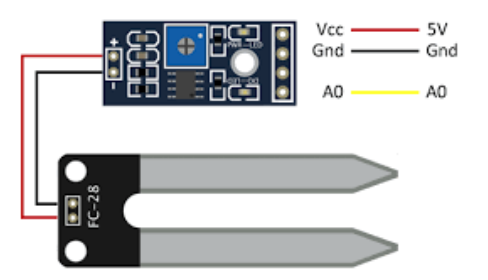

Figura 28. Sensor de humedad del suelo [31]

*V-F8. PLC:* (Programmable Logic Controller) "figura 29", es un dispositivo electrónico programable utilizado para controlar procesos industriales, maquinaria y sistemas automatizados. Un PLC puede ser configurado para controlar una amplia variedad de procesos y dispositivos de entrada/salida, y se utiliza comunmente en la industria ´ manufacturera, de automatización y de control de procesos.

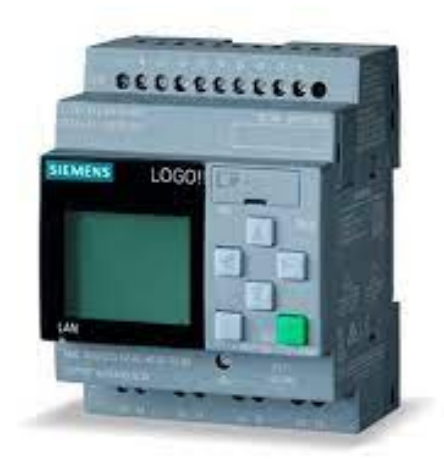

Figura 29. PLC Logo [33]

*V-F9. Arduino:* Es una placa "figura 30", con un entorno de programación integrado que facilita su escritura, mediante el uso de hardware y software de código libre que permite generar el desarrollo de proyectos electrónicos interactivos como sistemas de monitoreo, control, robótica y domótica.

Cuenta con un microcontrolador que utiliza diferentes leguajes que permiten elaborar un programa teniendo una serie de entradas y salidas para la conexión de diferentes sensores y actuadores.

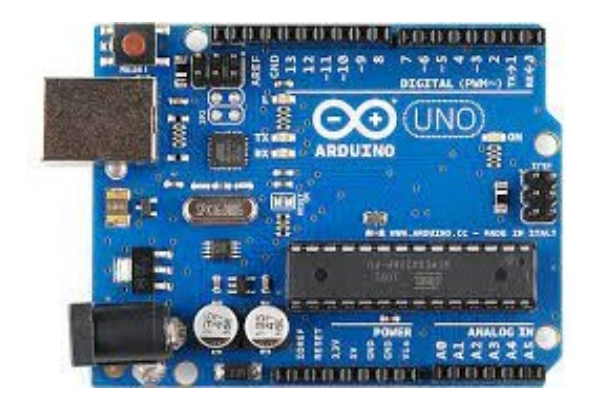

Figura 30. Arduino Uno [36]

*V-F10. Contacto auxiliar:* Es un componente eléctrico "figura 31 ", utilizado en tableros de control para confirmación del circuito de forma remota. Según la definición de la norma IEC 60947-5-1, un contacto auxiliar es un contacto de control que no forma parte de un dispositivo de maniobra principal".

En otras palabras, un contacto auxiliar es un dispositivo que se usa para controlar un circuito eléctrico separado del circuito principal, lo que permite que se active o desactive mediante una señal eléctrica. Los contactos auxiliares se utilizan comúnmente en dispositivos de control de maquinaria, como contactores, relés y temporizadores. Estos contactos auxiliares pueden ser con normalidad abiertos o normalmente cerrados, y se utilizan para indicar la posicion del dispositivo principal o para controlar otros componentes en el circuito de control". ´

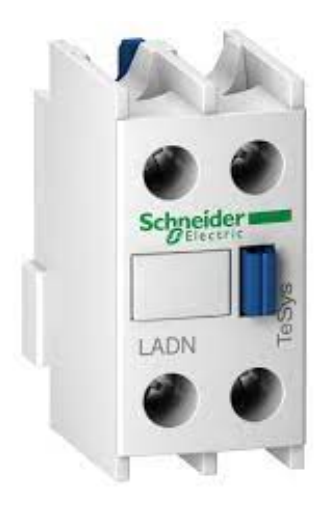

Figura 31. Contacto Auxiliar NO - NA [22]

*V-F11. Transmisor:* Es un dispositivo "figura 32 ", capaz de convertir una señal eléctrica en una señal electromagnética para su transmisión a través del aire, cable o del espacio libre. Este dispositivo utiliza de la energía eléctrica (fuente de alimentación) para generar una señal que sea proporcional a la entrada eléctrica original. La salida electromagnética se emite al medio guiado, como un cable coaxial, para su posterior transmisión a un receptor remoto.
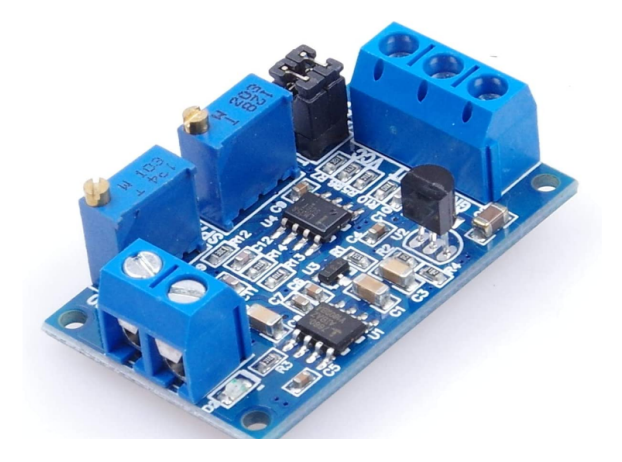

Figura 32. Transmisor electronico [5]

### *V-G. Teoria de control*

El control on - off (Fuzzy) "figura 33 ", también conocido como lógica o controlador difusos, es una técnica de control que se basa en la teoría de reglas de conjuntos parametrizados mediante sensores que permite obtener datos medidos para la toma de decisiones, donde la información es incompleta, imprecisa o incierta. En la lógica difusa, las variables no se representan con valores binarios (0 o 1), sino que se expresan en conjuntos de reglas o números que tienen grados de autonomía en un rango continuo. De esta manera, se pueden representar de forma más realista en situaciones complejas como inteligencia artificial.

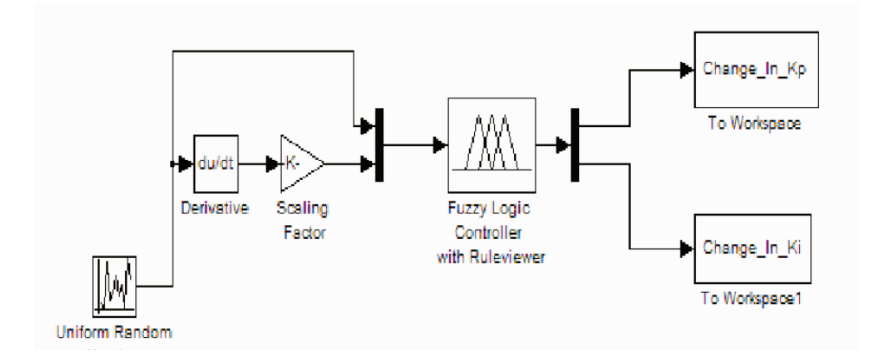

Figura 33. Control Fuzzy [30]

Esta lógica "figura 34 ", permite diseñar controladores que establecen reglas para que el sistema adopte lo programado mediante señales de entrada y salida del proceso donde no es fácilmente realizar tareas predecibles. Las reglas lingüísticas permiten describir el comportamiento del sistema y ajustar la configuración de un control en consecuencia para que un equipo cambie de estado.

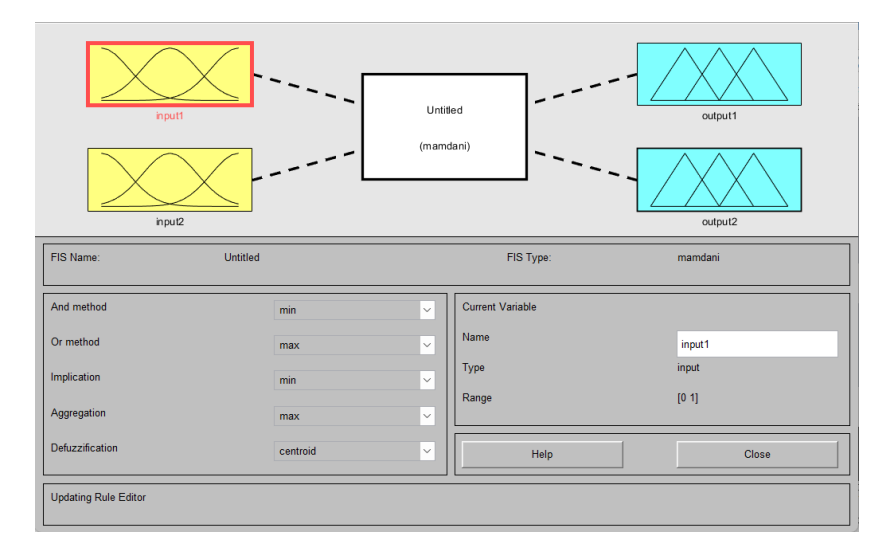

Figura 34. Configuración difusa

# *V-H. El prototipo*

En este proyecto se busca desarrollar un sistema mecatrónico para la automatización de un sistema de riego por aspersión, que contará con un sistema de retroalimentación mediante sensores que miden las condiciones del sistema para enviar eso datos hacia el controlador, para que luego el control dirige un pulso hacia el PLC que se encarga de activar o desactivar los actuadores de los equipos de irrigación de las plantas, como se observa en la "Figura 35". En los siguientes capitulo se describe el proceso de selección del terreno, el diseño hidráulico, la creación de los planos para las guías y distribución de las conexiones de las tuberías y los aspersores, para luego proceder con la selección de los equipos, los planos de fuerza, control eléctrico, pruebas, implementación hasta su evaluación económica.

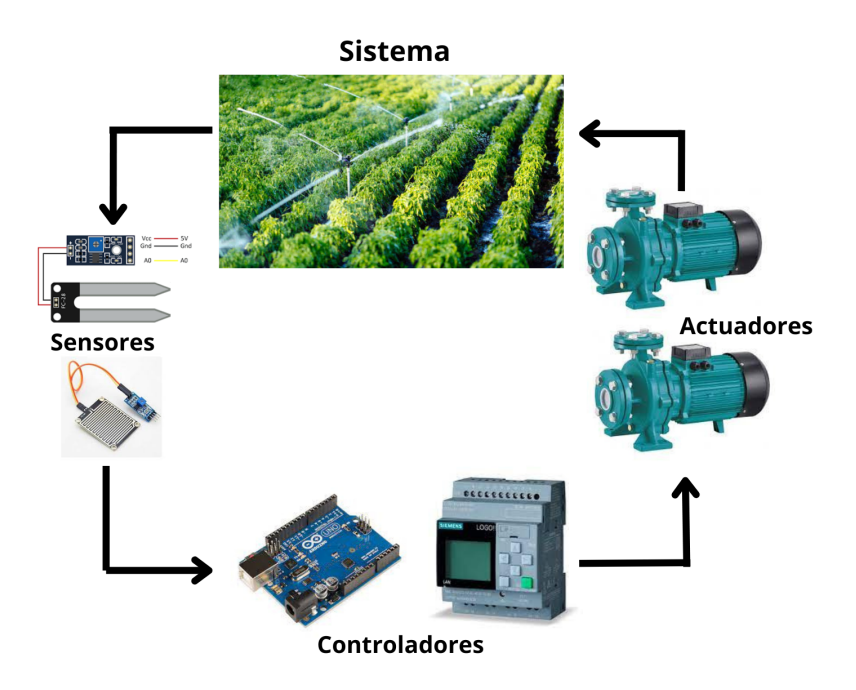

Figura 35. Esquema de automatización del sistema de riego

# VI. MICRO LOCALIZACIÓN DEL PROYECTO

En la micro localización se realiza un estudio que evalúa la ubicación adecuada donde se debe ejecutar el desarrollo e implementación de la investigación. La evaluación estará dada por la consideración de los factores cualitativos que pueden ser el acceso a recursos, la disponibilidad de mano de obra, la infraestructura existente, las regulaciones, los permisos aplicables, las condiciones climáticas, el entorno social y cultural de manera focalizada. Estos factores ayudaran a determinar la viabilidad y la rentabilidad del proyecto en el lugar electo de estudio para ´ proceder a planificar e implementar todo de una manera efectiva.

La importancia de hacer una selección precisa de la ubicación bajo un método radica en que la decisión puede afectar significativamente el exito del proyecto que si se lo hace de manera deductiva. En otras palabras, una micro ´ localizacion adecuada maximiza las posibilidades de generar beneficios en producto, minimizar los riesgos, y los ´ costos asociados con la construcción y operación del todo el proyecto.

Para llevar a cabo la selección de la ubicación del terreno, se utilizó el método cualitativo por puntos de "Nassir Sapag" como se muestra en la tabla correspondiente al "Cuadro III" , que implica identificar los principales elementos que influyen en la elección de una ubicación y asignarle una puntuación ponderada, según su relevancia para el proceso del cultivo del maíz. Además, se establece que para la evaluación de los factores cualitativos asociados a la ubicación que debe estar entre Guayaquil, Duran o Vinces, lugares que están dentro del alcance de los proyectistas Axel Jampier Ayovi Ayovi y Michael Eduardo Montalvo Ureta. [18]

- (MP) Materia prima disponible: Facilidad para conseguir las semillas en un lugar cercano.
- (MO)Mano de obra disponible: Personal que se pueda contratar en la zona.  $\blacksquare$
- Costos disponibles: Distribuidores de la maquinaria necesaria para la construccion del sistema. ´
- Cercanía al mercado: Reducir costes de transportes para la comercialización de la cosecha.
- Costos de insumos: Accesibilidad a suministros y otros elementos necesarios para la produccion de bienes y ´ servicios.

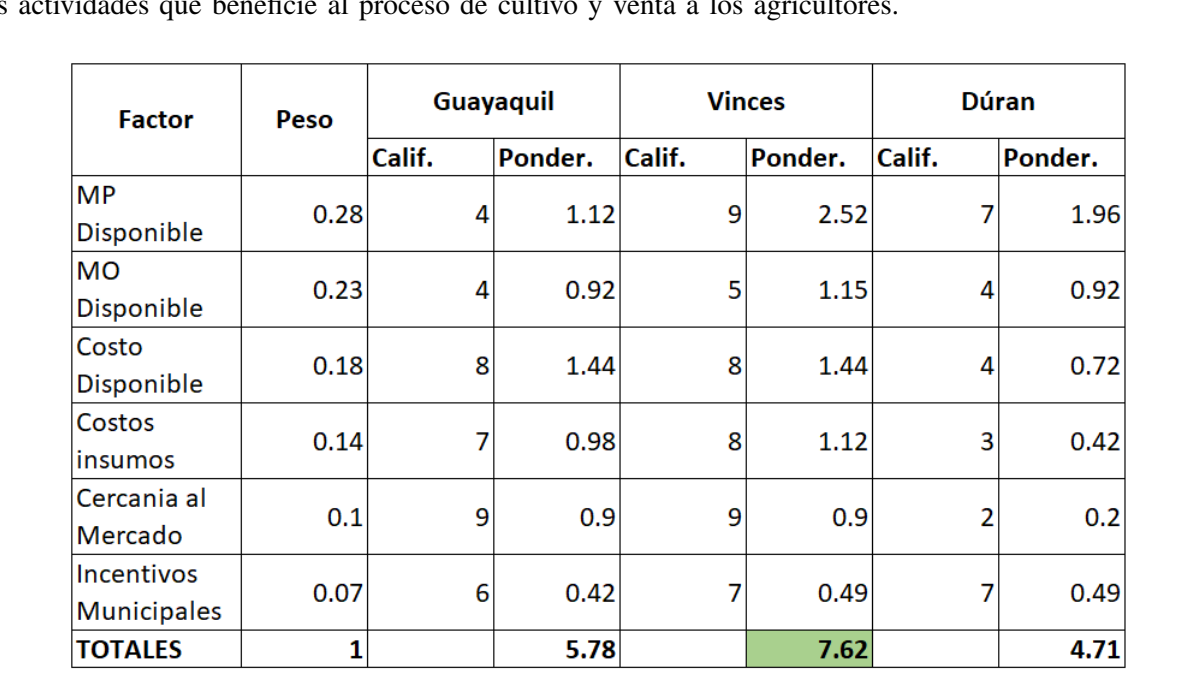

Incentivos municipales: Programas o medidas adoptadas por las autoridades locales de la zona que estimulen las actividades que beneficie al proceso de cultivo y venta a los agricultores.

### Cuadro III

EVALUACIÓN DE LA LOCALIZACIÓN DEL PROYECTO POR EL MÉTODO CUALITATIVO POR PUNTOS NASSIR SAPAG

El Cantón Vinces "figura 36", pertenece a la Provincia de Los Ríos en Ecuador, donde la temperatura media anual es de 25,9°C y cuenta con una precipitación media anual de 1,45m, y una altura 0 y 64 msnm (metros sobre el nivel del mar). [14]

En la sección V-B1 se detalló las condiciones de cultivo del maíz basado en estudios que demuestran que la localización del terreno tiene que brindar una temperatura que ronde en promedio los 20°C hasta 30°C para que el crecimiento de la planta sea eficiente.

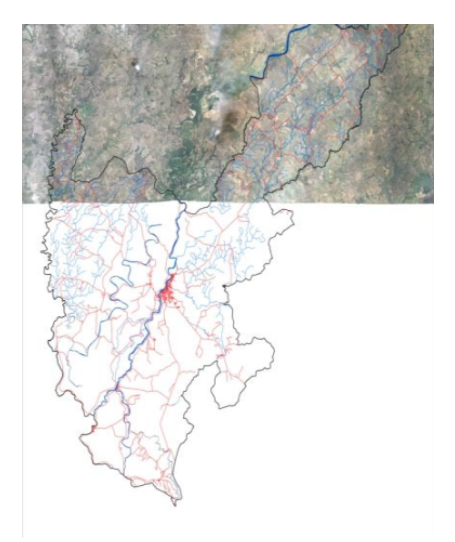

Figura 36. Ubicación geográfica de Vinces. [14]

Se concluye que el cantón Vinces es uno de los mejores lugares en Ecuador para el cultivo del maíz porque está ubicado en la región costera del país, con un clima cálido durante casi todo el año y con una proximidad al Océano Pacífico, lo que genera que las corrientes de Humboldt y El Niño marquen dos períodos climáticos bien diferenciados. El período húmedo y cálido es típico del trópico y se produce entre diciembre y abril, tal como se muestra en la "figura 37", mientras que el período seco es un poco más fresco, lo que permite una planificación adecuada del riego en el cultivo.

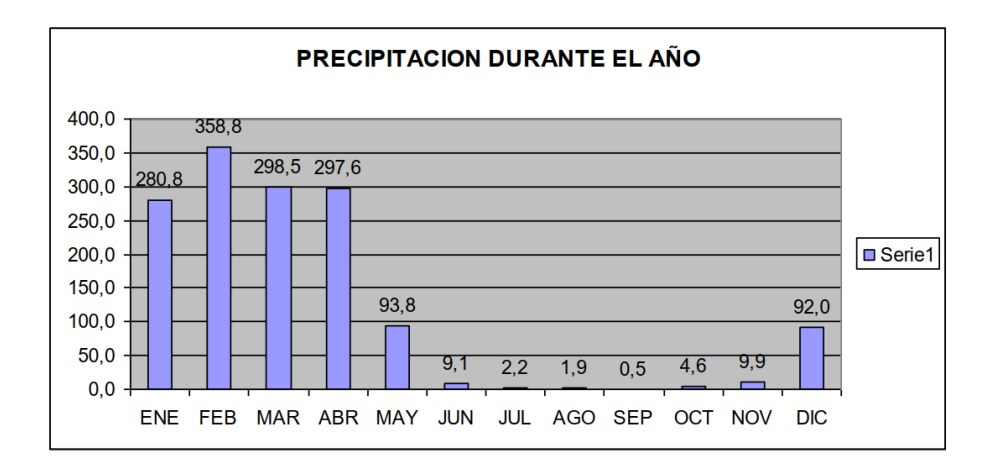

Figura 37. Promedio mensual de lluvias en milimetros, en Vinces. [14]

# *VI-A. El terreno*

El terreno de Don Jorge seleccionado para el desarrollo de este proyecto, posee unas características de 209m x 202m en donde la mayor parte del campo es una zona útil para realizar una plantación de maíz tal y como muestra en la "figura 38 ". Entonces se realiza la inspección como se observa en la "figura 39 " y se procede a consultar con el dueño del terreno para conocer a detalle de las necesidades del diseño hidráulico y eléctrico puesto él tiene la experiencia de haber trabajado para otros agricultores de la región, por lo que el siguiente paso fue medir y elaborar el plano de patrón de riego donde se coloca la cantidad de aspersores que podrían entrar en el área de trabajo.

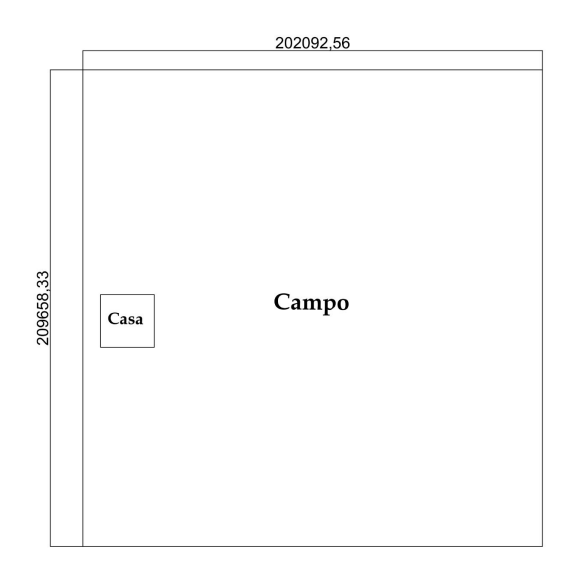

Figura 38. Dimensiones del terreno

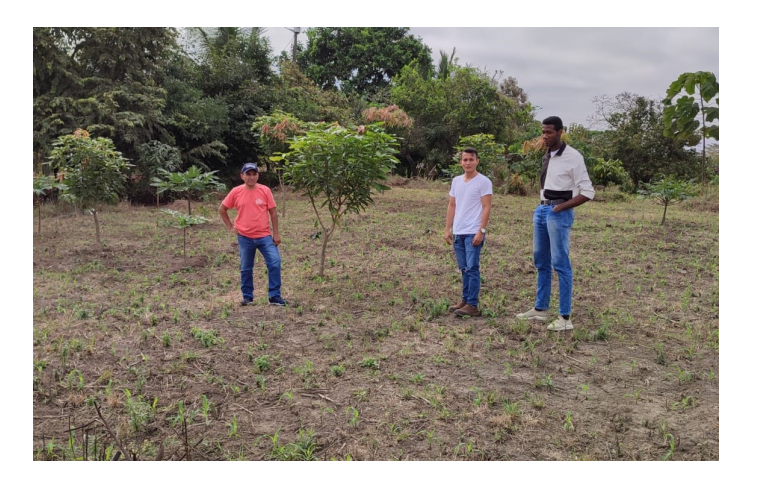

Figura 39. Reconocimiento del terreno.

### VII. DISEÑO DE LA RED HIDRÁULICA DE RIEGO

En este capítulo se detalla el diseño hidráulico que tiene como enfoque demostrar los pasos realizados en la optimización del patrón de riego, sus cálculos de flujo hidráulico y planos para la implementación de la red de tuberías, que suministran agua hasta los aspersores para cumplir con la irrigación requerida.

### *VII-A. Distribucion de los aspersores y uniformidad del riego ´*

Para lograr que los aspersores cubran toda la plantación haciendo de su uso una tarea eficiente, se colocaron 152 aspersores con las características técnicas de 17m de diametro de riego, con una separación entre cada aspersor de 12m de distancia como se muestra en la "figura 40 " , lo que resulta en la cobertura total de precipitacion´ artificial de agua en el campo del cultivo de maíz. Este criterio de diseño permite que la tierra pueda humedecerse sin problemas. Con esta cantidad que se necesita para cubrir todo el área se un total de aproximadamente 3 veces el valor de 1080L/min (cálculos en la ecuación 1) lo que implica que la compra de una bomba de agua sea de mayor dimensión, así como también el cambio de alimentación de monofásica a trifásica, y en el sector solo existe alimentación de dos líneas, lo que elevar el costo del proyecto, por lo tanto se divide el área en 4 zonas para la irrigación por tramos. [25].

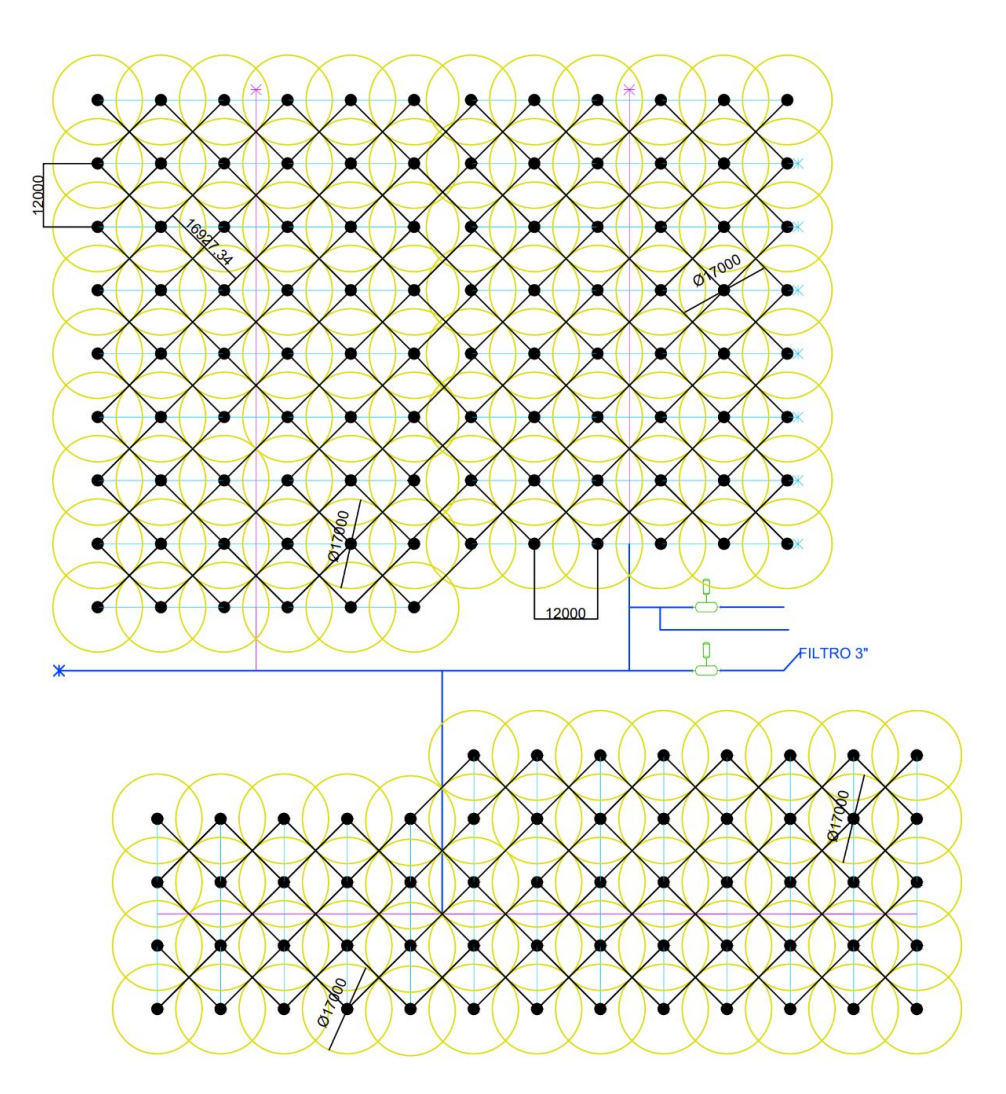

Figura 40. Plano de uniformidad de riego y distribución de los aspersores

## *VII-B.* Diagrama de la distribución del diseño hidráulica

La distribución del terreno está compuesto en (Zona 1 (96m\*60m), Zona 2 (84m\*60m), Zona 3 (84m\*48m), Zona 4(36m\*48m)) "figura 41 ", como se puede notar la zona más grande es la zona 1, por tal motivo los cálculos matematicos para determinar la capacidad de la bomba se la realiza con los datos de esta zona. Al ser la zona 2 ´ casi de las mismas dimensiones de la zona uno se podría dosificar agua después de regar la zona 1, finalmente se pueden regar juntas la zona 3 y 4, ya que la cantidad de aspersores de esta zonas juntas es de 50 aspersores. En conclusión, se riega agua en al terreno en 3 etapas. Las 3 líneas de la tubería que participan del sistema son la primaria (0.075m), secundaria (0.05m), terciario (0.025m) "figura 43". Finalmente, el flujo de agua se transmite desde el pozo hacia la piscina mediante una bomba de 1HP que ya había comprado antes Jorge Muñoz, y otra bomba más que se selecciona que es la que conduce el fluido a los tramos que cuentan con válvulas tipo globo que permiten el control del cierre o paso de agua para realizar el proceso de riego en las zonas.

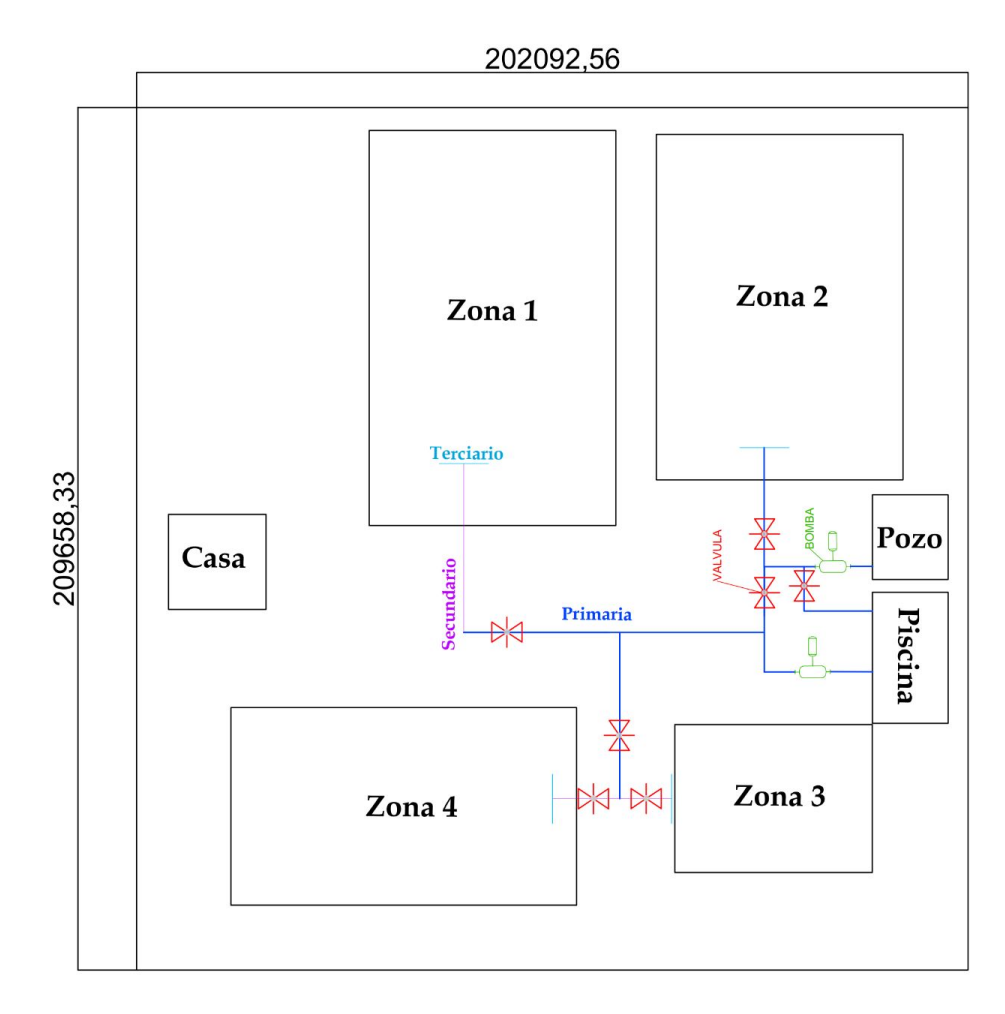

Figura 41. Distribución del diseño hidráulica en el terreno

### *VII-C. Calculos hidr ´ aulicos ´*

En esta sección se tiene como objetivo desarrollar los cálculos matemáticos para el dimensionamiento y selección del caudal requerido a suministrar con una bomba eléctrica, que estará encargada de proporcionar el líquido a la red de tuberías que conectan a los aspersores, para que roseen una o varias zonas del cultivo del maíz, con el propósito de garantizar la eficiencia general hidráulica del sistema de riego y la producción.

*VII-C1. Calculos hidr ´ aulicos de la zona m ´ as grande del sistema de riego: ´* La zona 1 es la zona mas grande ´ de entre todo el sistema ya que tiene 54 aspersores a una separación de 12m como se observó en la "figura 42". Ahora se realiza el análisis matemático del flujo, que debe mover agua a través de una red de tuberias en un arreglo de diferentes diámetros y longitudes desde la piscina hasta los rociadores mediante una bomba electromecánica que abastecerá a las zonas de riego.

Para determinar el caudal total requerido de la bomba para la red de riego de la zona 1 (la zona mas grande) se ´ muestra el "Cuadro IV" , en donde se observa que hay 3 tipos de tuberias de diametros de 0.075m hasta 0.025m, ´ con sus longitudes y el número de aspersores con su caudal.

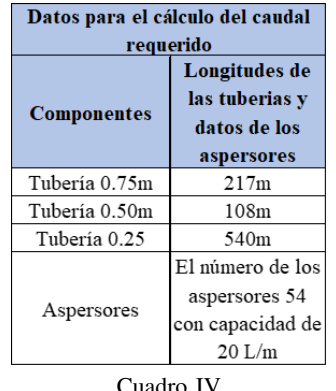

DATOS HIDRÁULICOS DE LA ZONA 1

Los cálculos se realizan solo para la zona 1 porque al ser la zona más grande el caudal que la bomba entregue al sistema abastecerá sin problemas a las demás zonas. Entonces se demuestra en el "Cuadro IV", que se tiene 54 aspersores con un caudal de riego de 20L/m que para obtener el caudal requerido para esta zona solo se debe multiplicar estos dos datos tal como muestra la "ecuación 1".

$$
Caudal\ total = 54\ aspersores\ x\ 20\ L/min = 1080\ L/min \tag{1}
$$

Luego se necesita determinar la carga total de la red de riego para la zona 1. Para hacerlo, se debe considerar la altura a la que deben elevarse los aspersores es de 1.7m, la longitud y el diámetro de las tuberías, así como las pérdidas de carga debido a la fricción en las tuberías. Por tanto, se utiliza la "ecuación 2" de Bernoulli para determinar altua útil. La ecuación de Bernoulli es:

$$
\frac{P_1}{\rho} + \frac{v_1^2}{2g} + z_1 + \frac{P_2}{\rho} + \frac{v_2^2}{2g} + z_2 = \frac{P_3}{\rho} + \frac{v_3^2}{2g} + z_3 + H \tag{2}
$$

Donde:

- $P_1/\rho$  = Presión en la entrada de la tubería primaria
- $v_1$  = Velocidad en la entrada de la tubería primaria
- $z_1$  = Altura en la entrada de la tubería primaria
- $P_2/\rho$  = Presión en la tubería secundaria
- $v_2$  = Velocidad en la tubería secundaria
- $\bullet$   $z_2$  = Altura en la la tubería secundaria
- $P_3/\rho$  = Presión en la entrada de la tubería terciaria
- $v_3$  = Velocidad en la entrada de la tubería terciaria
- $z_2$  = Altura en la salida de la tubería terciaria
- $H =$  Altura útil de la bomba
- $\rho$  = Densidad del fluido
- $g =$  Aceleración debido a la gravedad

Entonces la "ecuación 2" de Bernoulli es:

$$
H = \frac{P_3}{\rho} - \frac{P_2}{\rho} - \frac{P_1}{\rho} + \frac{v_3^2 - v_2^2 - v_1^2}{2g} - z_1 - z_2 + z_3 \tag{3}
$$

Con la "ecuación 3" : La pérdida de carga para calcular las presiones y las velocidades se utiliza la "ecuación 4" de Darcy-Weisbach:

$$
h_L = f * \frac{L}{D} * \frac{v^2}{2g} \tag{4}
$$

- $\blacksquare$  f = Factor de fricción
- $v =$  Velocidad en la tubería.
- $L =$ Longitud de la tubería
- $D =$ Diámetro de la tubería
- $g =$  Aceleración debido a la gravedad

El factor de fricción  $f$  depende del número de Reynolds "ecuación 5", que se puede calcular como:

$$
Re = \frac{\rho v D}{\mu} \tag{5}
$$

Donde:

- **La viscosidad dinámica** ( $\mu$ ) del agua a 20<sup>°</sup>C es de aproximadamente  $1,002 \times 10^{-3}$  Pa · s
- La densidad ( $\rho$ ) del agua a 20°C es de aproximadamente 1000 kg/m<sup>3</sup>.

El factor de fricción "ecuación 6" se calcula mediante Colebrook-White, con el despeje de las "ecuaciones 90-101" ubicadas en el "anexo XVI-A", para luego utilizar el método de interacciones por Newton-Raphson se pueda hallar la raíz hasta que de un valor aproximando se estabilice sin llegar a ser mayor a 0.02. Por lo que se puede asumir este valor para la tubería PVC.

$$
f = 0.02 \quad \text{(asumido)}\tag{6}
$$

Usando estas ecuaciones, se puede calcular la pérdida de carga en cada tubería. Entoces se conoce que la tubería de entrada es de 0.075m de diámetro, esta tiene una la longitud total de 217m. La tubería secundaria es de 0.05m de diámetro, que tiene una longitud total de 108m. Y la tubería terciaria es de 0.025m de diámetro, con una longitud total de 540m, tal y como se puede observar en el "Cuadro IV". Para la tubería de entrada de 0.075m de diámetro: Primero "ecuación 7", se convierte los litros a metros cúbicos multiplicando por 0.001 m<sup>3</sup>/L. Luego, se convierte de los minutos a segundos multiplicando por 1 min/60 s. Por último, se simplifica las unidades de volumen al dividir el área del tubo, dada en metros cuadrados, por el factor de conversión.

$$
v = \frac{Q}{A} = \frac{1080 \text{ L/min} \cdot \frac{0.001 \text{ m}^3}{\text{L}} \cdot \frac{1 \text{ min}}{60 \text{ s}}}{\frac{\pi \cdot (0.075 \text{ m})^2}{4}} = 4.074 \text{ m/s}
$$
(7)

Ahora se usa la "ecuación 5" para hallar la "ecuación 8", y además se tiene presente que la densidad del agua a 20°C es de aproximadamente 1000 kg/m³. Entonces:

$$
Re = \frac{Dv\rho}{\mu} = \frac{0.075 \text{ m} \cdot 4.074 \text{ m/s} \cdot 1000 \text{ kg/m}^3}{0.001 \text{ Pa} \cdot \text{s}} = 303525 \tag{8}
$$

Asumiendo que el factor de fricción es de 0.02 para tuberías de PVC explicado en la "ecuación 6", se puede calcular la pérdida de carga.

Donde se obtiene la perdida de carga por la fórmula de Darcy en la "ecuación 9" :

$$
h_L = \frac{f \cdot L \cdot v^2}{2gD} = \frac{0.02 \cdot 217 \text{ m} \cdot (4.074 \text{ m/s})^2}{2 \cdot 9.81 \text{ m/s}^2 \cdot 0.075 \text{ m}} = 48.95 \text{ m}
$$
(9)

Para la tubería de 0.05m de diámetro: Primero se hava la velocidad dividiendo el caudal requerido sobre el área como en "ecuación 10"

$$
v = \frac{Q}{A} = \frac{1080 \text{ L/min} \cdot \frac{0.001 \text{ m}^3}{\text{L}} \cdot \frac{1 \text{ min}}{60 \text{ s}}}{\frac{\pi \cdot (0.05 \text{ m})^2}{4}} = 9{,}17 \text{ m/s}
$$
(10)

Luego se encuentra el número de Reynolds "ecuación 11", en donde se utiliza el diametro, la velocidad, la densidad del agua sobre la viscosidad del agua a temperatura ambiente

$$
Re = \frac{Dv\rho}{\mu} = \frac{0.05 \text{ m} \cdot 9.17 \text{ m/s} \cdot 1000 \text{ kg/m}^3}{0.001 \text{ Pa} \cdot \text{s}} = 458500 \tag{11}
$$

Asumiendo que el factor de fricción es de 0.02 para tuberías de PVC explicado en la "ecuación 6". Luego se calcula la perdida de carga por Darcy, como en la "ecuación 13".

$$
h_L = \frac{f \cdot L \cdot v^2}{2gD} = \frac{0.02 \cdot 108 \text{ m} \cdot (9.17 \text{ m/s})^2}{2 \cdot 9.81 \text{ m/s}^2 \cdot 0.05 \text{ m}} = 185.14 \text{ m}
$$
 (12)

Para la tubería de 0.025m de diámetro: La velocidad esta dada por el cauda sobre el área.

$$
v = \frac{Q}{A} = \frac{1080 \text{ L/min} \cdot \frac{0.001 \text{ m}^3}{\text{L}} \cdot \frac{1 \text{ min}}{60 \text{ s}}}{\frac{\pi \cdot (0.025 \text{ m})^2}{4}} = 36.67 \text{ m/s}
$$
(13)

Luego se encuentra en la "ecuación 14" el número de Reynolds donde se utiliza el diametro de 0.025m, la velocidad, la densidad del agua entre la viscosidad del agua a temperatura ambiente a 20°C.

$$
Re = \frac{Dv\rho}{\mu} = \frac{0.025 \text{m} \cdot 36.67 \text{m/s} \cdot 1000 \text{ kg/m}^3}{0.001 \text{ Pa}^* \text{s}} = 916750 \tag{14}
$$

El factor de fricción es de 0.02: Luego se calcula la perdida de carga que es el factor de fricción "ecuación 15", por la longitud entre el diametro, por la velocidad elevada a la cuadrada sobre dos veces la velocidad.

$$
h_L = \frac{f \cdot L \cdot v^2}{2gD} = \frac{0.02 \cdot 504 \text{ m} \cdot (36.67 \text{ m/s})^2}{2 \cdot 9.81 \text{ m/s}^2 \cdot 0.025 \text{ m}} = 27868.06 \text{ m}
$$
 (15)

Sumando todas las pérdidas carga de las tuberías, se obtiene que la carga total de la red de riego es la "ecuación 17" donde  $z_2$  es la altura a la que están los aspersores: La ecuación de Bernoulli se simplifica "ecuación 16" es:

$$
z_1 = z_2 + h_L \tag{16}
$$

Dicho de otro modo la "ecuación 16" es lo mismo a la "ecuación 17" que es:

Carga total = 1,7m (altura de los aspersores) +  $(48,95 \text{m.c.a.} + 185,14 \text{m.c.a.} + 27633,97 \text{m.c.a.}) = 27868,06 \text{m}$  (17)

En la "ecuación 17" se muestra la carga total en metros (m), que debe superar la salida de la bomba para llevar el agua a la altura adecuada de los aspersores, debido a que es la suma de las diferentes cargas que el caudal de agua debe fluir a través de la red de tuberias desde la fuente hasta la altura de los aspersores.

Por lo tanto, esta ecuación es importante para diseñar y seleccionar una bomba que pueda superar la carga total necesaria para llevar el agua a la altura de los aspersores, esto se puede hallar finalmente con la cabeza de la bomba.

La cabeza de la bomba es la parte de la bomba diseñada para generar la presión necesaria para mover un líquido de un lugar a otro. Es esencialmente la altura máxima a la que la bomba puede mover el líquido. La cabeza de la bomba es importante porque afecta la capacidad de la bomba para mover fluidos a través de tuberías y tuberías, así como la capacidad de la bomba para vencer la gravedad y la resistencia a la fricción en el sistema de tuberías. La cabeza de la bomba se puede calcular utilizando la "ecuación 17, 18 y 19" de Bernoulli, que establece que la energía total del líquido en un punto es la suma de su energía potencial, energía cinética y energía de presión. Para una bomba, la energía que proporciona es la energía potencial, es decir, la capacidad de elevar el agua desde la fuente hasta la altura de los aspersores.

$$
H = \frac{P_3}{\rho} - \frac{P_2}{\rho} - \frac{P_1}{\rho} + \frac{v_3^2 - v_2^2 - v_1^2}{2g} - z_1 - z_2 + z_3 \tag{18}
$$

$$
H = \frac{27868,06m}{1000 \text{ kg/m}^3} - \frac{18,14m}{1000 \text{ kg/m}^3} - \frac{48,95m}{1000 \text{ kg/m}^3} + \frac{36,67 \text{ m/s}^2 - 9,17 \text{ m/s}^2 - 4,07 \text{ m/s}^2}{2 * 9,81 \text{ m/s}^2} - 0,25m - 0,35m + 1,7m
$$
\n(19)

$$
H = 30,09m\tag{20}
$$

Con estos datos realizados a través de los cálculos se procede a realizar la búsqueda de la bomba como se muestra en la gráfica "figura 42" que para dimensionar este equipo debería trabajar a 30m de altura de columna de agua que para tener de referencia es de 1m.c.a = 9806.38 tendríamos entonces tendremos que la presión del sistema seria de 294.48 KPas, así que teniendo en cuenta que se estaría trabajando sobre el limite del caudal requerido solo de los aspersores y por razones de la depreciación de los demás accesorios del sistema que agregarían un nivel relativamente bajo por tanto se decide aumentar el caudal para liberar costos por buscar una bomba de presion que ´ probablemente trabaje a limite.

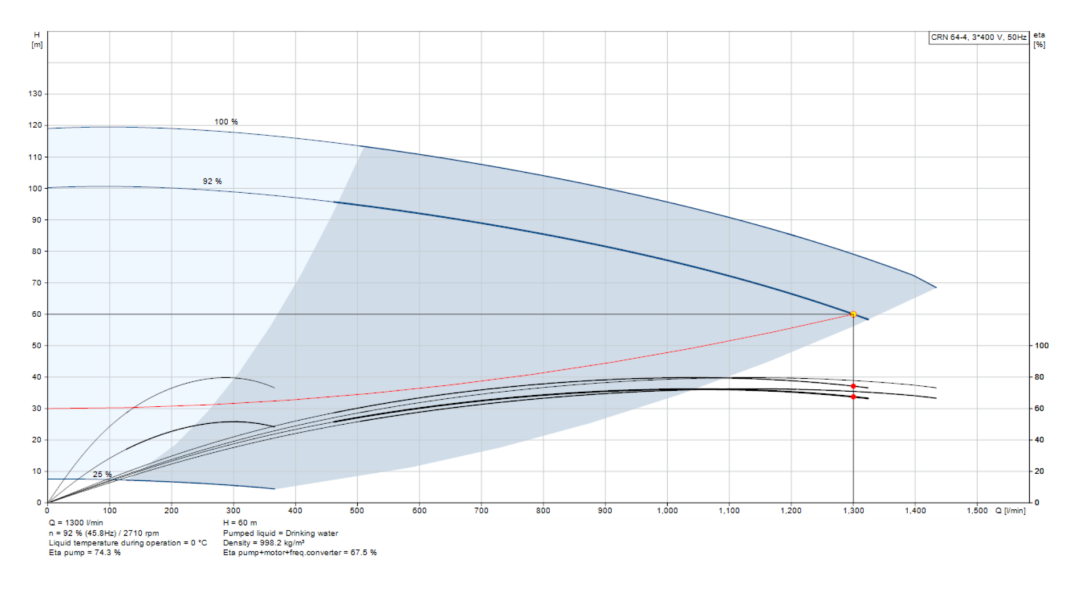

Figura 42. Curva de la bomba

Finalmente, se le suma un 20 % de los "ecuación 1" 1080L/min como un factor de seguridad en el diseño y lo mismo para la altura útil en columna de agua para llevar agua de la bomba hasta los aspersores, quedando como resultado 36 m.a.c con un caudal requerido de 1960 L/min como mínimo. Como *resolución* se encontró en el mercado una bomba dentro del rango de precios económico permisibles para este proyecto, de 1300 L/min a flujo constante, que resulta capaz de trabajar a los aspersores dentro del presupuesto con el caudal de diseño requerido, cumpliendo con el objetivo de priorizar la compra de las tuberias para red de riego aprovechando el terreno para que se pueda producir más, logrando dosificar la zona 1 y por equivalencia funcionar eficientemente la irrigación de las demás más zonas riego.

### *VII-D. Planos hidraulico ´*

Según la Organización de las Naciones Unidas para la Alimentación y la Agricultura en el año 2012 público un manual para el Productor Hortofrutícola en él se detalló las BPA (Las buenas prácticas para la agricultura) en donde se sugiere colocar nombres de manera sectorizada a la plantación para la rápida ubicación y navegación en el área de cultivo. Esta es la razón por la que se llama en los diseños de los planos zona 1, 2, 3 y 4 a las diferentes áreas del terreno de la plantación. Para la visualización completa de los planos visitar el "anexo XVI-C" . En esta sección encontrara la descripción y distribución de los elementos de las redes de tuberias de riego con sus componentes y accesorios.

*VII-D1. Diseño de plano de riego de la zona 1:* Como se muestra en la "Figura 43", la zona 1 está compuesta por 9 líneas terciarias (de color celeste en el plano) 0.025m que mediante T, que se unen a los tubos que eleva el agua hasta a los aspersores, por otro lado las tuberias terciarias que poseen valvulas tipo globo (de color rojo ´ en el plano) que sirven para abrir o cierra el paso de flujo en una l´ınea, para luego conectarse con las cruces que son accesorios de conexión de las tuberias entre los diferentes diametro de las líneas primarias hasta las terciarias, estando ubicado ente línea y línea donde la tubería secundaria de 0.05 m hace llegar el caudal mediante la línea principal primaria (llamada de manera coloquial "tubería madre" de color azul oscuro), que se encarga de suministrar el flujo hacia la zona 1, finalmente la tubería primaria tiene una válvula tipo globo de 0.075m de diametro que se puede manipular de manera manual para dar paso o cortar el suministro de líquido en caso de mantenimiento o riego en otras zonas. Su área es de 96m<sup>\*</sup> 60m y los componentes que se tiene en la zona 1 son:

- 9 Cruces reductoras de 0.050mx0.0.025m.
- $\blacksquare$ 1 Tapones de 0.050m.
- 18 Tapones de 0.025m.  $\blacksquare$
- $\blacksquare$ 18 Valvulas tipo globo de 0.0m.
- 9 Tuvos secundarios de 0.05m PVC de 12 metros de longitud.  $\blacksquare$
- 45 tuvos primarios de 0.25m PVC de 12 metros de longitud.
- 54 Aspersores de 0.025m a una distacia entre aspersor de 12,de diametro de riego 17m con un giro de 360°. ´
- $\blacksquare$  54 T.

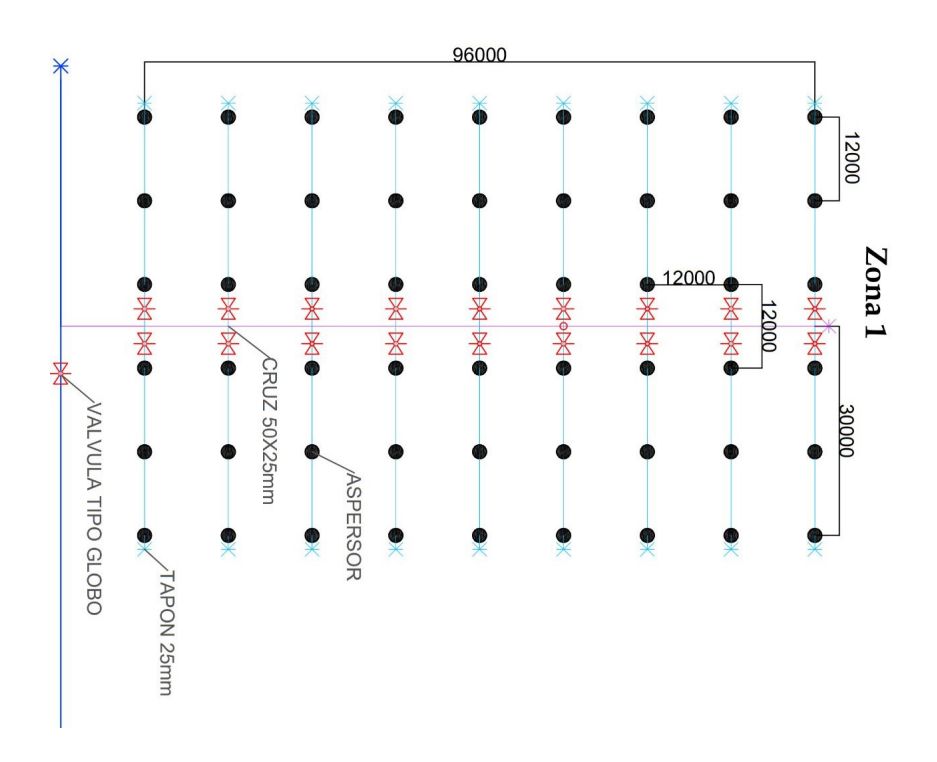

Figura 43. Plano de la zona 1

*VII-D2. Diseno de plano de riego de la zona 2: ˜* "Figura 43", esta zona tiene 8 l´ıneas de 0.05m que se conectan a 8 tubos de 0.050m llamados primarios, con 6 aspersores en cada línea. De manera simplificada se puede describir como "L" a las líneas celestes como la terciaria, "S" las líneas secundarias y "As" el número de aspersores que se representan en el diagrama como puntos negro, finalmente la "-numero" significa que hay algo que se repite del otro lado de la misma línea para formar la nomenclatura. (8L X 8S X 3AS -2). Area es de 84\*60m . Los componente de la zona 2 son:

- $\blacksquare$  8 cruces reductoras de 0.050x0.025m.
- $\blacksquare$  1 Tapon de 0.05m.
- 16 Tapones de 0.025m.  $\blacksquare$
- 16 Valvulas tipo globo de 0.025m.  $\blacksquare$
- 8 Tuvos secundarios de 0.05m PVC de 12 metros de longitud.  $\blacksquare$
- 40 Tuvos primarios de 0.025m PVC de 12 metros de longitud.
- 48 Aspersores de 0.025m (1") a una distacia entre aspersor de 12,de diametro de riego 17m con un giro de ´  $\blacksquare$ 360°.
- 48 T.

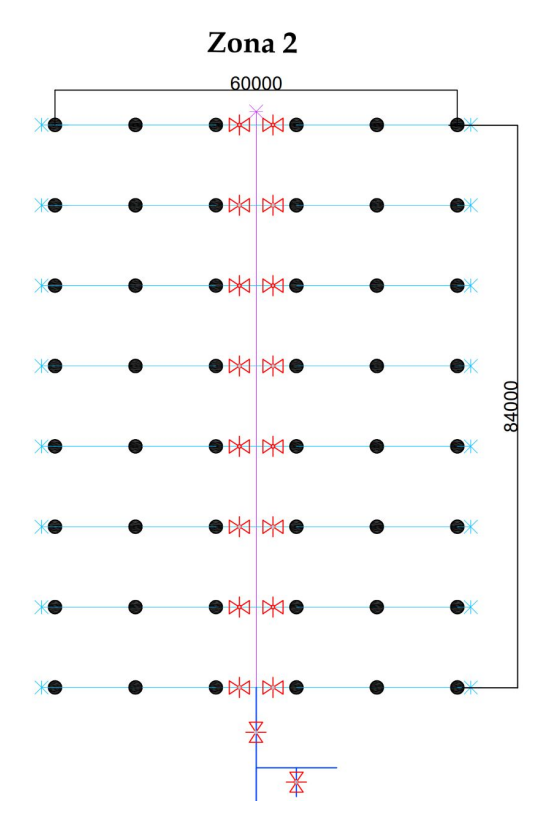

Figura 44. Plano de la zona 2

*VII-D3. Diseño de plano de riego de la zona 3:* La a zona 3 "figura 45", tiene 2 aspersores de un lado y 3 den otro por lo que su nomenclatura tiene "AS-A", que indica que las líneas no cuentan con el mismo número de rociadores de lado y lado . El número de T y cruces detallan que levantan las tuberías para conectar a los aspersores que se encuentra a una altura de 1.7m todos en el sistema de modo que como se muestra la "figura 44" en donde el área para la zona 3 es de 84m  $*$  48m. (5L X 5S X 3AS, 2AS) Los componentes son:

- 8 Cruces reductoras de 0.05mx0.025m.
- 16 Tapones de 0.25m.
- 16 Valvulas tipo globo de 0.05m.  $\blacksquare$
- 8 Tuvos secundarios de 0.05m PVC de 12 metros de longitud.
- 32 Tuvos primarios de 0.025m PVC de 12 metros de longitud.  $\blacksquare$
- T primarios de 0.025m PVC de 12 metros de longitud.  $\blacksquare$
- 40 Aspersores de 0.025m (1") a una distacia entre aspersor de 12,de diametro de riego 17m con un giro de ´  $\blacksquare$ 360°.
- **40 T.**

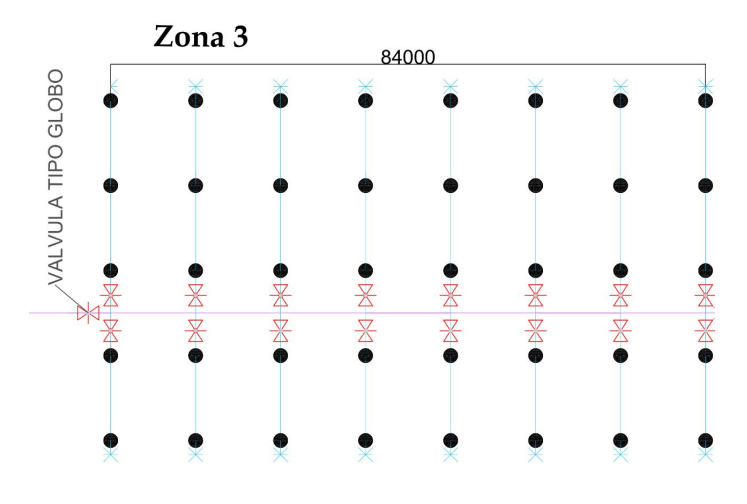

Figura 45. Plano de la zona 3

*VII-D4. Diseño de plano de riego de la zona 4: sta zona esta próxima a la casa y de frente a la zona 1, es* la zona más pequeña de todo el sistema, como se muestra en la "figura 46 ", este posee dimensiones de 36m\* 48m, con un arreglo de dos aspersores por líneas, que se conectan a través de cuces hacia la línea secundaria por donde entra el suministro de agua hacia la tubería primaria con su respectiva válvula de control manual de flujo. Su nomenclatura es (5L X 5S X 2AS-A). Los componentes son:

- 8 Cruces reductoras de 0.050mx0.025m.
- 16 Tapones de 0.025m.
- 16 Valvulas tipo globo de 0.025m.  $\blacksquare$
- 8 Tubos secundarios de 0.50m PVC de 12 metros de longitud.
- 32 Tubos primarios de 0.025m PVC de 12 metros de longitud.  $\blacksquare$
- 10 Aspersores de 0.025m (1") a una distacia entre aspersor de 12,de diametro de riego 17m con un giro de ´  $\blacksquare$ 360°.
- $10 T$

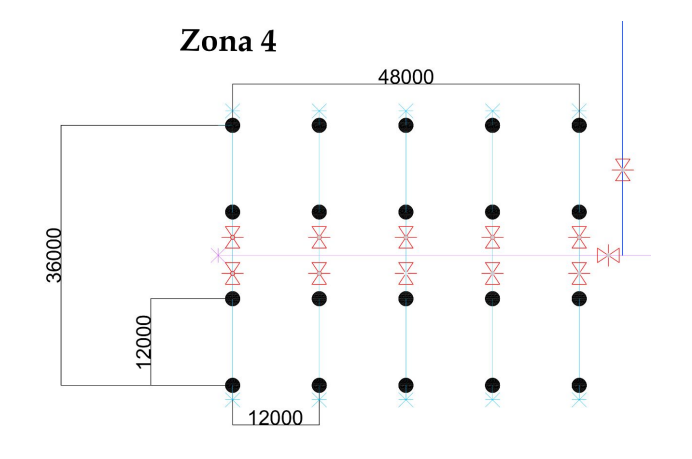

Figura 46. Plano de la zona 4

# *VII-E. Lista de Materiales Hidraulicos ´*

El "Cuadro V " muestra la lista completa de los equipos y componentes "figura 47" , necesarios para la implementación hidráulica, incluyendo detalles específicos sobre las características técnicas de cada uno de ellos. Además, se ha tenido en cuenta aspectos como el costo, la disponibilidad y la eficiencia para garantizar la viabilidad y el éxito del proyecto. La selección cuidadosa de los materiales es fundamental para el desarrollo de cualquier proyecto científico, ya que garantiza la precisión y fiabilidad de los resultados obtenidos. Por lo tanto, la lista de compra hidráulica y eléctrica detallada en el "Cuadro V" es un elemento clave para la implementación exitosa del proyecto.

La red de tuberias tuvo la máxima prioridad al momento de realizar las compras, dado que teniendo más zonas donde cultivar maíz resultaría en más cosechas y equivalentemente mayores ingresos.

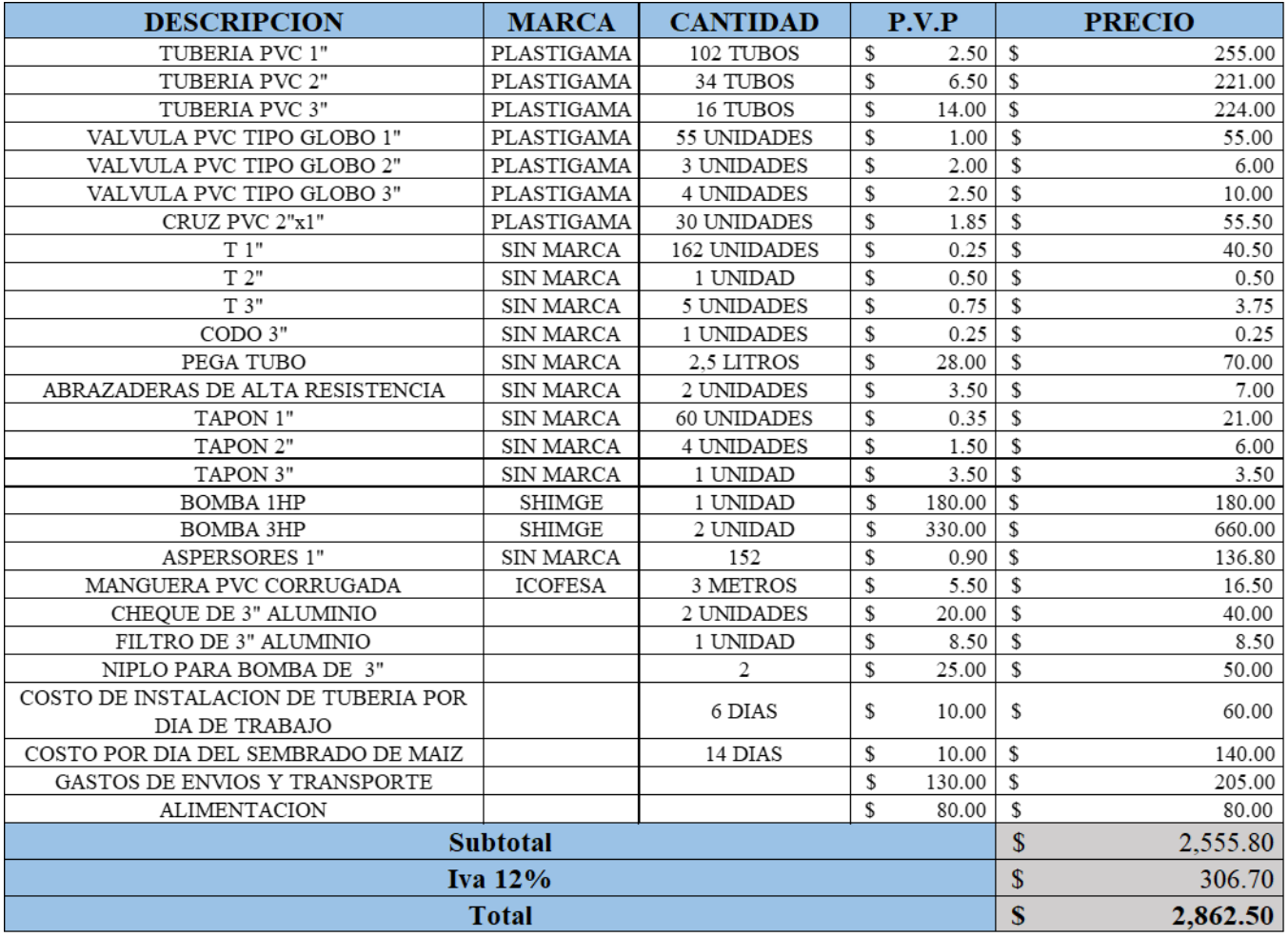

Cuadro V

LISTA DE MATERIALES HIDRÁULICOS

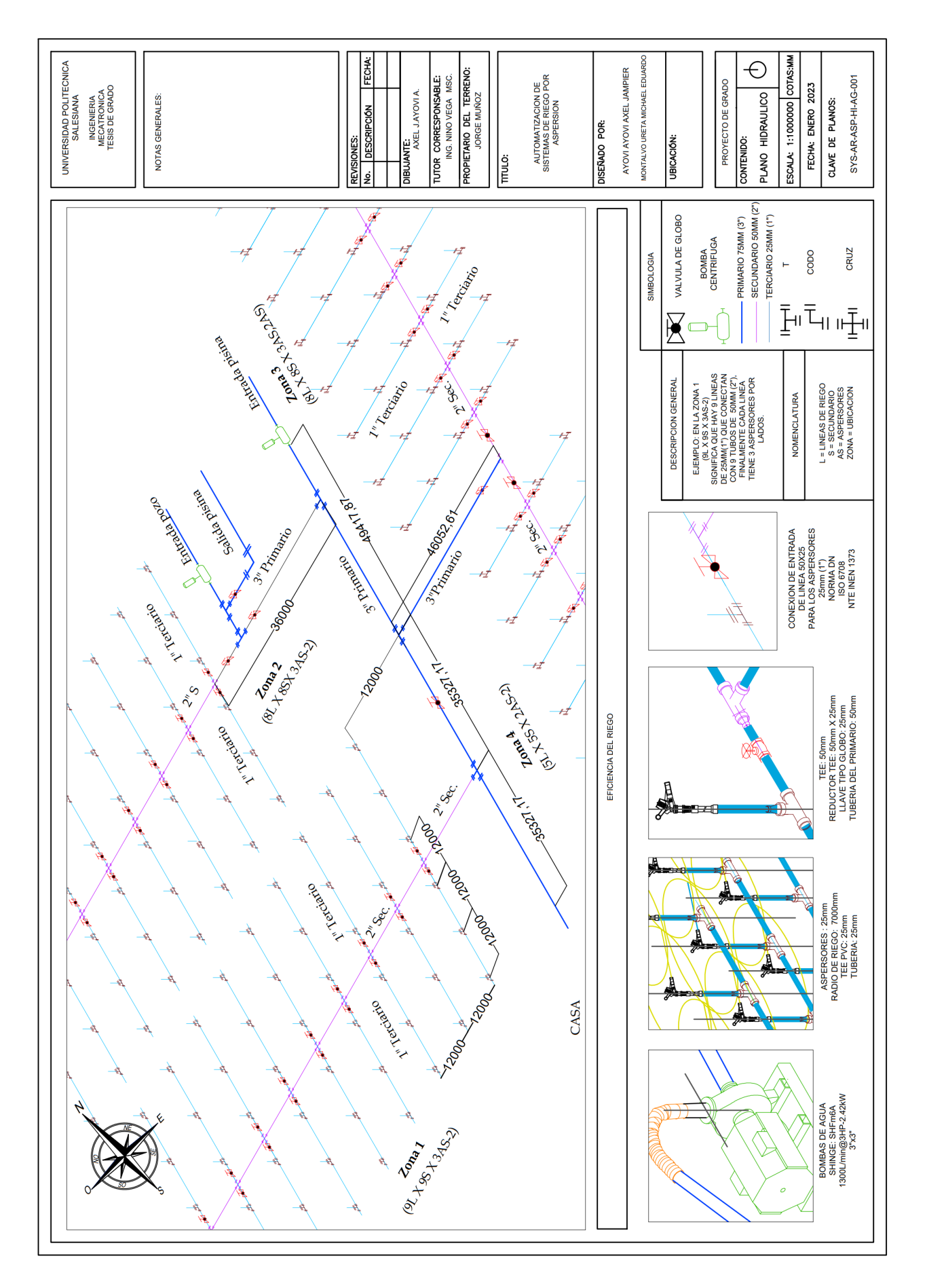

Figura 47. Diseño de la red hidráulica de riego

# VIII. DISEÑO ELÉCTRICO

Según la resolución de los cálculo de la bomba seleccionada en la página 41 se optó por elegir una bomba de 3 HP de la marca SHIMGE. A continuación, en la "Figura 48" se muestra una tabla con las especificaciones técnicas de la bomba seleccionada.

Por otra parte se realizan los cálculos para obtener la potencia mecánica de la bomba seleccionada mediante el caudal proporcionado por el fabricante mediante la ecuación (19).

$$
Pm = \frac{Q * H}{75 * \eta} \tag{21}
$$

$$
Pm = \frac{1300[L/m] * 10}{76 * 60}
$$
\n(22)

$$
Pm = 2.9[HP] \tag{23}
$$

$$
Pm = 2,2[KW] \tag{24}
$$

Donde:

Pm = Potencia mecánica de la bomba en caballos de fuerza.

 $Q =$  Caudal en litros por minuto.

 $H =$  Altura manométrica y pérdidas de fricción.

 $\eta$ = Eficiencia de la bomba, se coloca 60% para el cálculo teórico.

Mediante el valor de potencia obtenido en la ecuación (22), se realiza el cálculo de eficiencia de la bomba mediante los parámetros técnicos proporcionados por el proveedor que se muestran en la Figura 48.

$$
\eta = \frac{Pm}{Pe} * 100\,\%
$$
\n<sup>(25)</sup>

$$
\eta = \frac{2,2KW}{2,42KW} * 100\,\%
$$
\n(26)

$$
\eta = 90\,\%
$$
\n<sup>(27)</sup>

| Parámetros         | Bomba 3 HP |
|--------------------|------------|
| Caudal             | 1300 L/m   |
| Voltaje            | 220 V      |
| Frecuencia         | 60 Hz      |
| Potencia Mecánica  | 3 HP       |
| Potencia Eléctrica | 2,42KW     |
| Factor de Potencia | 0.8        |
| Precio             | \$330      |
| Condensador        | C 70 uF    |

Figura 48. Parámetros Técnicos de Bomba 3 HP

Donde:

 $\eta$  = Eficiencia de la bomba seleccionada.

Pm = Potencia mecánica dada en kW.

 $Pe =$  Potencia eléctrica dada en kW.

Por otra parte se procede a realizar el calculo de la corriente nominal de la bomba seleccionada mediante la ´ ecuación (26).

$$
In = \frac{Pe}{V * cos\phi} \tag{28}
$$

$$
In = \frac{2,42}{220V * 0,8}
$$
 (29)

$$
In = \frac{2,42}{176} \tag{30}
$$

$$
In = 13,8[A] \tag{31}
$$

Donde:

In = Corriente nominal en un sistema monofasico dada en Amperios.

Pe = Potencia electrica dada en kW.

V= Voltaje de alimentación de tablero.

 $\cos \phi = \text{Factor de potencia del equipo.}$ 

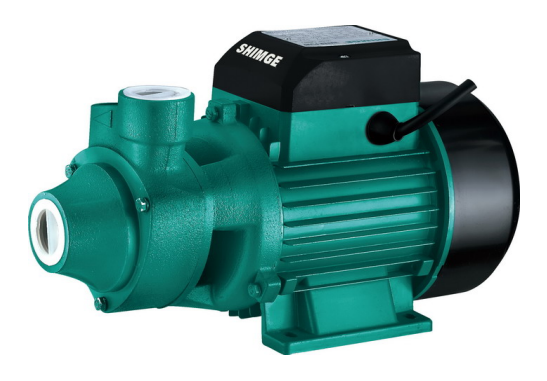

Figura 49. Bomba de 3 HP

En la Figura 50 se muestra la grafica de curvas de rendimiento de diferentes tipos de bombas que se pueden ´ utilizar para el desarrollo del proyecto. En este caso se utilizara una bomba de 3HP debido a que en la curva de ´ rendimiento implica dos factores, los cuáles son el caudal en litros por minuto que da la placa de la bomba y la altura manométrica, mediante estos datos tenemos los 1300 L/m y una altura manométrica de 10 m, los cuáles al graficar una recta se obtiene un punto específico en la tabla, verificando que se puede utilizar dos modelos de bombas de marca SHIMGE para el uso del proyecto, como se muestra en la Figura 49. Las bombas a utilizar son: SHFm6A Y SHFm6AR, debido a que coinciden con la mima curva expresada en la tabla de rendimiento.

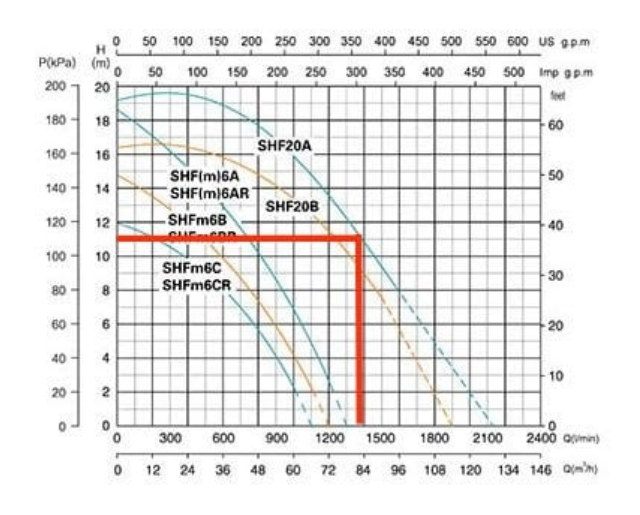

Figura 50. Curvas y datos de la bomba

En la Figura 51 observamos los datos técnicos de los diferentes tipos de bombas que existe en el mercado con los diferentes tipos de modelos, los cuáles con los cálculos obtenidos, se optó por elegir el modelo de bomba de 3HP SHFm6A, el cuál coincide con los resultados tanto de caudal, como de corriente obtenidos en los cálculos teóricos (29) y (22).

| Model              |             |                | Power          | Max. Flow<br>$(m^3/h)$ | Max. Head | Max. Suction |
|--------------------|-------------|----------------|----------------|------------------------|-----------|--------------|
| Single-Phase       | Three-Phase | kW             | HP             |                        | (m)       | (m)          |
| SGAm1B             | $- -$       | 0.55           | 0.75           | 18                     | 14        | 7            |
| SGAm1A             | $- -$       | 0.75           | 1              | 18                     | 17        |              |
| SHF <sub>m5B</sub> | $-$         | 0.75           | 1              | 30                     | 11        |              |
| SHFm5A             | $- -$       | 1.1            | 1.5            | 30                     | 14        |              |
| SHFm5BM            | $-$         | 1.1            | 1.5            | 36                     | 20.2      |              |
| SHFm5AM            | SHF5AM      | 1.5            | 2              | 36                     | 22.5      |              |
| SHFm6C             |             | 1.1            | 1.5            | 66                     | 11.9      |              |
| SHFm6B             | $-1$        | 1.5            | $\mathfrak{p}$ | 72                     | 14.7      |              |
| SHFm6A             | SHF6A       | 2.2            | 3              | 78                     | 18.5      |              |
| SHFm6CR            | $- -$       | 1.1            | 1.5            | 66                     | 11.9      |              |
| SHFm6BR            | --          | 1.5            | 2              | 72                     | 14.7      |              |
| SHFm6AR            | SHF6AR      | 2.2            | 3              | 78                     | 18.5      | 7            |
| --                 | SHF20B      | 3              | $\overline{4}$ | 114                    | 16.5      |              |
| --                 | SHF20A      | $\overline{4}$ | 5.5            | 129                    | 19.5      | 7            |

Figura 51. Datos técnicos de diferentes tipos de bombas

El diseño hidráulico en vista isométrica diseñado en el programa AutoCAD, constará de una bomba primaria monofásica de 220V, con una corriente nominal de 13.8A y una potencia mecánica de 3HP, la cuál se encarga de la impulsión de agua mediante un pozo, distribuyendose a una laguna donde se almacenará para su respectiva distribución. Para la distribución de agua a los cultivos se utilizaron dos tipos de bombas, una bomba de 3 HP y una bomba de 1 HP, las cuáles constarán de diferentes tuberías (3",2",1") teniendo una implementación de válvulas tipo globo PVC para el paso manual permitiendo el paso de flujo de agua, entre las líneas de distribución hasta llegar a los aspersores distribuyendo el agua a las diferentes zonas de riego.

Por otra parte se realizan los cálculos para obtener la potencia mecánica de la bomba seleccionada mediante la ecuación (32), por medio del caudal proporcionado por el fabricante.

$$
Pm = \frac{Q * H}{75 * \eta} \tag{32}
$$

$$
Pm = \frac{50[L/m] * 1}{76 * 0.6}
$$
\n(33)

$$
Pm = 1[HP] \tag{34}
$$

$$
Pm = 0,75[KW] \tag{35}
$$

Donde:

 $Pm = P$ otencia mecánica.

Q = Caudal nominal de la bomba.

H= Altura manométrica o perdida de fricción.

 $\eta$ = Eficiencia de la bomba, se coloca 60% para el cálculo teórico.

Con los cálculos teóricos obtenidos mediante la ecuación (30), se optó por elegir una bomba de 1 HP de la marca SHIMGE, la cuál se muestra en la Figura 53 y a continuación en la Figura 52, se muestra una tabla con los parámetros técnicos de la bomba seleccionada.

| Parámetro          | Bomba 1 HP |
|--------------------|------------|
| Caudal             | 50 L/m     |
| Voltaje            | 220 V      |
| Frecuencia         | 60 Hz      |
| Potencia Mecánica  | 1 HP       |
| Potencia Eléctrica | 0,75 KW    |
| Precio             | \$160      |

Figura 52. Parámetro Técnico de Bomba 1 HP

A continuación se procede a realizar el cálculo de la corriente nominal de la bomba mediante la ecuación (34).

$$
In = \frac{Pe}{V * cos\phi} \tag{36}
$$

$$
In = \frac{0.75}{220V * 0.73} \tag{37}
$$

$$
In = \frac{2,42}{176} \tag{38}
$$

$$
In = 4,71[A] \tag{39}
$$

Donde:

Pe = Potencia eléctrica.  $V =$  Voltaje de alimentación.  $\cos \phi = \text{Factor de potencia del equipo.}$ 

En la Figura 54 se tiene una tabla que muestra las curvas de rendimiento, el cuál se utilizará para la selección de la bomba secundaria de 1HP a utilizar, los cuáles mediante las curvas trazando un punto específico, se optó por elegir el modelo CPm158, el cuál nos proporciona los mismos datos dados en la placa de la bomba.

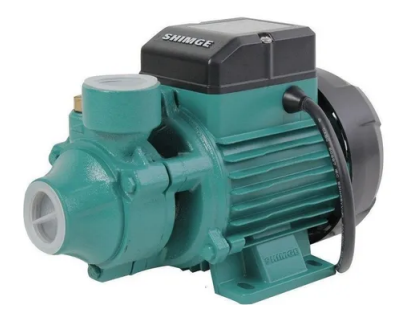

Figura 53. Bomba de 1 HP

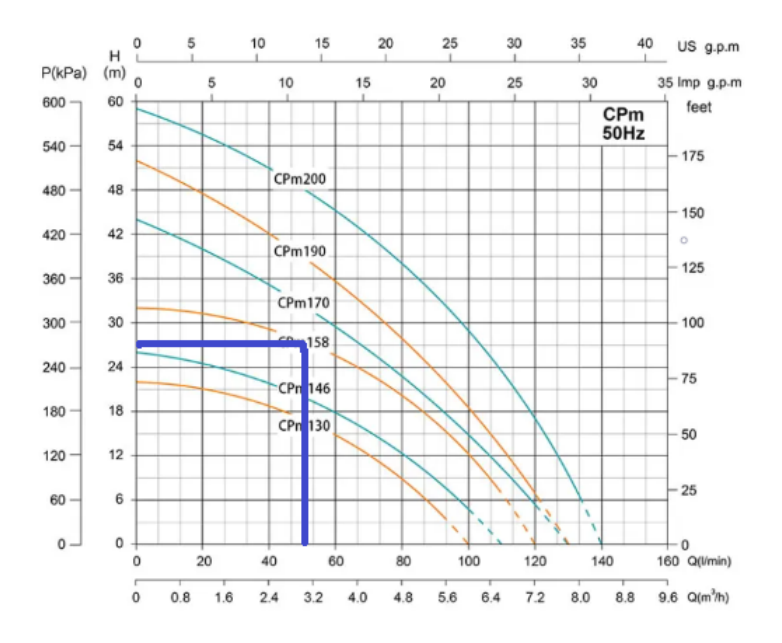

Figura 54. Curvas y datos de la bomba

En la Figura 55 se muestra la tabla de datos técnicos de diferentes modelos de bombas de marca SHIMGE, la cuál mediante los cálculos teóricos obtenidos medinte la ecuación (34) y mediante las curvas de rendimiento, se opto por elegir el modelo CPm158, debido a que cumple con las normas propuestas por la placa mediante el caudal ´ y la altura manométrica dada en metros.

| Model         |      | Power<br>Max. Flow |           | Max. Head | Max. Suction |  |
|---------------|------|--------------------|-----------|-----------|--------------|--|
| Single-Phase  | kW   | HP                 | $(m^3/h)$ | (m)       | (m)          |  |
| CPm130        | 0.37 | 0.5                | 6         | 22        |              |  |
| CPm146        | 0.55 | 0.75               | 6.6       | 26        |              |  |
| <b>CPm158</b> | 0.75 |                    | 7.2       | 32        |              |  |
| <b>CPm170</b> | 1.1  | 1.5                | 7.8       | 44        |              |  |
| CPm190        | 1.5  | 2                  | 7.8       | 52        |              |  |
| <b>CPm200</b> | 2.2  |                    | 8.4       | 59        |              |  |

Figura 55. Datos técnicos de diferentes tipos de Bombas

# *VIII-A. Circuito de Fuerza*

A continuación se realiza los cálculos teóricos para obtener la selección del conductor eléctrico.

$$
P = U \ast I \ast cos\phi \tag{40}
$$

$$
I = \frac{P}{U * cos\phi} \tag{41}
$$

$$
I = \frac{2984W}{220V * 0.8}
$$
 (42)

$$
I = 16,95A \tag{43}
$$

Donde:

 $P =$  Potencia total en Watts.  $U =$  Voltaje de alimentación.  $\cos \phi = \text{Factor de potencia del equipo.}$ 

El motor puede alcanzar 5 veces su corriente nominal al momento del arranque, debido a esto se lo multiplica por el factor de servicio, el cuál esta dado por 1.25 de su corriente nominal obtenido mediante la ecuación (42).

$$
I = 16,95A * 1,25\tag{44}
$$

$$
I = 21,1875A\tag{45}
$$

Donde:

 $I =$  corriente total.

 $1,25$  = Factor de seguridad.

Con el valor de corriente obtenido en la ecuación (44), se optó por elegir mediante la Figura 56 un conductor de cobre de 12 AWG, el cuál coincide con el valor de corriente obtenido en los cálculos teóricos.

| Tamano           |                 | Temperatura nominal del conductor [Véase la tabla 310-104(a)] |                                                                                     |                                                                                                    |                    |                                                   |                                                                                   |  |  |
|------------------|-----------------|---------------------------------------------------------------|-------------------------------------------------------------------------------------|----------------------------------------------------------------------------------------------------|--------------------|---------------------------------------------------|-----------------------------------------------------------------------------------|--|--|
| o<br>designación |                 | GO °C                                                         | 75 °C                                                                               | 90 °C                                                                                                    | GO ºC              | 75 °C                                             | 90 °C                                                                             |  |  |
| mm <sup>2</sup>  | AWG o<br>kcmll  | <b>TIPOS</b><br>TW, UF                                        | <b>TIPOS</b><br>RHW, THHW,<br>THHW-LS.<br>THW.<br>THW-LS.<br>THWN, XHHW,<br>USE, ZW | <b>TIPOS</b><br><b>TBS, SA, SIS,</b><br>FEP, FEPB, MI,<br>RHH.<br>RHW-2, THHN.<br>THHW, THHW-<br><b>LS. THW-2.</b><br>THWN-2.<br>USE-2, XHH.<br>XHHW, XHHW-<br>2, ZW-2 | <b>TIPOS</b><br>UF | <b>TIPOS</b><br>RHW, XHHW, USE                    | <b>TIPOS</b><br>SA, SIS, RHH,<br>RHW-2, USE-2.<br>XHH, XHHW,<br>XHHW-2.<br>$ZW-2$ |  |  |
|                  |                 |                                                               | <b>COBRE</b>                                                                        |                                                                                                    |                    | ALUMINIO O ALUMINIO RECUBIERTO<br><b>DE COBRE</b> |                                                                                   |  |  |
| 0.824            | 18 <sup>7</sup> |                                                               |                                                                                     | 14                                                                                                    |                    |                                                   |                                                                                   |  |  |
| 1.31             | 16 <sup>7</sup> |                                                               |                                                                                     | 18                                                                                                    |                    |                                                   |                                                                                   |  |  |
| 2.08             | 14 <sup>7</sup> | 15                                                            | 20                                                                                  | 25                                                                                                    |                    |                                                   |                                                                                   |  |  |
| 3.31             | 12              | 20                                                            | 25                                                                                  | 30                                                                                                    |                    |                                                   |                                                                                   |  |  |
| 5.26             | 10              | 30                                                            | 35                                                                                  | 40                                                                                                    |                    |                                                   |                                                                                   |  |  |
| 8.37             | 8               | 40                                                            | 50                                                                                  | 55                                                                                                    |                    |                                                   |                                                                                   |  |  |
| 13.3             | 6               | 55                                                            | 65                                                                                  | 75                                                                                                    | 40                 | 50                                                | 55                                                                                |  |  |
| 21.2             | 4               | 70                                                            | 85                                                                                  | 95                                                                                                    | 55                 | 65                                                | 75                                                                                |  |  |
| 26.7             | 3               | 85                                                            | 100                                                                                 | 115                                                                                                    | 65                 | 75                                                | 85                                                                                |  |  |
| 33.6             | 2               | 95                                                            | 115                                                                                 | 130                                                                                                    | 75                 | 90                                                | 100                                                                               |  |  |
| 42.4             | 1               | 110                                                           | 130                                                                                 | 145                                                                                                    | 85                 | 100                                               | 115                                                                               |  |  |
| 53.49            | 1/0             | 125                                                           | 150                                                                                 | 170                                                                                                    | 100                | 120                                               | 135                                                                               |  |  |
| 67.43            | 2/0             | 145                                                           | 175                                                                                 | 195                                                                                                    | 115                | 135                                               | 150                                                                               |  |  |
| 85.01            | 3/0             | 165                                                           | 200                                                                                 | 225                                                                                                    | 130                | 155                                               | 175                                                                               |  |  |
| 107.2            | 4/0             | 195                                                           | 230                                                                                 | 260                                                                                                    | 150                | 180                                               | 205                                                                               |  |  |
| 127              | 250             | 215                                                           | 255                                                                                 | 290                                                                                                    | 170                | 205                                               | 230                                                                               |  |  |
| 152              | 300             | 240                                                           | 285                                                                                 | 320                                                                                                    | 195                | 230                                               | 260                                                                               |  |  |
| 177              | 350             | 260                                                           | 310                                                                                 | 350                                                                                                    | 210                | 250                                               | 280                                                                               |  |  |
| 203              | 400             | 280                                                           | 335                                                                                 | 380                                                                                                    | 225                | 270                                               | 305                                                                               |  |  |
| 253              | 500             | 320                                                           | 380                                                                                 | 430                                                                                                    | 260                | 310                                               | 350                                                                               |  |  |
| 304<br>355       | 600             | 350                                                           | 420                                                                                 | 475<br>520                                                                                                    | 285                | 340                                               | 385<br>425                                                                        |  |  |
|                  | 700             | 385                                                           | 460                                                                                 |                                                                                                    | 315                | 375                                               |                                                                                   |  |  |
| 380              | 750             | 400                                                           | 475                                                                                 | 535                                                                                                    | 320                | 385                                               | 435                                                                               |  |  |
| 405              | 800             | 410                                                           | 490                                                                                 | 555                                                                                                    | 330                | 395                                               | 445<br>480                                                                        |  |  |
| 456              | 900             | 435                                                           | 520<br>545                                                                          | 585                                                                                                    | 355                | 425<br>445                                        |                                                                                   |  |  |
| 507<br>633       | 1000            | 455                                                           |                                                                                     | 615                                                                                                    | 375                |                                                   | 500                                                                               |  |  |
| 760              | 1250<br>1500    | 495<br>525                                                    | 590<br>625                                                                          | 665<br>705                                                                                                    | 405<br>435         | 485<br>520                                        | 545<br>585                                                                        |  |  |
| 887              | 1750            | 545                                                           | 650                                                                                 | 735                                                                                                    | 455                | 545                                               | 615                                                                               |  |  |
| 1013             | 2000            | 555                                                           | 665                                                                                 | 750                                                                                                    | 470                | 560                                               | 630                                                                               |  |  |
|                  |                 |                                                               |                                                                                     |                                                                                                    |                    |                                                   |                                                                                   |  |  |

Figura 56. Tabla de selección de conductores

Por lo tanto el conductor tendrá un alejamiento de 168m de la bomba centrifugada, la cuál mediante esta distancia ocasiona una caída de tensión. Para la caída de tensión tendremos un valor máximo permitido del 3% que se aplica en la caractrística de fuerza del circuito del sistema de riego.

Para obtener el valor de voltaje que se perderá debido a la resistencia del cable, se utiliza un valor de caída de tensión del 3 %, el cuál se aplica en la ecuación  $(45)$ .

$$
\Delta V = V * 3\,\% \tag{46}
$$

$$
\Delta V = 220V \times 0.03\tag{47}
$$

$$
\Delta V = 6.6 \tag{48}
$$

Donde:

 $\Delta V$  = Caída de tensión.

 $3\%$  = Valor máximo permitido para caída de tensión aplicada en fuerza.

 $V =$  Voltaje de alimentación.

A continuación se realiza los cálculos teóricos para obtener la sección transversal del conductor con caída de tensión.

$$
S = \frac{2*p*L*I*cos\phi}{\Delta U*U}
$$
(49)

$$
S = \frac{2 * 0.021 * 168 * 21.1875 * 0.8}{6.6}
$$
\n
$$
(50)
$$

$$
S = 18,12mm^2\tag{51}
$$

Donde:

 $\Delta V$  = Caída de tensión.

 $I =$  Corriente total.

p = Resistividad de los materiales conductores.

L = Distancia de cometida a la bomba en metros.

 $cos\phi$  = Factor de potencia.

 $S =$  Sección o dimensiónn del conductor dado en  $mm^2$ .

A través del valor obtenido mediante la ecuación (48), se selecciona en la Figura 57 el calibre de conductor 4 AWG, debido al calentamiento que genera el cable por la alta resistencia.

| Tamaño           |                                    | Temperatura nominal del conductor [Véase la tabla 310-104(a)] |                                                                                                    |                                                                                                    |                    |                                                                         |                                                                                 |  |  |
|------------------|------------------------------------|---------------------------------------------------------------|----------------------------------------------------------------------------------------------------|----------------------------------------------------------------------------------------------------|--------------------|-------------------------------------------------------------------------|---------------------------------------------------------------------------------|--|--|
| o<br>designación |                                    | GO °C                                                         | 75 °C                                                                                               | 90 °C                                                                                                    | GO <sup>o</sup> C  | 75 °C                                                                   | 90 °C                                                                           |  |  |
| mm <sup>2</sup>  | AWG o<br>kcmll                     | <b>TIPOS</b><br>TW, UF                                        | <b>TIPOS</b><br>RHW, THHW,<br>THHW-LS.<br>THW.<br>THW-LS.<br>THWN, XHHW,<br>USE, ZW<br><b>COBRE</b> | <b>TIPOS</b><br><b>TBS, SA, SIS,</b><br>FEP, FEPB, MI,<br>RHH.<br>RHW-2, THHN,<br>THHW, THHW-<br><b>LS. THW-2.</b><br>THWN-2.<br>USE-2, XHH.<br>XHHW, XHHW-<br>2, ZW-2 | <b>TIPOS</b><br>UF | <b>TIPOS</b><br>RHW, XHHW, USE<br><b>ALUMINIO O ALUMINIO RECUBIERTO</b> | <b>TIPOS</b><br>SA, SIS, RHH,<br>RHW-2, USE-2.<br>XHH, XHHW,<br>XHHW-2.<br>ZW-2 |  |  |
|                  |                                    |                                                               |                                                                                                    |                                                                                                    |                    | <b>DE COBRE</b>                                                         |                                                                                 |  |  |
| 0.824            | $18-$                              |                                                               |                                                                                                    | 14                                                                                                    |                    |                                                                         |                                                                                 |  |  |
| 1.31             | 16 <sup>7</sup><br>14 <sup>7</sup> |                                                               |                                                                                                    | 18                                                                                                    |                    |                                                                         |                                                                                 |  |  |
| 2.08<br>3.31     | $12^{\degree}$                     | 15<br>20                                                      | 20<br>25                                                                                            | 25<br>30                                                                                                    |                    |                                                                         |                                                                                 |  |  |
| 5.26             | 10                                 | 30                                                            | 35                                                                                                  | 40                                                                                                    |                    |                                                                         |                                                                                 |  |  |
| 8.37             | 8                                  | 40                                                            | 50                                                                                                  | 55                                                                                                    |                    |                                                                         |                                                                                 |  |  |
| 13.3             | 6                                  | 55                                                            | 65                                                                                                  | 75                                                                                                    | 40                 | 50                                                                      | 55                                                                              |  |  |
| 21.2             | 4                                  | 70                                                            | 85                                                                                                  | 95                                                                                                    | 55                 | 65                                                                      | 75                                                                              |  |  |
| 26.7             | з                                  | 85                                                            | 100                                                                                                 | 115                                                                                                    | 65                 | 75                                                                      | 85                                                                              |  |  |
| 33.6             | 2                                  | 95                                                            | 115                                                                                                 | 130                                                                                                    | 75                 | 90                                                                      | 100                                                                             |  |  |
| 42.4             | 1                                  | 110                                                           | 130                                                                                                 | 145                                                                                                    | 85                 | 100                                                                     | 115                                                                             |  |  |
| 53.49            | 1/0                                | 125                                                           | 150                                                                                                 | 170                                                                                                    | 100                | 120                                                                     | 135                                                                             |  |  |
| 67.43            | 2/0                                | 145                                                           | 175                                                                                                 | 195                                                                                                    | 115                | 135                                                                     | 150                                                                             |  |  |
| 85.01            | 3/0                                | 165                                                           | 200                                                                                                 | 225                                                                                                    | 130                | 155                                                                     | 175                                                                             |  |  |
| 107.2            | 4/0                                | 195                                                           | 230                                                                                                 | 260                                                                                                    | 150                | 180                                                                     | 205                                                                             |  |  |
| 127              | 250                                | 215                                                           | 255                                                                                                 | 290                                                                                                    | 170                | 205                                                                     | 230                                                                             |  |  |
| 152              | 300                                | 240                                                           | 285                                                                                                 | 320                                                                                                    | 195                | 230                                                                     | 260                                                                             |  |  |
| 177              | 350                                | 260                                                           | 310                                                                                                 | 350                                                                                                    | 210                | 250                                                                     | 280                                                                             |  |  |
| 203              | 400                                | 280                                                           | 335                                                                                                 | 380                                                                                                    | 225                | 270                                                                     | 305                                                                             |  |  |
| 253              | 500                                | 320                                                           | 380                                                                                                 | 430                                                                                                    | 260                | 310                                                                     | 350                                                                             |  |  |
| 304              | 600                                | 350                                                           | 420                                                                                                 | 475                                                                                                    | 285                | 340                                                                     | 385                                                                             |  |  |
| 355              | 700                                | 385                                                           | 460                                                                                                 | 520                                                                                                    | 315                | 375                                                                     | 425                                                                             |  |  |
| 380              | 750                                | 400                                                           | 475                                                                                                 | 535                                                                                                    | 320                | 385                                                                     | 435                                                                             |  |  |
| 405              | 800                                | 410                                                           | 490                                                                                                 | 555                                                                                                    | 330                | 395                                                                     | 445                                                                             |  |  |
| 456              | 900                                | 435                                                           | 520                                                                                                 | 585                                                                                                    | 355                | 425                                                                     | 480                                                                             |  |  |
| 507              | 1000                               | 455                                                           | 545                                                                                                 | 615                                                                                                    | 375                | 445                                                                     | 500                                                                             |  |  |
| 633              | 1250                               | 495                                                           | 590                                                                                                 | 665                                                                                                    | 405                | 485                                                                     | 545                                                                             |  |  |
| 760              | 1500                               | 525                                                           | 625                                                                                                 | 705                                                                                                    | 435                | 520                                                                     | 585                                                                             |  |  |
| 887              | 1750                               | 545                                                           | 650                                                                                                 | 735                                                                                                    | 455                | 545                                                                     | 615                                                                             |  |  |
| 1013             | 2000                               | 555                                                           | 665                                                                                                 | 750                                                                                                    | 470                | 560                                                                     | 630                                                                             |  |  |

Figura 57. Tabla de selección de conductores

El circuito de fuerza que se observa en la Figura 58 está constituido por un disyuntor de 2 polos, el cuál permite la protección de sobrecargas a los componentes eléctricos del tablero de control, el cuál esta constituido por un contactor primario de 32A y un contactor secundario de 18A, el cual al accionarse mediante un enclavamiento ´ permite el accionamiento de las bombas centrifugadas de 3HP y de 1HP. También se coloca dos relé térmicos, los cuáles servirán para la protección de sobrecargas de corriente que puede producirse al accionar el proceso de riego. Estos se constituyen por un relé térmico primario de 13 a 18A y un relé térmico secundario de 4 a 6.3A, los cuáles estan conectados en paralelo para su accionamiento mutuo, el cuál permite la simulación del encendido de las bombas de 3HP y de 1HP permitiendo el paso de flujo de agua por medio de las tuberías a los distintos aspersores ubicados en cada zona del terreno.

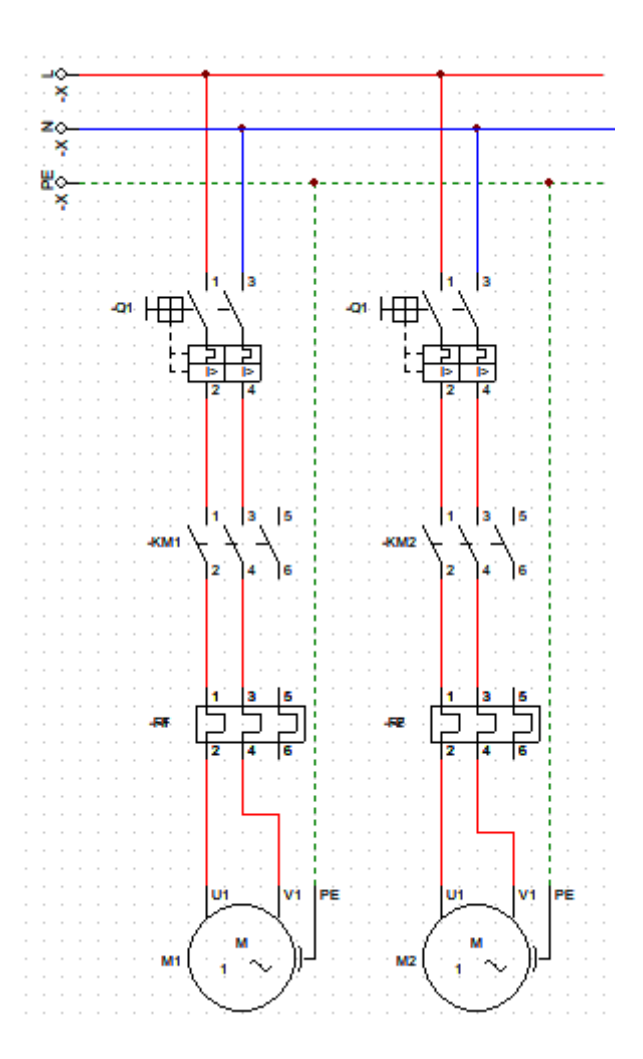

Figura 58. Diseño de Circuito de Fuerza

### *VIII-B. Circuito de Control*

EL objetivo del circuito de control es dar accionamiento a los distintos equipos de fuerza mediante el uso de un controlador LOGO V8 ubicado en el tablero de control principal, incluyendo diferentes elementos fundamentales que son: un breaker monofásico de 24 VDC que se encarga de la distribución de voltaje a los diferentes equipos, para el paro de emergencia se establecio un pulsador NA, que sirve cortar el flujo de corriente y evitar accidentes ´ que pueden perjudicar al agricultor. Por otro lado se coloco un selector de tres posiciones que sirve para el cambio ´ de proceso, tanto manual como automático según la preferencia del agricultor.

El circuito de control que se observa en la "Figura 59", esta constituido por contactos abiertos, cerrados y bobinas, ´ también se añade un temporizador semanal, el cuál permite el encendido y apagado del control de riego en modo automatico durante el tiempo que el agricultor desee regar. ´

Para el circuito de control se comienza con dos contactos cerrados del relé térmico, el cuál permite la simulación de fallas y sobrecargas de corriente que puede ocurrir al accionar el proceso, para el selector de 3 posiciones se a dividido en dos partes un interruptor abierto, el cuál simula la selección del selector en modo manual, se coloca tambien un paro de emergencia por cualquier falla que puedan tener los componentes, seguido por un pulsador ´ abierto, el cual acciona la marcha del sistema y permite el paso de corriente al contactor primario y sucesivamente ´ activa el contactor secundario para accionar las bombas centrifugadas, las cuales al accionarse permiten el encendido ´ de la luz piloto de color verde llamada ON. También se tiene dos contactos cerrados del relé térmico conectados en paralelo el cual al sobrecargarse uno de ellos permite el corte del proceso de riego y sucesivamente el encendido ´ de la luz piloto de color rojo llamada fallo.

En el proceso de accionamiento en modo automático se separó para poder entender con un mejor criterio el proceso respectivo debido a que mediante dos contactos cerrados del relé térmico conectados en serie permite la simulación de fallo y a su vez de sobrecargas de corriente, por otro lado se colocó un interruptor abierto que simula el posicionamiento del selector en modo automático, el cuál permite el paso de corriente al contacto T1. El temporizador semanal permite el accionamiento del encendido y apagado del proceso de riego en modo automatico ´ mediante un contacto abierto llamado con el mismo nombre T1, el cual al accionarse el temporizador cierra el ´ contacto abierto T1 y permite el paso de corriente para activar el contactor primario y a su vez activa el contactor secuendario, permitiendo el accionamiento de las bombas centrifugadas y al mismo tiempo accionando la luz piloto de color verde simulando el encendido del proceso. En el modo automático también se conecta a los contactos abiertos del relé térmico conectados en paralelo, el cuál al accionarse uno de ellos produce el paro del sistema activando la luz pilotor de color rojo indicando que existe una falla o sobrecarga de corriente.

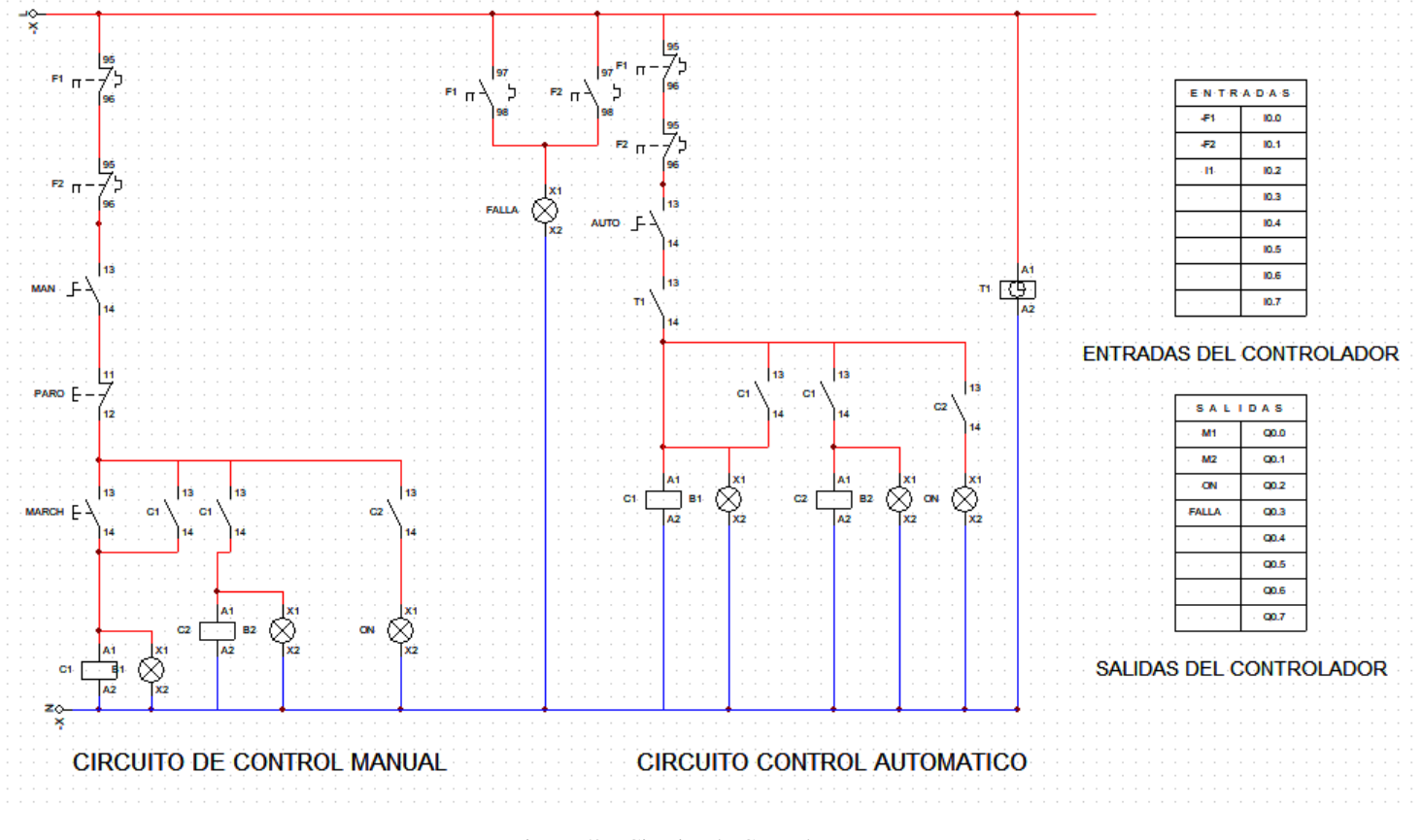

Figura 59. Circuito de Control

### *VIII-C. Circuito controlador ON/OFF*

El Circuito de controlador fuzzy que se observa en la "Figura 60", menciona la conexion de los sensores con ´ el controlador arduino uno, el cuál recibe la señal y envía esa señal al relé para transformar el voltaje de 5V a 24V para que el controlador Logo V8 pueda recibir esa señal mediante la entrada I3 y pueda activar las salidas Q1 y Q2, las cuales simulan a las bombas centrifugadas de 3HP y de 1HP. El circuito consta de dos sensores, ´ los cuáles son de Humedad del suelo y de lluvia, permitiendo dar una señal de salida de 0 a 1, en este caso se diseña la conexión del sensor de Humedad del suelo mediante un sensor de 3 Hilos, el cuál permite observar la activación de la entrada analógica del arduino A0 mediante un contacto abierto llamado SH, el cuál permite el paso de corriente y activa la bobina llamada A0 y sucesivamente se activa la bobina llamada rele mediante el paso ´ de señal del arduino al relé. Mediante un contacto abierto llamado con el mismo nombre del relé que permite el control de cargas de alto voltaje, mediante el relé se manda la señal a la entrada del controlador Logo V8 llamado I3, la cuál se activa permitiendo la activación de las bombas centrifugadas de 3HP y de 1HP.

Por otro lado se observa la conexión del sensor de lluvia mediante un sensor de 3 hilos, el cuál activa la señal que da el sensor a la entrada analogica A1 del arduino mediante un contacto abierto llamado SLL, permitiendo el ´ paso de corriente a la bobina A1 y al mismo tiempo mediante un contacto abierto llamado con el mismo nombre permite la llegada de la señal del arduino al relé, permitiendo el paso de voltaje de 5 a 24V, el cuál recibe la señal el Logo V8 permitiendo la activación de la entrada I3 y sucesivamente activando las salidas Q1 y Q2, los cuáles permiten la activacion de las bombas centrifugadas de 3HP y de 1HP. ´

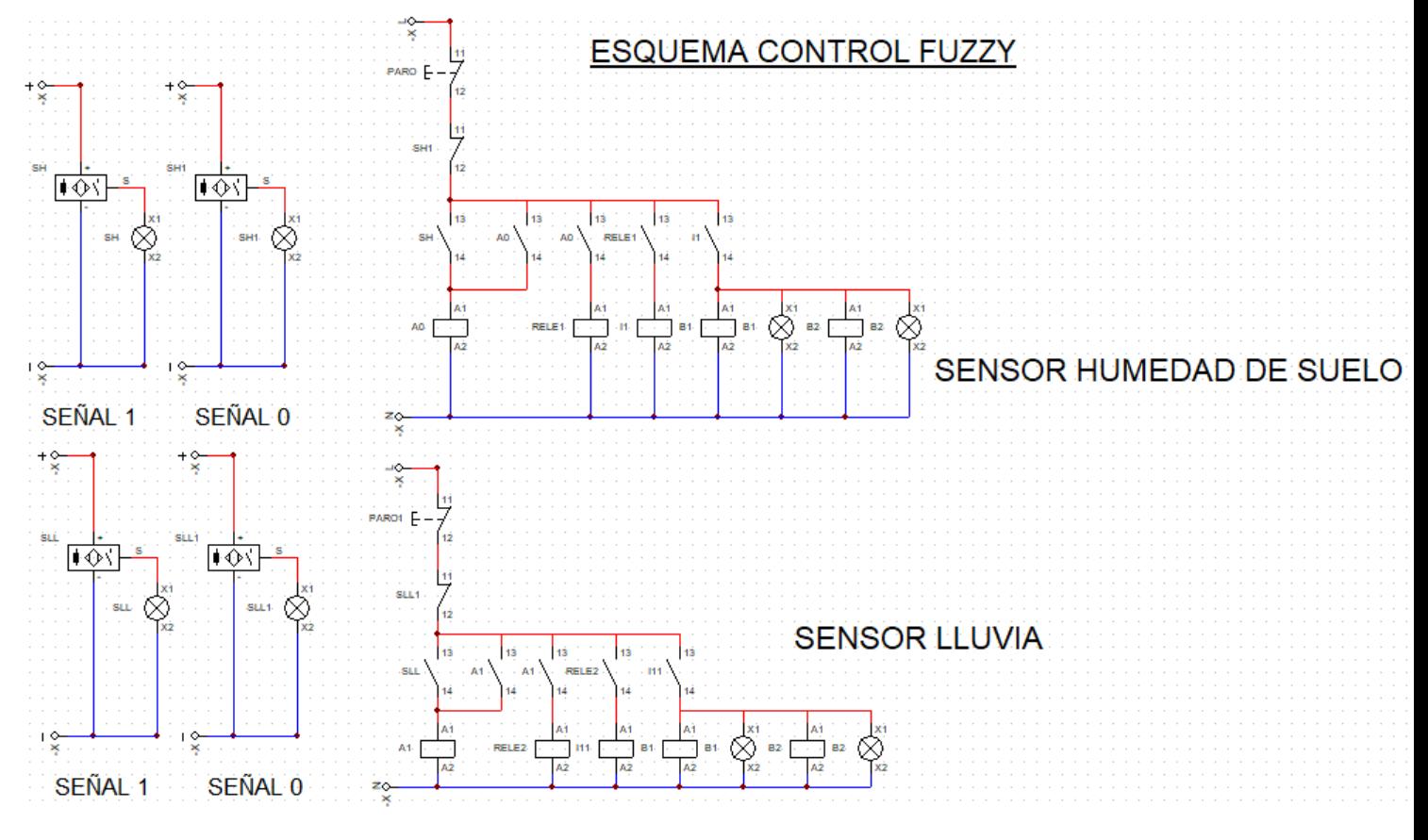

Figura 60. Circuito de Controlador Fuzzy

# IX. SELECCIÓN DE LOS COMPONENTES ELÉCTRICOS

A continuación se presenta la selección de los componentes eléctricos presentes en el proyecto de investigación.

#### *IX-A. Interruptor temomagnetico ´*

Con el valor obtenido mediante la ecuación (29), se tiene una corriente nominal de 13.8A, con la cuál se procede a revisar los catálogos de los interruptores termomagnéticos bipolares dado por los fabricantes que se específica en la "Figura 61", en los que se detalla las curvas de disparo y corrientes de trabajo. A continuación se muestra el cálculo para la selección del interruptor termomagnético para el circuito de fuerza mediante la ecuación (38).

$$
I_{IT} = I_n * 1{,}25 \tag{52}
$$

$$
I_{I_T} = 13,8[A] + 4,71[A] * 1,25
$$
\n<sup>(53)</sup>

$$
I_{I_T} = 19,68[A] \tag{54}
$$

Donde:

 $I_{IT}$  = Corriente componente del tablero dado en Amperios. I= Corriente nominal de la bomba.  $1,25$  = Factor de seguridad.

Estos datos corresponde a la suma de las dos corrientes tanto de la Bomba de 3HP, como la de la Bomba de 1HP funcionando en paralelo.

$$
I_{I_T} = I_n * 1{,}25 \tag{55}
$$

$$
I_{I_T} = 13.8[A] * 1.25\tag{56}
$$

$$
I_{I_T} = 17,25[A] \tag{57}
$$

Donde:

 $I_{I_T}$  = Corriente de interruptor termomagnético.  $I_n$  = Corriente nominal de la bomba.  $1,25$  = Factor de seguridad.

Los valor obtenido mediante la ecuación (41) corresponden a los datos de corriente nominal que específica la bomba de 3HP.

En la Figura 61 observamos una tabla de diferentes tipos de breakers de 2 polos, los cuáles están clasificados por su respectivas corrientes y curvas de disparo. Mediante los cálculos teóricos obtenidos, se optó por elegir el breakers de 20A para la alimentación del tablero de control.

| 2Р<br><b>Breakers</b>    |           |
|--------------------------|-----------|
|                          |           |
| <b>Corriente (In)</b>    | Curva C   |
| 6 A                      | EZ9F56206 |
| 10A                      | EZ9F56210 |
| 16 A                     | EZ9F56216 |
| 20 A                     | EZ9F56220 |
| 25A                      | EZ9F56225 |
| 32 A                     | EZ9F56232 |
| 40 A                     | EZ9F56240 |
| 50 A                     | EZ9F56250 |
| 63 A                     | EZ9F56263 |
| Ancho en módulos de 9 mm | 4         |

Figura 61. Datos técnicos de Interruptores Termomagnéticos

### *IX-B. Contactores y reles t ´ ermicos ´*

Los contactores y los relé térmico se seleccionaron basandose en la corriente nominal del motor de 13.8A que se obtuvieron con los cálculos obtenidos mediante la ecuación (26) realizados anteriormente, dado estos parámetros se seleccionaron dos contactores, un contactor de 32A de la marca Schneider y un contactor de 18A de la marca CHINT, por otro lado se optó por elegir dos relé térmico, un relé térmico con un rango de 13 a 18A de la marca Schneider y un relé térmico de 4 a 6.3A de la marca CHINT, los cuáles son ideales para la protección eléctrica del circuito.

$$
I_{I_T} = In \times 1,1\tag{58}
$$

$$
I_{I_T} = 13,8[A] * 1,1\tag{59}
$$

$$
I_{I_T} = 15,18[A] \tag{60}
$$

Donde:

 $I_{I_T}$  = Corriente de contactor primario.  $I_n$  = Corriente nominal de la bomba.  $1,25$  = Factor de seguridad.

Este cálculo corresponde a la selección del contactor marca Schneider que se encuentra en el mercado y optamos en utilizar uno de 32[A] que viene hacer el más apropiado para la bomba de 3HP como se muestra en la tabla de la "Figura 62".

| 9.9.6<br>$\overline{1}$<br>ð | $(0 \le 60$ °C) |                   |      | 3-pole contactors<br>Standard power ratings of 3-phase motors<br>50-60 Hz in category AC-3 |       |       |                          | Rated<br>opera-<br>tional<br>current<br>$in AC-3$<br>440 V | Instan-<br>taneous<br>auxiliary<br>contacts | <b>Basic reference.</b><br>to be completed by adding<br>the control voltage code<br>Fixing <sup>(1)</sup> | Weight |
|------------------------------|-----------------|-------------------|------|--------------------------------------------------------------------------------------------|-------|-------|--------------------------|------------------------------------------------------------|---------------------------------------------|----------------------------------------------------------------------------------------------------|--------|
| 00                           | 230 V 400 V     | 220 V 380 V 415 V |      | 440 V                                                                                      | 500 V | 690 V | 660 V 1000 V             | up to                                                      |                                             |                                                                                                    |        |
| LC1D09ee                     | kW              | kW                | kW   | kW                                                                                         | kW    | kW    | kW                       | А                                                          |                                             |                                                                                                    | kg     |
|                              |                 |                   |      | <b>Connection by screw clamp terminals</b>                                                 |       |       |                          |                                                            |                                             |                                                                                                    |        |
|                              | 2.2             |                   |      |                                                                                            | 5.5   | 5.5   |                          | 9                                                          |                                             | <b>LC1D09ee</b>                                                                                           | 0.320  |
|                              |                 | 5.5               | 5.5  | 5.5                                                                                        | 7.5   | 7.5   | -                        | 12                                                         |                                             | <b>LC1D12ee</b>                                                                                           | 0.325  |
|                              |                 | 7.5               | 9    | 9                                                                                          | 10    | 10    | $\overline{\phantom{0}}$ | 18                                                         |                                             | <b>LC1D18ee</b>                                                                                           | 0.330  |
| Schneider                    | 5.5             |                   | 11   | 11                                                                                         | 15    | 15    |                          | 25                                                         |                                             | LC1D25ee                                                                                                  | 0.370  |
| U                            | 7.5             | 15                | 15   | 15                                                                                         | 18.5  | 18.5  |                          | 32                                                         |                                             | <b>LC1D32ee</b>                                                                                           | 0.375  |
| 44 44 4                      | 9               | 18.5              | 18.5 | 18.5                                                                                       | 18.5  | 18.5  |                          | 38                                                         |                                             | <b>LC1D38ee</b>                                                                                           | 0.380  |

Figura 62. Tabla de selección de contactor marca Schneider

A continuación se procede a calcular la corriente nominal del contactor secundario mediante la ecuación (47).

$$
I_{I_T} = In \times 1,1\tag{61}
$$

$$
I_{I_T} = 4,71[A] * 1,1 \tag{62}
$$

$$
I_{I_T} = 5,18[A] \tag{63}
$$

Donde:

 $I_{I_T}$  = Corriente de contactor secundario.  $I_n$  = Corriente nominal de la bomba.  $1,1$  = Factor de seguridad.

Este cálculo corresponde a la selección del contactor marca CHINT que se encuentra en el mercado y optamos en utilizar uno de 18[A] que viene hacer el más apropiado para la bomba de 1HP como se muestra en la tabla de la "Figura 63".

|            | Referencia (*)         |                | P              | <b>Contactos</b><br><b>Auxiliares</b> |      | <b>Intensidad</b><br>Ith-AC1 |    | Emb.           |
|------------|------------------------|----------------|----------------|---------------------------------------|------|------------------------------|----|----------------|
|            | NC1-3-12-01- $\bullet$ | $\mathbf{3}$   | 1NC            | 20                                    | 5.5  | 7.5                          | 12 |                |
|            | NC1-3-12-10- $\bullet$ | 3              | 1NO            |                                       |      |                              |    |                |
|            | NC1-3-18-01- $\bullet$ | 3              | 1NC            |                                       |      |                              |    |                |
|            | NC1-3-18-10- $\bullet$ | 3              | 1NO            | 32                                    | 7.5  | 10                           | 18 |                |
|            | NC1-3-25-01- $\bullet$ | $\overline{3}$ | 1NC            |                                       |      |                              |    |                |
|            | NC1-3-25-10- $\bullet$ | $\overline{3}$ | 1NO            | 40                                    | 11   | 15                           | 25 |                |
|            | NC1-3-32-01- $\bullet$ | 3              | 1NC            | 50                                    | 15   | 20                           | 32 |                |
|            | NC1-3-32-10- $\bullet$ | 3              | 1NO            |                                       |      |                              |    |                |
|            | NC1-3-40-11- $\bullet$ | $\mathbf{3}$   | 1NO+1NC        | 60                                    | 18.5 | 25                           | 40 |                |
|            | NC1-3-50-11- $\bullet$ | 3              | <b>1NO+1NC</b> | 80                                    | 22   | 30                           | 50 |                |
| $\sqrt{2}$ | NC1-3-65-11- $\bullet$ | 3              | $1NO+1NC$      | 80                                    | 30   | 40                           | 65 |                |
|            | NC1-3-80-11- $\bullet$ | 3              | 1NO+1NC        | 125                                   | 37   | 50                           | 80 |                |
|            | NC1-3-95-11- $\bullet$ | 3              | $1NO+1NC$      | 125                                   | 45   | 60                           | 95 | $\overline{1}$ |

Figura 63. Tabla de Selección de contactor marca CHINT

A continuación se procede a calcular la corriente nominal del relé térmico primario mediante la ecuación (50).

$$
I_{I_T} = In * 1,15
$$
\n(64)

$$
I_{I_T} = 13,8[A] * 1,15\tag{65}
$$

$$
I_{I_T} = 15,87[A] \tag{66}
$$

Donde:

**GV2M...** 

 $I_{I_T}$  = Corriente del guardamotor primario.  $I_n$  = Corriente nominal de la bomba.  $1,15$  = Factor de seguridad.

Este cálculo corresponde a la selección del relé térmico marca Schneider que se encuentra en el mercado y optamos en utilizar uno de 13 a 18[A] que viene hacer el más apropiado para la bomba de 3HP debido a los datos técnico que se muestran en la tabla de la "Figura 64".

| Potencias normalizadas de los<br>motores trifásicos 50/60 Hz. en AC-3 |          | Rango de ajuste | Capacidad                                                                | Capacidad<br>interruptiva Icu 440 V |                      |  |
|-----------------------------------------------------------------------|----------|-----------------|--------------------------------------------------------------------------|-------------------------------------|----------------------|--|
| $kW$ (CP)                                                             | kW (CP)  |                 | interruptiva Icu 220 V<br>de disparo térmico                             |                                     | Referencia a ordenar |  |
| 220 V                                                                 | 440 V    | A               | kA                                                                       | kA                                  |                      |  |
|                                                                       |          |                 | Guardamotores termomagnéticos (protección de sobrecarga y cortocircuito) |                                     |                      |  |
| 0.37(0.5)                                                             | 1.1(1.5) | $1.6 - 2.5$     | >100                                                                     | >100                                | GV2ME07              |  |
| 0.75(1)                                                               | 1.5(2)   | $2.5 - 4.0$     | >100                                                                     | >100                                | GV2ME08              |  |
| 1.1(1.5)                                                              | 3(3)     | $4.0 - 6.3$     | >100                                                                     | 50                                  | GV2ME10              |  |
| 2.2(3)                                                                | 4(5.5)   | $6.0 - 10$      | >100                                                                     | 15                                  | GV2ME14              |  |
| 3(3)                                                                  | 7.5(10)  | $9.0 - 14.0$    | >100                                                                     | 8                                   | GV2ME16              |  |
| 4(5.5)                                                                | 9(12)    | 13.0-18.0       | >100                                                                     | 8                                   | GV2ME20              |  |
| 5.5(7.5)                                                              | 11(15)   | 17.0526.0       | 50                                                                       | $\overline{6}$                      | <b>GV2ME21</b>       |  |
| 5.5(7.5)                                                              | 11(15)   | 20.0-25.0       | 50                                                                       | 6                                   | GV2ME22              |  |
| 7.5(10)                                                               | 15(20)   | 24.0-32.0       | 50                                                                       | 6                                   | GV2ME32              |  |
| 0.37(0.5)                                                             | 1.1(1.5) | $1.6 - 2.5$     | >100                                                                     | >100                                | GV2P07               |  |
| 0.75(1)                                                               | 1.5(2)   | $2.5 - 4.0$     | >100                                                                     | >100                                | <b>GV2P08</b>        |  |
| 1.1(1.5)                                                              | 3(3)     | $4.0 - 6.3$     | >100                                                                     | >100                                | GV2P10               |  |
| 2.2(3)                                                                | 4(5.5)   | $6.0 - 10$      | >100                                                                     | >100                                | <b>GV2P14</b>        |  |
| 3(3)                                                                  | 7.5(10)  | $9.0 - 14.0$    | >100                                                                     | 50                                  | GV2P16               |  |
| 4(5.5)                                                                | 9(12)    | 13.0-18.0       | >100                                                                     | 20                                  | <b>GV2P20</b>        |  |
| 5.5(7.5)                                                              | 11(15)   | 17.0-23.0       | >100                                                                     | 20                                  | GV2P21               |  |
| 5.5(7.5)                                                              | 11(15)   | 20.0-25.0       | >100                                                                     | 20                                  | <b>GV2P22</b>        |  |
| 7.5(10)                                                               | 15(20)   | 24.0-32.0       | >100                                                                     | 20                                  | GV2P32               |  |
| 5.5(7.5)                                                              | 11(15)   | 17.0-25.0       | >100                                                                     | 100                                 | <b>GV3P25</b>        |  |
| 7.5(10)                                                               | 15(20)   | 23.0-32.0       | >100                                                                     | 100                                 | GV3P32               |  |
| 9(10)                                                                 | 18.5(25) | 30.0-40.0       | > 50                                                                     | 50                                  | GV3P40               |  |
| 11(15)                                                                | 22 (30)  | 37.0-50.0       | > 50                                                                     | 50                                  | GV3P50               |  |
| 15(20)                                                                | 30(40)   | 48.0-65.0       | > 50                                                                     | 50                                  | GV3P65               |  |
| 22(30)                                                                | 45 (60)  | 56.0-80.0       | 100                                                                      | 10                                  | GV3ME80              |  |

Figura 64. Tabla de Selección de Guardamotor Marca Schneider

A continuación se procede a calcular la corriente nominal del relé térmico secundario mediante la ecuación (53).

$$
I_{I_T} = In * 1,15
$$
\n(67)

$$
I_{I_T} = 4,71[A] * 1,15 \tag{68}
$$

$$
I_{I_T} = 5,42[A] \tag{69}
$$

Donde:

 $I_{I_T}$  = Corriente del guardamotor secundario.  $I_n$  = Corriente nominal de la bomba.  $1,15$  = Factor de seguridad.

Este cálculo corresponde a la selección del relé térmico marca CHINT que se encuentra en el mercado y optamos en utilizar uno de 4 a 6.3[A] que viene hacer el más apropiado para la bomba de 1HP debido a los datos técnicos que se muestran en la tabla de la "Figura 65".

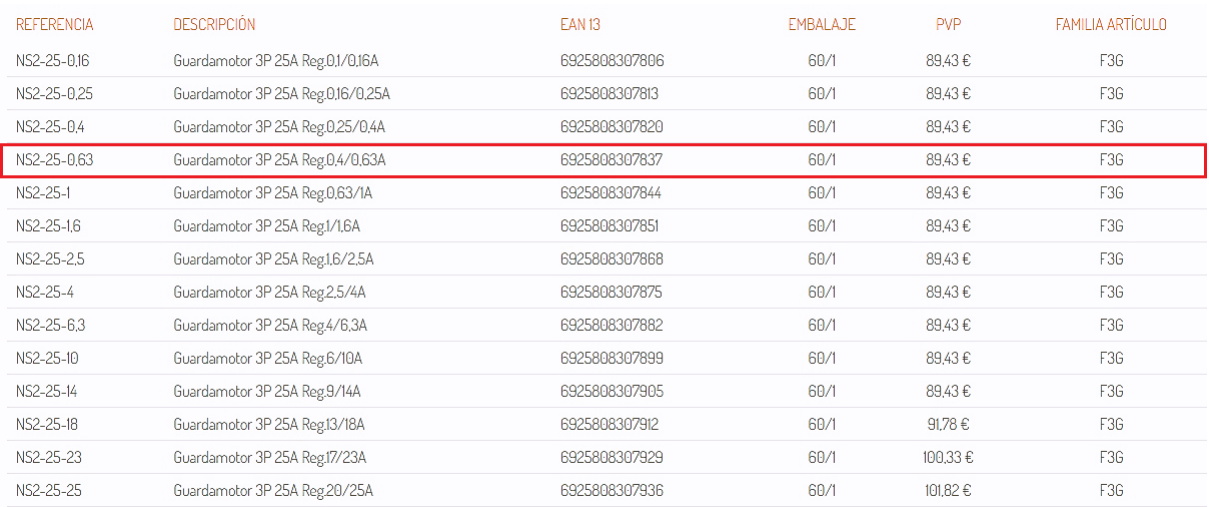

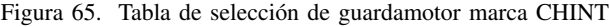

Teniendo en cuenta los parámetros que indica la tabla de la "Figura 66", se optó por elegir un controlador lógico Logo V8 12/24 RCE, debido a las entradas digitales y analógicas que contiene que son aptos para el desarrollo del proyecto, tambien el factor costo que representan los diferentes controladores que contienen las ´ mismas características con diferentes costos.

| <b>Parámetros</b>        | <b>S7-1200 DC/DC/RELE</b> | Logo 8! 12/24 RCE        |
|--------------------------|---------------------------|--------------------------|
| Tipo de entradas         | 14 Digitales/2 analógicas | 8 Digitales/4 analógicas |
| Tipo de salidas          | Relé                      | Relé                     |
| Alimentación             | 24 VDc                    | 12/24 VDc                |
| Tipo de montaje          | <b>Riel Din</b>           | <b>Riel Din</b>          |
| Consumo                  | 500 mA                    | 100 mA/75 mA             |
| <b>Interfaz Profinet</b> | Si                        | Si                       |
| Precio (USD)             | \$355                     | \$150                    |

Figura 66. Parametros técnicos de controlador Logo

# *IX-C. Lista de Materiales Electricos ´*

En el "cuadro V" se muestra la lista de compra de los materiales del sistema eléctrico que se utilizan en el tablero y el controlador, ya que la integración de estos equipos hace que se desarrolle la automatización del sistema de riego por aspersión.

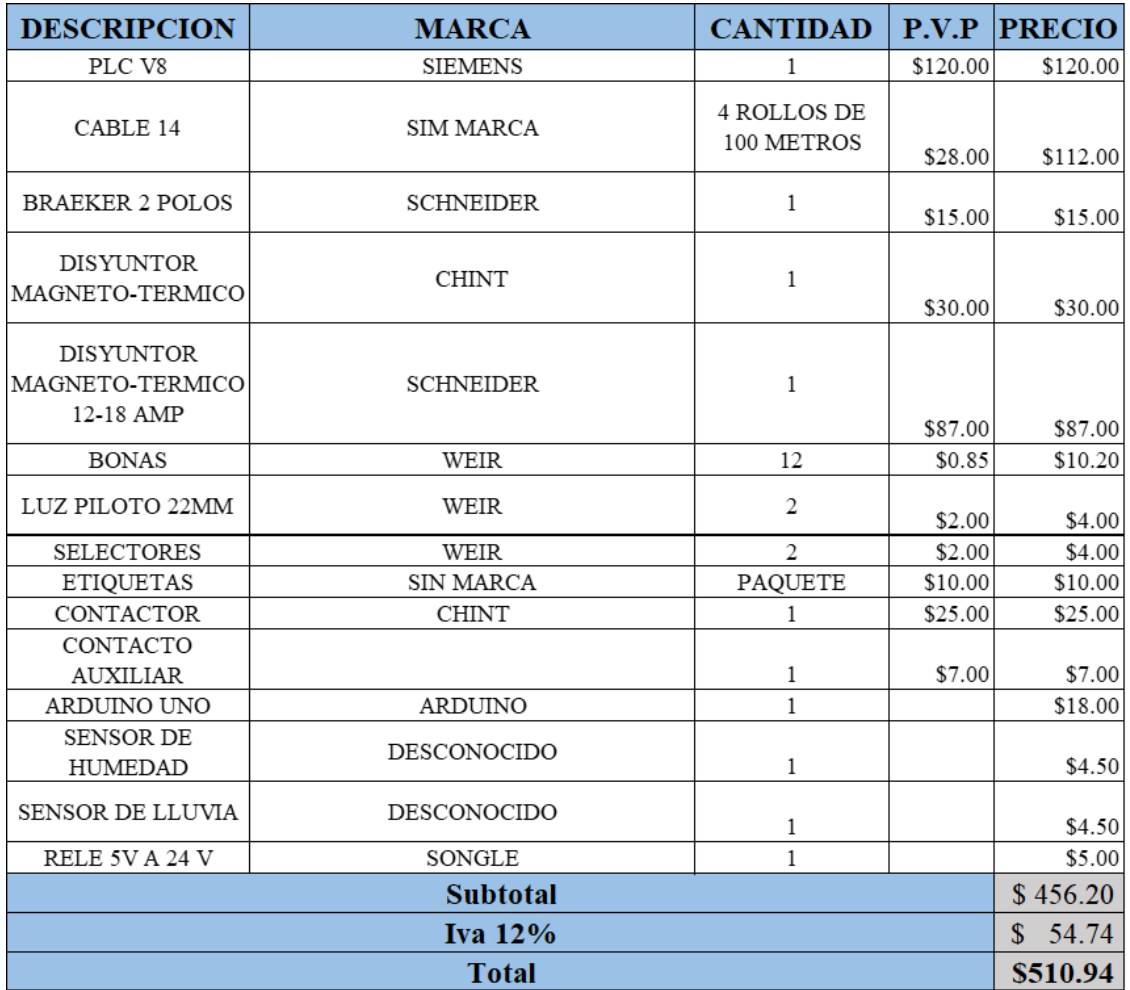

Cuadro VI LISTA DE MATERIALES ELÉCTRICOS

# X. DISEÑOS DEL SOFTWARE DE CONTROL ON-OFF

## *X-A. Diagrama de flujo del Controlador*

En la Figura 67 se observa el proceso de elaboracion de un controlador fuzzy mediante un diagrama de flujo ´ programado por un controlador arduino uno, el cual nos permite alimentar los sensores de lluvia y de humedad ´ del suelo, permitiendo obtener lectura como un valor analogico o como de forma digital. El controlador fuzzy nos ´ permite obtener valores de 0 a 1, el cual el valor 0 será cuando la tierra del terreno este húmedo y al mismo momento lloviendo, el valor 1 que da el controlador fuzzy será cuando la tierra este seca y al mismo tiempo no este lloviendo. Estás señales serán transmitidas por una entrada analógica del arduino uno, en este caso se utilizó la entrada analógica A0 para el sensor de humedad y la entrada A1 para el sensor de lluvia, la señal que recibe el arduino es transmitida a un relé de dos canales, el cuál permite controlar cargas de alto voltaje con una señal pequeña, el cuál recibirá una señal de 5 voltios y la transformará a una señal de 24 VDC para permitir la comunicación con la entrada del Logo V8 y permitiendo la activación de las bombas mediante las señales que otorgaran los sensores [21].

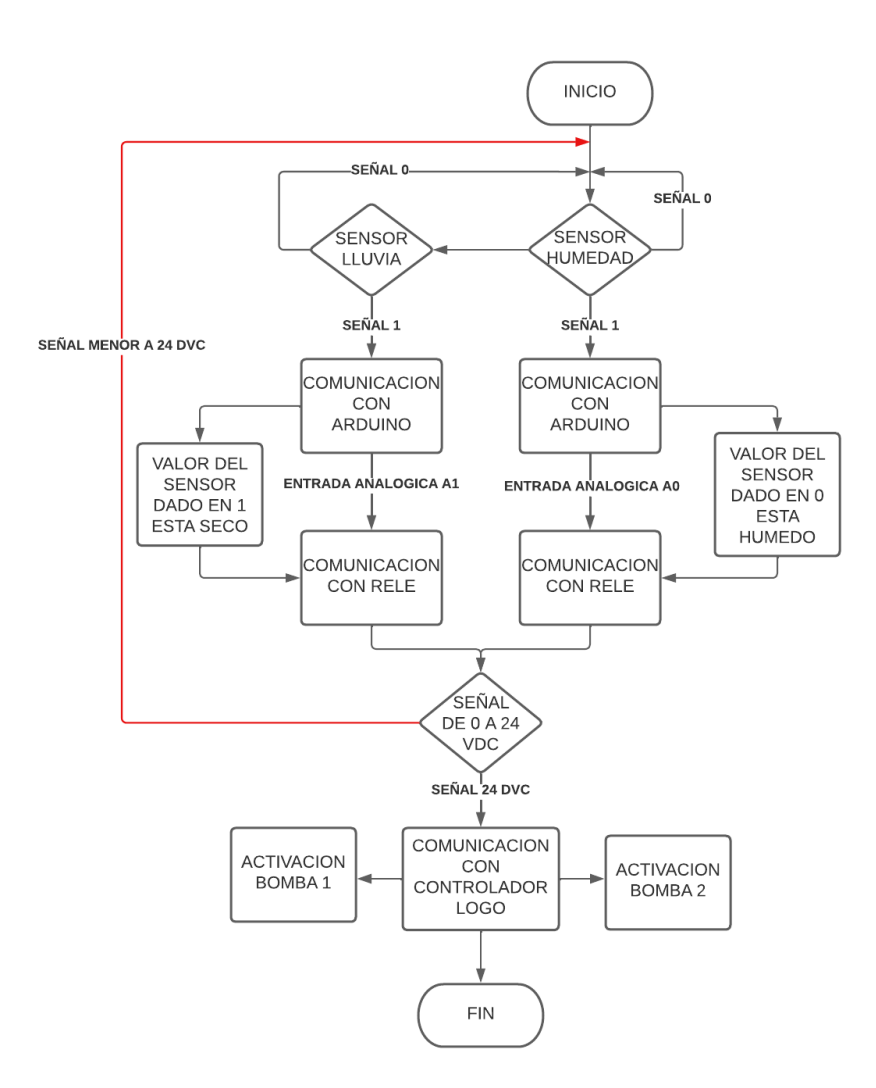

Figura 67. Diagrama de Flujo de Controlador Fuzzy
## *X-B. Controlador*

En la Figura 68 se aplica las reglas que se utiliza para desarrollar el control fuzzy de un sistema de riego mediante sensores de humedad del suelo y sensor de lluvia. Para el desarrollo del controlador primero se aplica las siguientes variables:

- G: Encender bomba
- M: Mantener el estado actual
- Z: Apagar la bomba

Mediante las variables establecidas anteriormente se reliza una tabla donde se verifica las reglas del controlador fuzzy a través de los siguientes parámetros:

- Si el sensor de humedad está seco y el sensor de lluvia está seco se enciende la bomba.

- Si el sensor de humedad está seco y el sensor de lluvia está medio mojado se mantiene el estado actual.

- Si el sensor de humedad está seco y el sensor de lluvia está bien mojado se apaga la bomba.

- Si el sensor de humedad está medio húmedo y el sensor de lluvia está seco se mantiene el estado actual.

- Si el sensor de humedad está medio húmedo y el sensor de lluvia está medio mojado se mantiene el estado actual.

-Si el sensor de humedad está medio húmedo y el sensor de lluvia está bien mojado se apaga la bomba.

- Si el sensor de humedad está muy húmedo y el sensor de lluvia está seco se apaga la bomba.

- Si el sensor de humedad esta muy húmedo y el sensor de lluvia está medio mojado se apaga la bomba.

- Si el sensor de humedad esta muy húmedo y el sensor de lluvia está bien mojado se apaga la bomba.

|                       |   | <b>SENSOR LLUVIA</b> |   |   |
|-----------------------|---|----------------------|---|---|
|                       |   |                      |   |   |
|                       |   |                      |   |   |
|                       | G |                      |   |   |
| <b>SENSOR HUMEDAD</b> |   |                      | м | N |
|                       |   |                      | M |   |

Figura 68. Reglas de Controlador Difuzo

Se observa en la Figura 69 los parámetros de entradas y salidas que se aplican para el desarrollo del controlador fuzzy. Como primero se tiene dos entradas los cuáles significarán los sensores de humedad y de lluvia, como segundo se tiene el controlador difuzo en donde se aplica las reglas que proporcionan el encendido o apagado de la bomba y como tercero se tiene la salida la cuál se representa mediante valores de 0 y 1, mediante el valor 0 significa el apagado de la bomba y el valor 1 el encendido de la bomba[20].

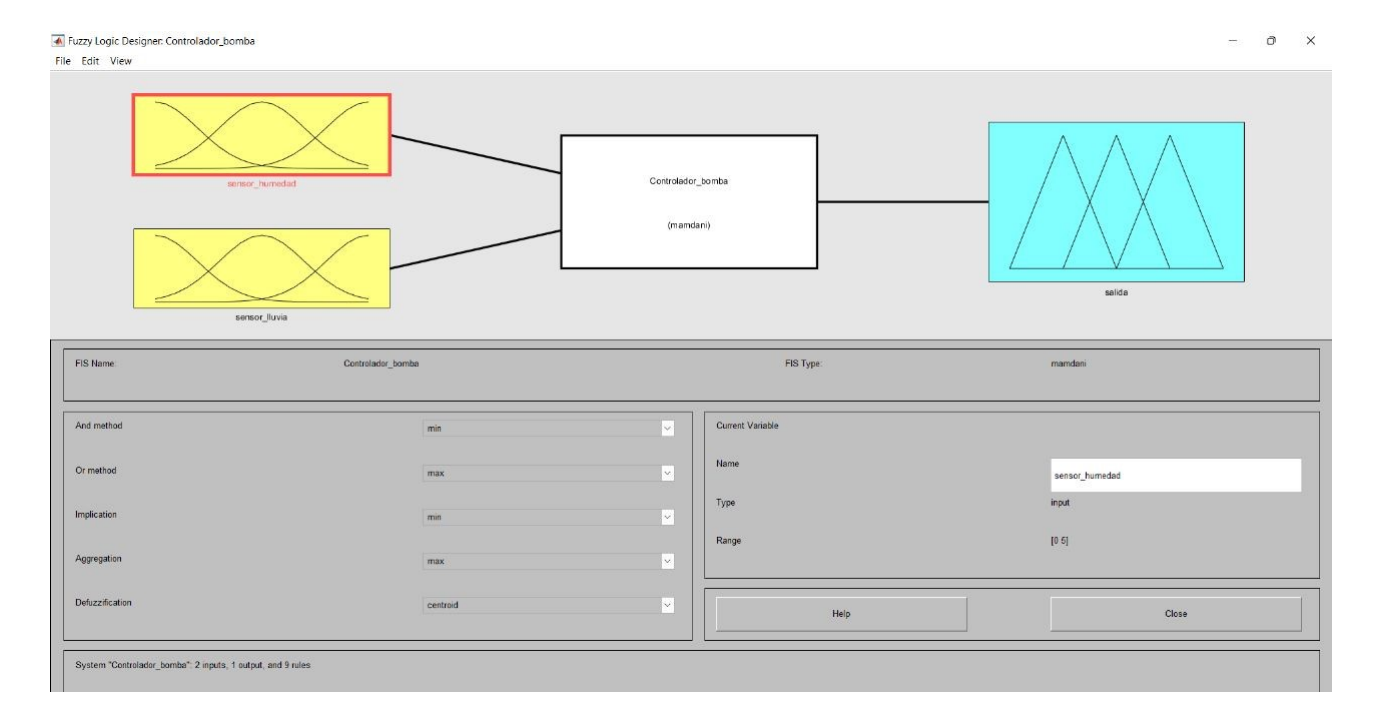

Figura 69. Controlador Fuzzy

Se muestra en la Figura 70 las graficas con las variables establecidas para la primera entrada del controlador ´ fuzzy, el cuál será el sensor de humedad del suelo. Se tendrá tres variables, las cuales son:

- Seco

- Media Humedad

- Muy Húmedo

Las variables establecidas anteriormente serán utilizadas mediante diferentes longitudes, los cuáles serán para cuando el sensor de humedad esté seco tendrá una longitud de 0 a 2.5, cuándo el sensor de humedad esté medio húmedo se ubicará en el punto 2.5, el cuál será la mitad del voltaje que envia el controlador difuzo y para cuándo el sensor de humedad esté muy húmedo se tendrá una longitud de 2.5 a 5. Estos valores será el voltaje que enviará los sensores al arduino mediante las entradas analógicas.

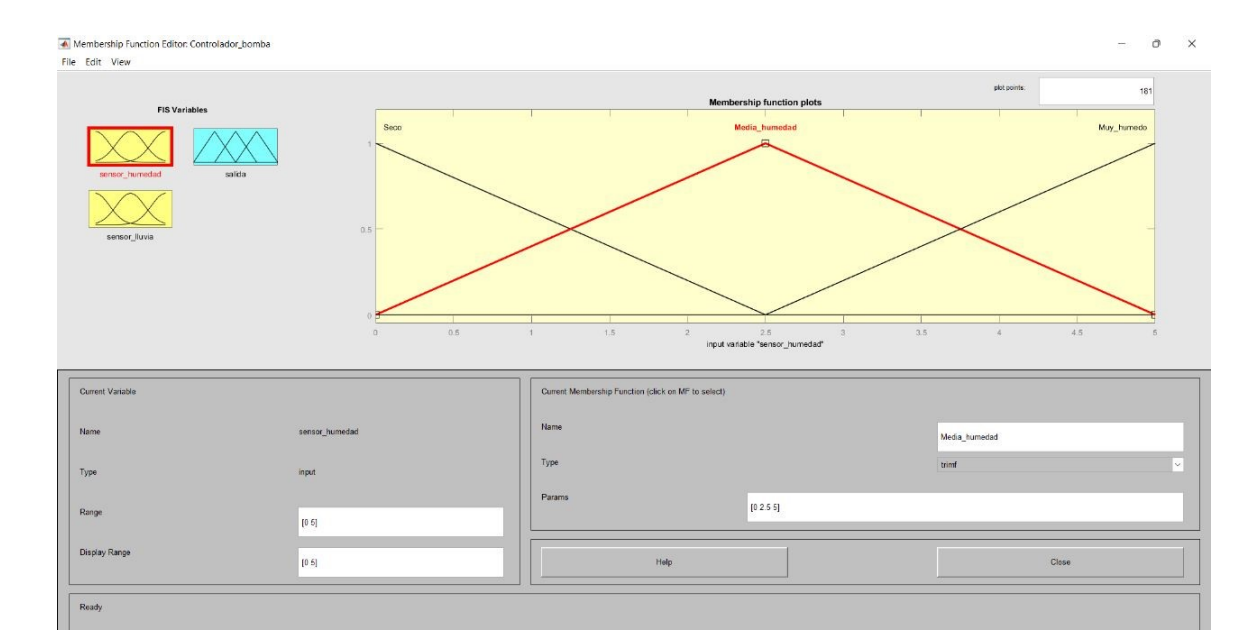

Figura 70. Variables de entrada del sensor de humedad de suelo

Se muestra en la Figura 71 las gráficas con las variables establecidas para la segunda entrada del controlador fuzzy, el cuál será el sensor de lluvia. Se tendrá tres variables, las cuáles son:

- No llueve
- Media lluvia
- LLuvia fuerte

Las variables establecidas anteriormente serán utilizadas mediante diferentes longitudes, los cuáles serán para cuándo el sensor de lluvia esté seco tendrá una longitud de 0 a 2.5, cuándo el sensor de lluvia esté media lluvia se ubicará en el punto 2.5, el cuál será la mitad del voltaje que envía el controlador difuzo y para cuándo el sensor de lluvia esté muy lluvia fuerte se tendrá una longitud de 2.5 a 5. Estos valores será el voltaje que enviará los sensores al arduino mediante las entradas analógicas.

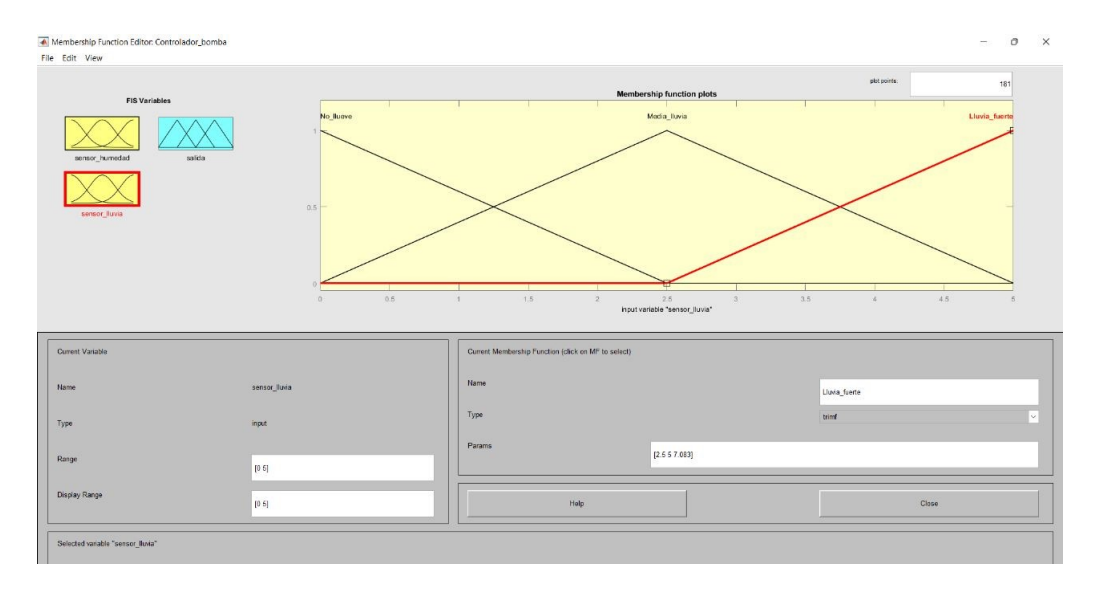

Figura 71. Variables de entrada del sensor de LLuvia

En la "Figura 72", se observa la grafica en donde se ubican las variables a utilizar para la salida del controlador difuzo, las cuáles consta de las siguientes variables las cuáles son:

- Apagado
- Mantener
- Encendido

La variables establecidas anteriormente serán utilizadas mediante diferentes longitudes, los cuáles serán para cuándo tanto el sensor de lluvia o de humedad de suelo manden un voltaje de  $0$  a  $1$ , el cuál de  $0$  a  $0.5$  se mantedrá la bomba apagada, si se encuentra en la mitad el cuál será 0.5 se mantedrá la regla anterior y si se encuentra de 0.5 a 1 se mantendrá la bomba encendida la cuál indica que tanto el suelo esta seco como también no esta lloviendo y se permite regar.

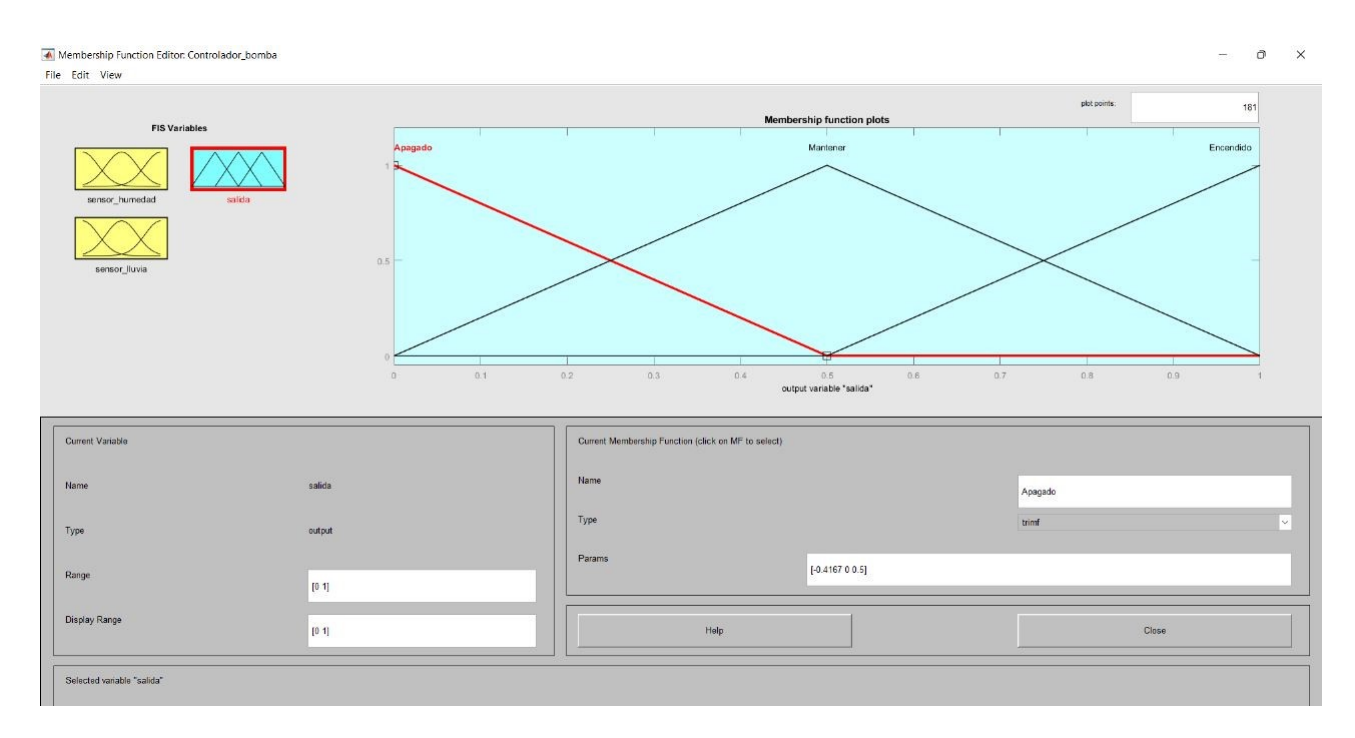

Figura 72. Variables de salida del controlador difuzo

Mediante la Figura 73 se detalla las reglas las cuáles sirven para controlar el encendido y apagado de las bombas mediante un controlador difuzo realizado en una placa arduino uno y Matlab, las cuales se diferencian mediante ´ las señales de voltaje que indicarán los sensores de humedad del suelo, como el sensor de lluvia. Estos parámetros se contituyen mediante las reglas establecidas anteriormente en la "Figura 68".

| Rule Editor: Controlador_bomba                                                                                                    |                                                    |             |          |             |                                          | $\circ$<br>$\times$ |
|----------------------------------------------------------------------------------------------------|----------------------------------------------------|-------------|----------|-------------|------------------------------------------|---------------------|
| File Edit View Options                                                                                                    |                                                    |             |          |             |                                          |                     |
| 1. If (sensor humedad is Seco) and (sensor Iluvia is No Ilueve) then (salida is Encendido) (1)<br>1. If (sensor humedad is Seco) and (sensor literia is Media, literia) then (salida is Martener) (1)<br>3. If (sensor_humedad is Seco) and (sensor_literia is Media, literia) then (salida is Martener) (1)<br>3. If (sensor_humedad<br>4. If (sensor humedad is Media humedad) and (sensor lluvia is No Ilueve) then (salida is Mantener) (1)<br>5. If (sensor humedad is Media humedad) and (sensor lluvia is Media Iluvia) then (salida is Mantener) (1)<br>6. If (sensor_humedad is Media_humedad) and (sensor_lluvia is Lluvia_fuerte) then (salida is Apagado) (1)<br>7. If (sensor_humedad is Muy_humedo) and (sensor_lluvia is No_llueve) then (salida is Apagado) (1)<br>8. If (sensor_humedad is Muy_humedo) and (sensor_lluvia is Media_lluvia) then (salida is Apagado) (1)<br>9. If (sensor humedad is Muy humedo) and (sensor Iluvia is Lluvia fuerte) then (salida is Apagado) (1) |                                                    |             |          |             |                                          |                     |
| H<br>sensor humedad is                                                                                                    | and<br>sensor Iluvia is                            |             |          |             | Then                                     | salida is           |
| <b>Seco</b><br>Media humedad<br>Muy_humedo                                                                                                    | No Ilumno<br>Media Iluvia<br>Lluvia fuerte<br>none |             |          |             | Apagado<br>Mantener<br>Encendido<br>none |                     |
| $\Box$ not                                                                                                    | $\Box$ not                                         |             |          |             | not                                      |                     |
| Connection<br>$\bigcirc$ or                                                                                                    | Weight                                             |             |          |             |                                          |                     |
| <b>O</b> and                                                                                                    | $+$                                                | Delete rule | Add rule | Change rule | $\sim$                                   | $\gg$               |
| FIS Name: Controlador_bomba                                                                                                    |                                                    |             |          | Help        |                                          | Close               |

Figura 73. Condiciones de activación de controlador difuzo

En la Figura 74 se observa el funcionamiento del sistema de controlador difuzo, el cual permite verificar los ´ valores de voltaje que arrojan los sensores de humeda de suelo y de lluvia para la activación de las bombas debido que tendrá una salida de voltaje de 0 a 1, el cuál se podrá identificar en forma decimal mediante las longitudes y puntos establecidos anteriormente en la "Figura 70 y Figura 71".

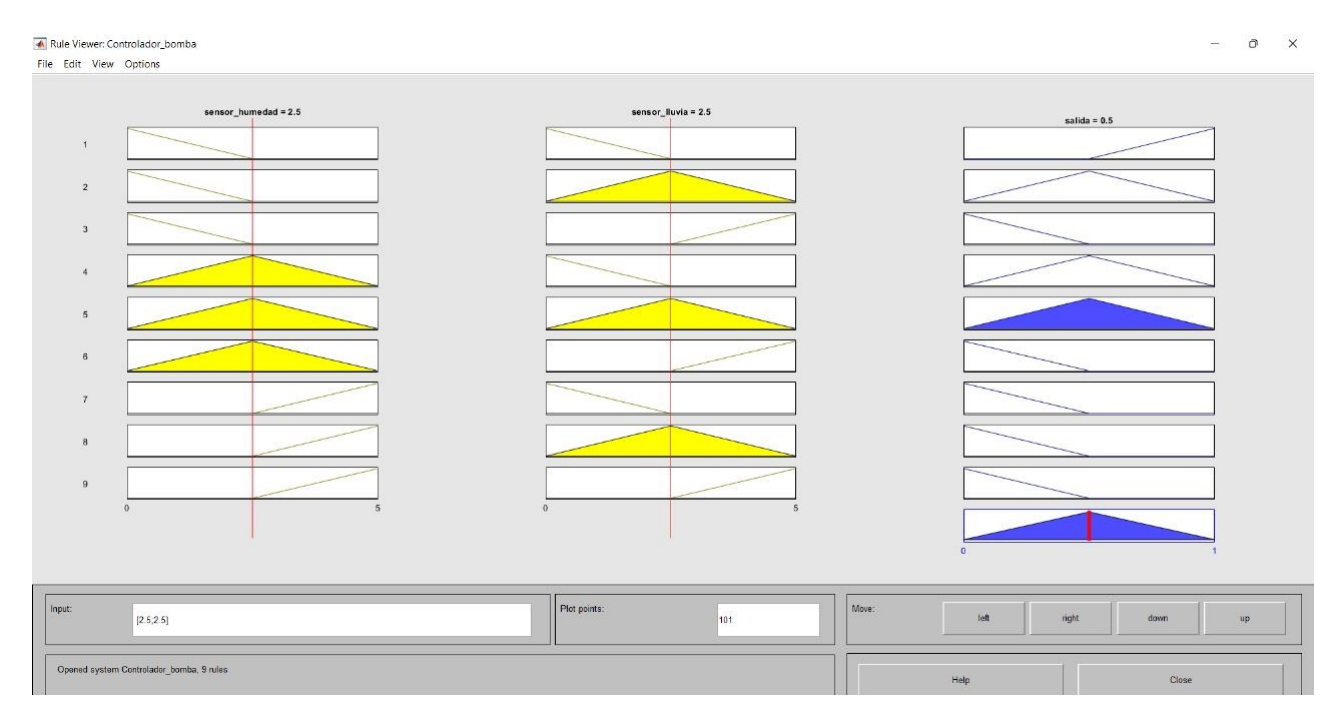

Figura 74. Simulación de controlador Difuzo

En la Figura 75 se observa un controlador difuzo elaborado en el programa Simulink, para esto se diseña distintos factores los cuáles se irá explicando brevemente:

-Primero se añade las entradas analógicas, las cuáles servirán para la declaración de los pines que se utilizan para la lectura de los sensores.

-Segundo se añade dos display los cuáles permitirán la visualización de los valores de lectura que arrojarán los sensores de humedad y de lluvia, que estarán en rango de 1023 (seco) y menor a 1023 (húmedo).

-Tercero se añade una ganancia, la cuál permitirá leer los valores de 0 a 5 mediante una división de 5/1023, esto dará lectura de valores de 0 a 1, pero si se lo multiplica para 5 dará lectura de 0 a 5V. También se añade un bloque convert, este bloque permite la conversión de tipos de datos a otro de diferente contexto.

-Cuarto se añade un bloque llamado bias debido a que con la ganancia tendremos valores de -5 a 0 y al añadir el bloque bias se suma 5 al valor de la ganancia y esto nos dará valores de 0 a 5V.

-Quinto se añade el bloque difuzo realizado anteriormente donde se encuentran las reglas que se utilizará para el control de riego, un relay para el tiempo de encendido y apagado y por último se añadió la salida digital del arduino y dos display, los cuáles nos permitirá la visualización del encendido y apagado del control fuzzy mediante valores de 0 a 1[20].

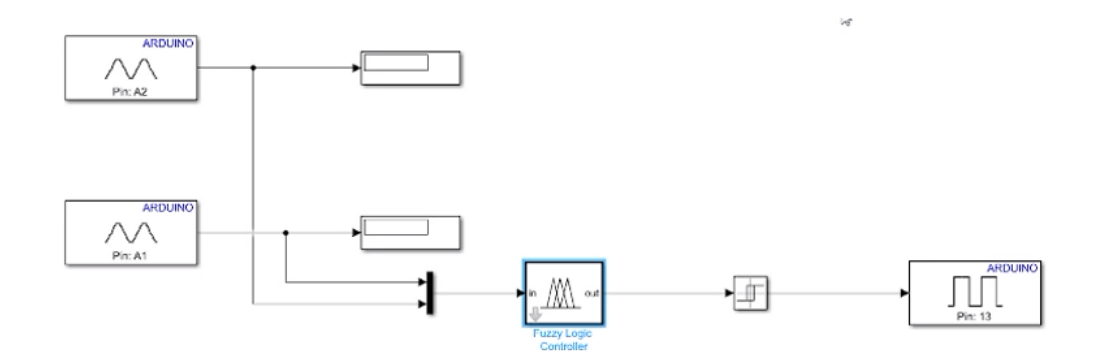

Figura 75. Diseño de control fuzzy para sistema de riego por aspersión

#### *X-C. Programacion´*

El desarrollo del programa de control se estableció dando comodidad al usuario, el cuál va hacer el encargado de operar el sistema de riego, en la Figura 76 se muestra un diagrama de flujo en el cual presenta el funcionamiento ´ del controlador lógico programable LOGO V8.

Con el proceso establecido en el digrama de flujo, se procede a seleccionar las compuertas lógicas con las que trabaja el PLC LOGO V8, se inicia por establecer la entradas digitales, con las que se define dos modos de riego los cuáles son: manual y automático, además se estableció como paro de emergencia a los guardamotores, los cuáles detectan corrientes de sobrecarga y cambian de estado a OFF y se apaga todo el proceso de riego y funciona como protección para el usuario y los dispositivos eléctricos, cuando se selecciona el metodo de riego manual, este da marcha a la bomba para permitir el paso de flujo de agua mediante las tuberías.

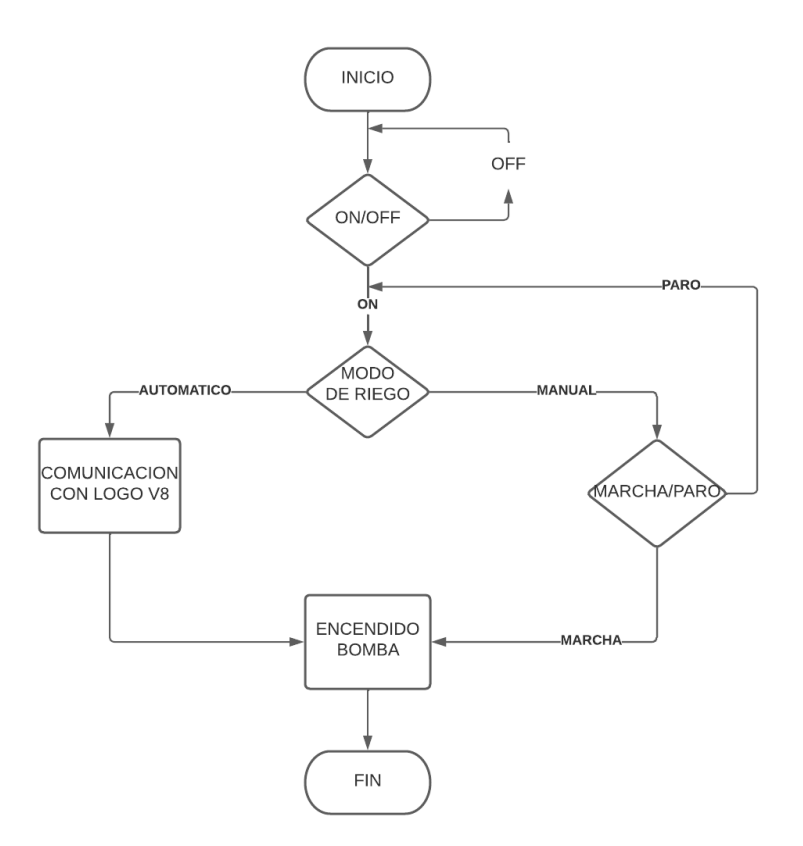

Figura 76. Diagrama de Flujo de Control de Riego

Así mismo cuando se selecciona el método de riego automático, se debe cambiar de estado manualmente los aguardamotores a ON, para que el logo reciba la señal y por medio de una entrada digital pueda encender las bombas y permitir el paso de flujo de agua por medio de las tuberías por el tiempo que el usuario recomiende adecuado para el cultivo como se observa en la Figura 77.

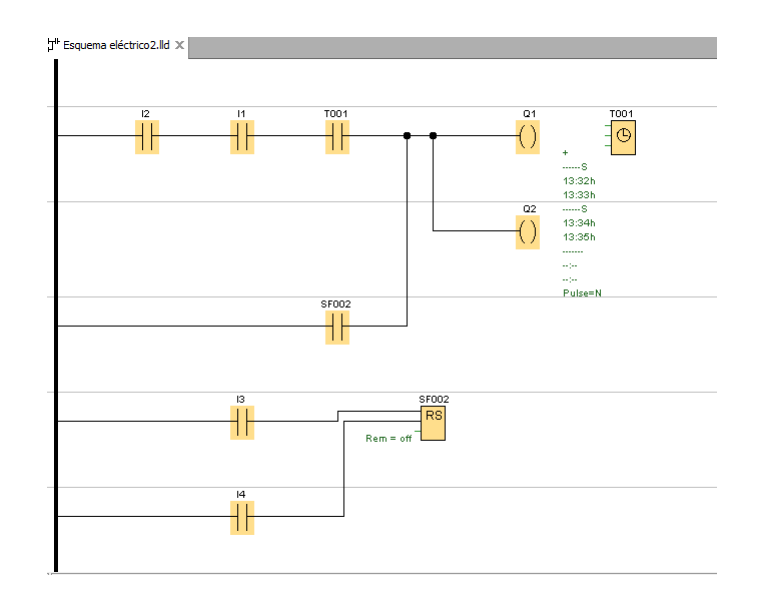

Figura 77. PLC logo V8

Mediante la programacion realizada en el programa Logo Soft Comfort que se muestra en la Figura 77, da a ´ conocer que se tendrá dos métodos de riego, el cuál permitirá la activación de las bombas centrifugadas. Para esto se tiene como primer método el encendido de las bombas mediante un temporizador semanal, por el cuál se podrá regar de una manera controlada sin consumir agua excesivamente mediante largas horas de riego. Como segundo método se tendrá el encendido del sistema de riego mediante sensores de humedad de suelo y de lluvia, los cuáles envían valores de 0 a 1 para permitir la activación de las bombas mediante un controlador fuzzy. El sistema de riego tendrá como proceso principal al segundo método en tiempos de invierno, debido a las fuertes lluvias que se están prolongando actualmente y el primer método se lo utiliza en tiempo de verano para la activación de las bombas en modo automático mediante los días y horas que el agricultor proponga que se active el proceso de riego.

Mediante el control de horario de riego como se muestra en la Figura 78 permite establecer los días y horas en los cuáles el usuario desea que se active el riego, para esto se utilizó un temporizador semanal en el cuál se podrá establecer los horarios de encendido y apagado del riego, por el cuál se decidió la activación del riego en horario nocturno con la finalidad de prevenir plagas y hongos que pueda afectar al cultivo y no obtener pérdidas a largo plazo.

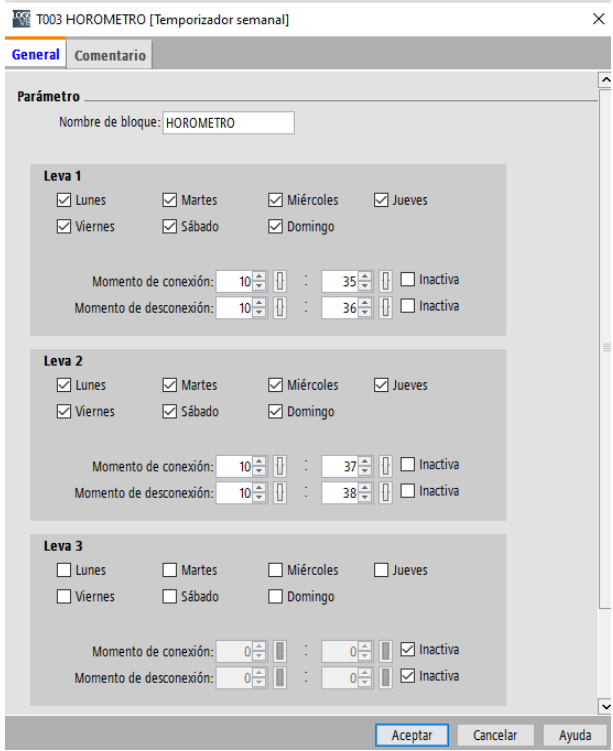

Figura 78. Configuración de horario de riego

## XI. IMPLEMENTACIÓN

## *XI-A. Implementacion de la red hidra ´ ulica de Riego ´*

Las conexiones de las tuberías de 0.025m, 0.050m y 0.075m correspondientes a la tubería primaria, secundaria y terciaria del terreno, los cuáles se colocan a 12m de distancia para realizar el riego en las diferentes zonas del terreno y cultivo, uniendo cada una de ellas con distintos tipos de accesorios como se observa "figura 79, 80, 81", que están diseñados para conectarse entre distintos diámetro de la red hidráulica que pasan de 0.05m del secundario a la primaria 0.025m con una misma unión que luego pasa por las válvulas tipo globo que va en ambos lados de las cruces para controlar el flujo de las líneas de los aspersores sin tener que utilizar reducciones o componentes independientes que resulte costoso comprarlos de más.

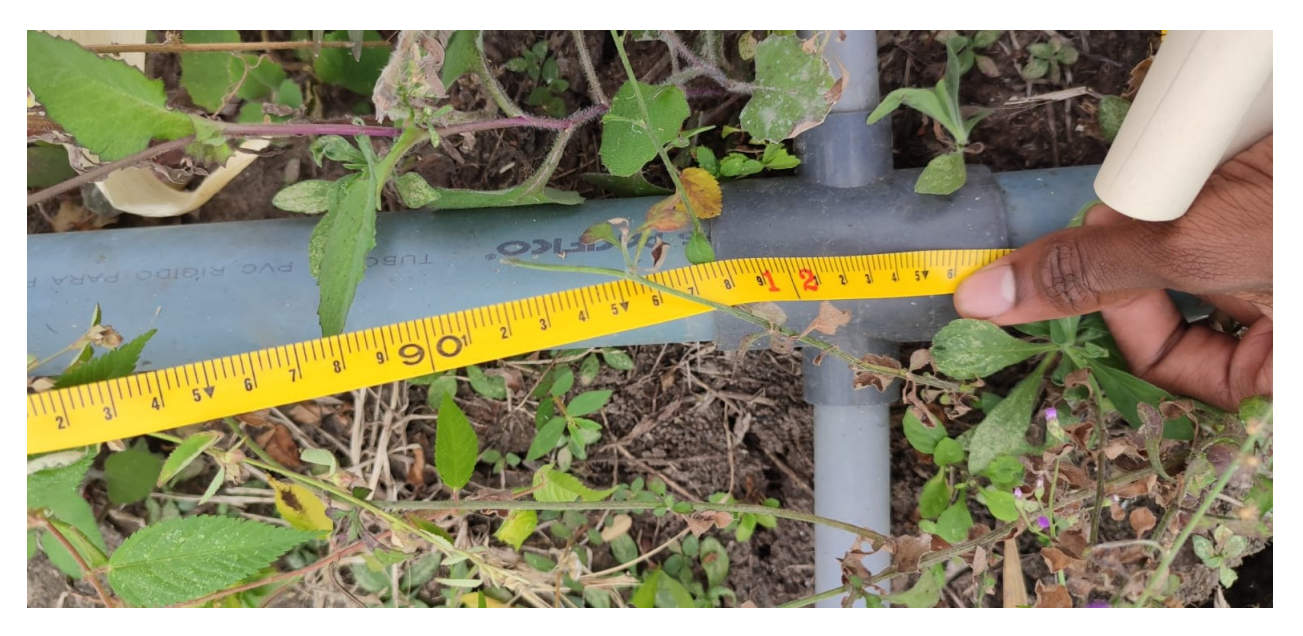

Figura 79. Implementación de las uniones

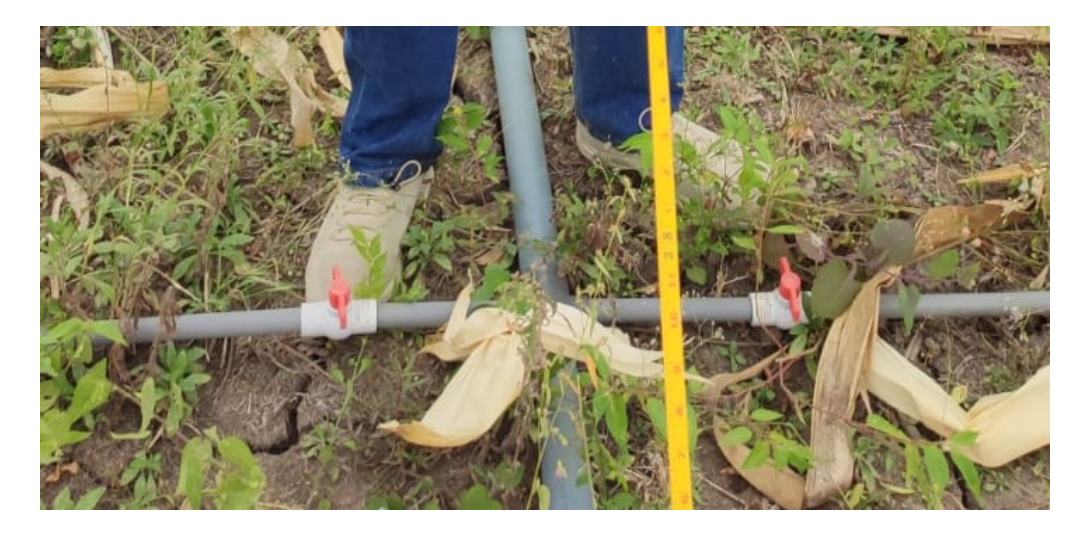

Figura 80. Implementación de las válvulas manuales tipo globo

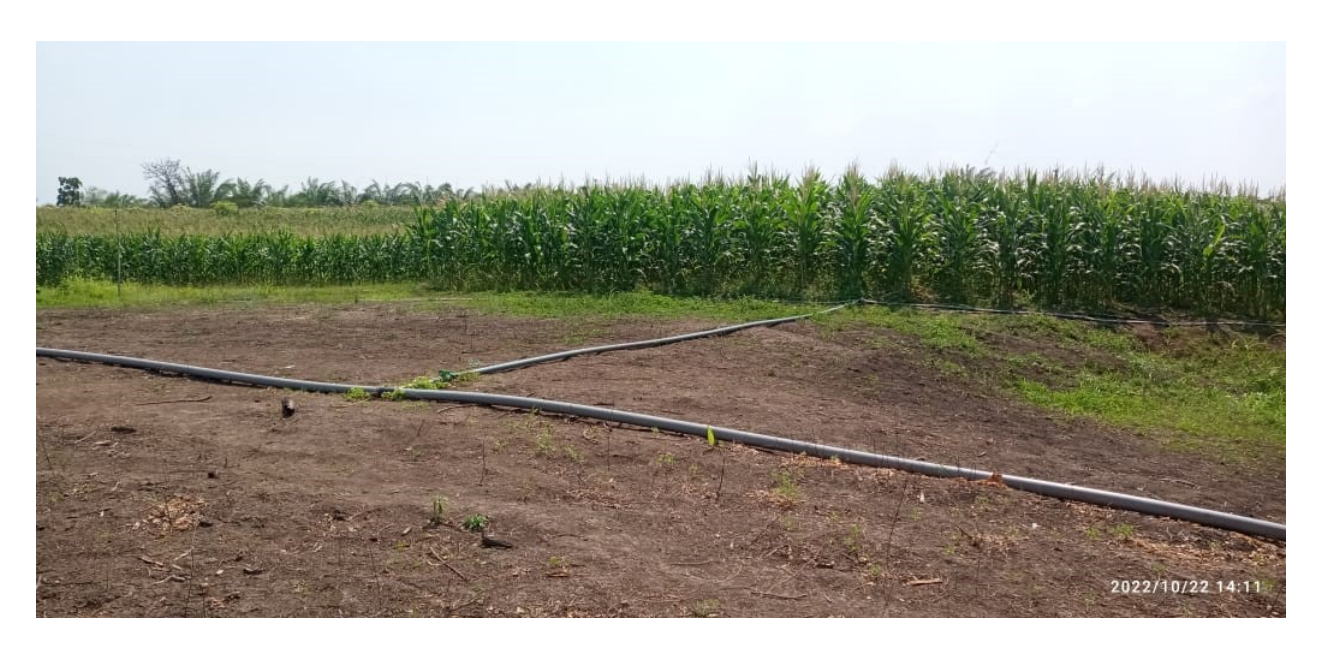

Figura 81. Implementación de Tuberías

#### *XI-B. Implementacion del circuito de control ´*

En la Figura 82 se observa el Plano del Circuito de Control de Riego realizado en el programa CADeSIMU, en donde se procedió primero con el diseño del circuito de fuerza, el cuál constará de dos disyuntores de dos polos para la alimentación del circuito, dos contactores los cuáles servirán para la activación de las bombas, dos relé térmicos los cuáles servirän como proteccción de sobrecargas y calentamientos para alargar la vida útil de las bombas y evitar paradas de la producción y por último tendremos dos bombas monofásicas las cuáles se accionarán mediante el accionamiento del sistema de control.

Como segundo tendremos el diseño del circuito de control, el cuál constará de accionamientos de contactos abiertos y cerrados para el encendido y apagado del circuito. Se tiene dos contactos cerrados del relé térmico conectados en serie, los cuáles constarán con los mismos nombres para el accionamiento mutuo tanto en el circuito de fuerza como en el de control, el cuál producirá la falla o sobrecarga de la bomba. Se constará de un selector de 3 posiciones, el cuál se utilizará la segunda posición como el encendido y paso de energía a las botoneras ON/OFF, las cuáles activaran las bombas mediante bobinas nombradas con los mismos nombre de los contactores para su accionamiento ´ y enclavamiento. Se utilizó dos indicadores pilotos para la señalización del encendido de color verde y apagado o falla de color rojo.

Para la activacón de fallo o sobrecarga se utilizará dos contactos abiertos del relé térmico conectados en paralelo, los cuáles al sobrecargarse uno de los dos relé térmicos se corta el paso de energía al circuito cerrándose los contactos y encendiendose la luz piloto de color rojo indicando falla o sobrecarga del sistema.

Como último tenemos la conexión del controlador LOGO V8, el cuál se accionará mediante la posición 3 del selector, activando la entrada I1 mediante un contacto normalmente abierto el cual al cerrarse permite el paso de energía a las bobinas Q1 y Q2, los cuáles activan dos luz pilotos de color verde como señalización del encendido de las bombas que están conectados en paralelo con las bobinas.

Para finalizar aplicamos un control de programación en escalera con dos contactos cerrados los cuáles simularán la falla o sobrecarga del sistema mediante un contacto abierto, el cuál activará el proceso mediante la entrada I1 y al mismo tiempo activa las bobinas Q1 y Q2, los cuáles simularán la activación de las bombas. Para la simulación de las entradas y salidas se desarrolló una tabla que específica la activación y desactivación tanto de las entradas como de las salidas en forma de 0 y 1.

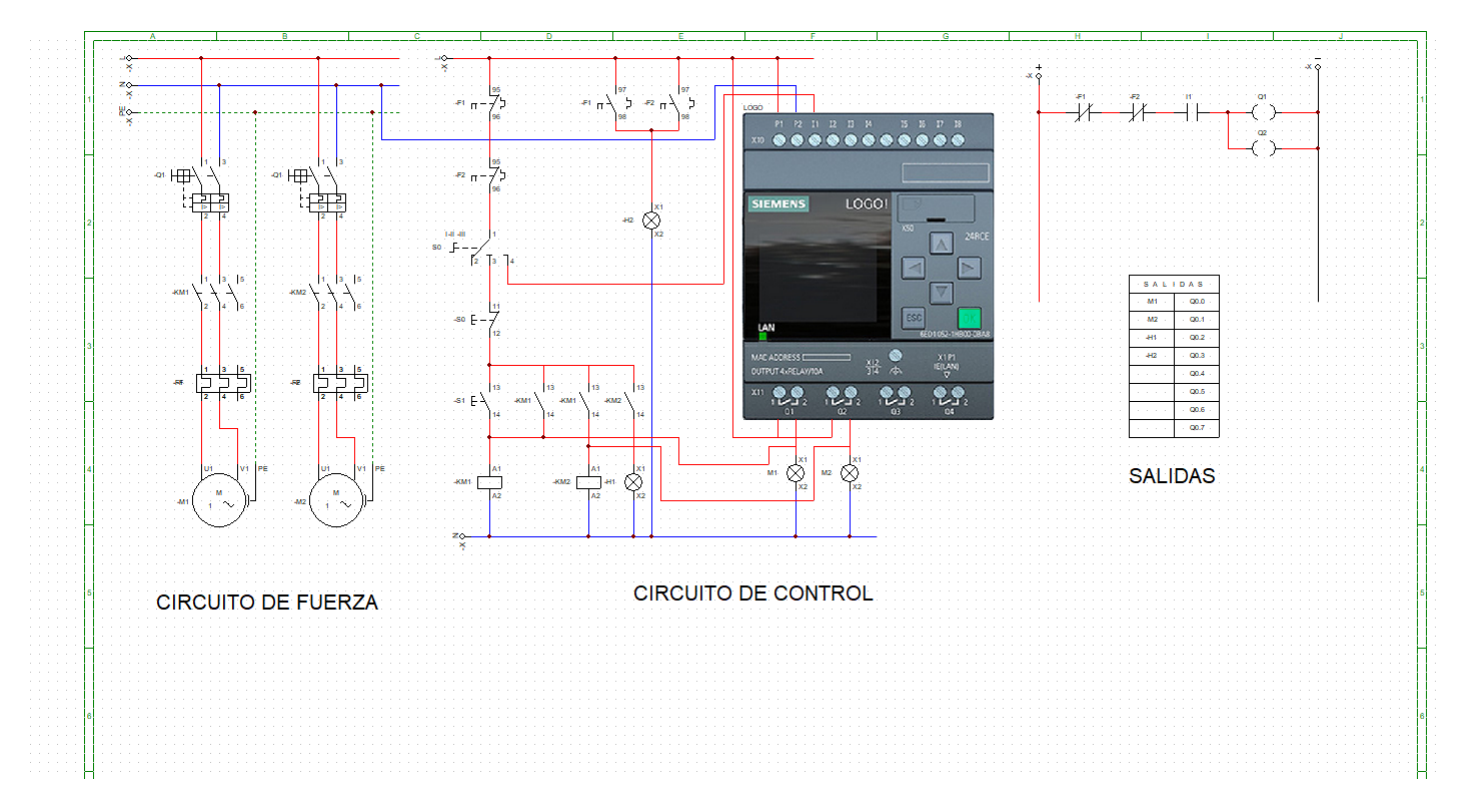

Figura 82. Simulación del circuito de control

#### *XI-C. Tablero de Control*

En la Figura 83 se muestra el contenido del tablero de control cuando se tuvo una falla eléctrica provocada por una sobrecarga de corriente, el cuál produjo la quema de varios componentes eléctricos y el paro de la producción. Para esto el agricultor tuvo que controlar el riego de manera manual regando más de 3 horas al día y como consecuencia se produjo plagas en los cultivos y un exceso de trabajo para el agricultor.

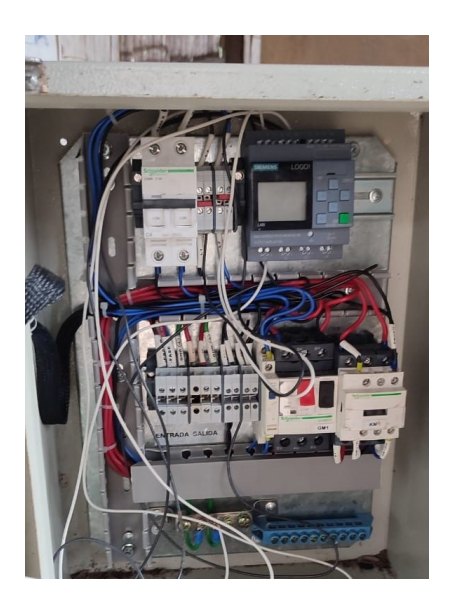

Figura 83. Evaluación de Tablero de Control

Mediante la quema de algunos componentes eléctricos del tablero de control y por la falta de presión de agua que llega a los aspersores, se obtuvo por aumentar el caudal mediante una segunda bomba de 3HP. Para esto se implementó nuevos componentes eléctricos como: guardamotores y contactores para la activación de la segunda bomba y así poder distribuir el agua mediante una presión adecuada para poder cubrir toda la zona del cultivo y poder mejorar las conexiones de los componente como se muestra en la Figura 84.

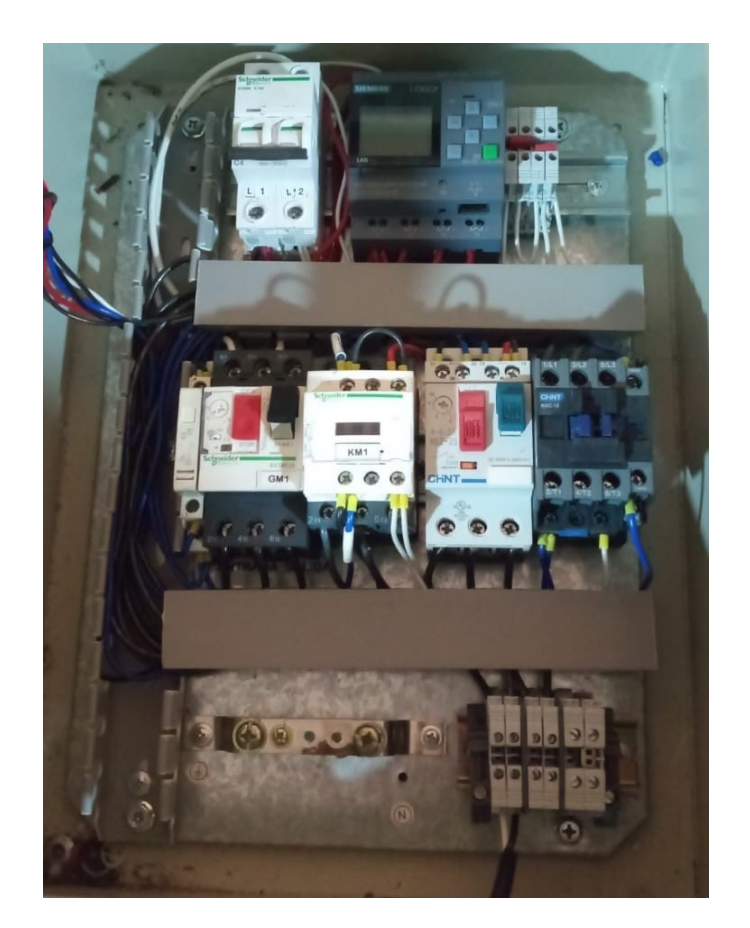

Figura 84. Armado de Tablero de Control

Mediante la Figura 85 se observa el ensamblado y implementación del tablero de control en un punto específico del hogar del agricultor, el cuál nos permitirá operar y observar el funcionamiento del control de riego tanto de manera manual accionando el pulsador de marcha por el agricultor o de manera automatica mediante la carga de la ´ programación realizada en el programa Logo Soft Comfort, la cuál permitirá activar el control de riego mediante un temporizador semanal que permite programar el tiempo de riego necesario para proporcionar la cantidad de agua que necesita el cultivo y prevenir plagas para no obtener pérdidas a corto plazo.

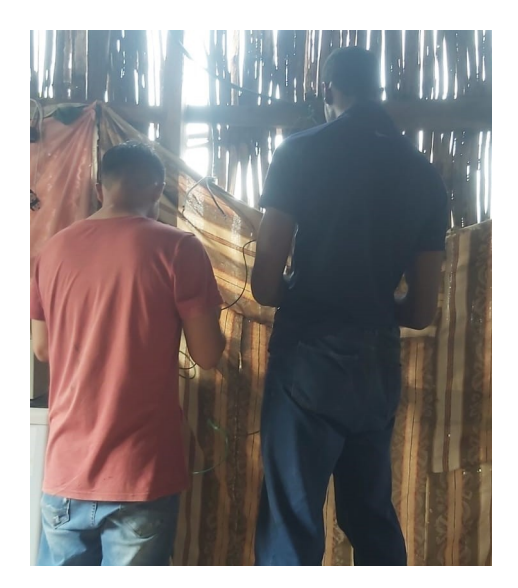

Figura 85. Implementación del tablero de Control

# *XI-D. Implementacion circuito de fuerza ´*

Mediante la Figura 86 se elabora la union de dos bombas centrifugadas de 3HP conectadas en paralelo para ´ poder cubrir todo el terreno y permitir aumentar la presión de agua que expulsa los aspersores proporcionando la cantidad de agua necesaria que necesita el cultivo para un mejor crecimiento y desarrollo.

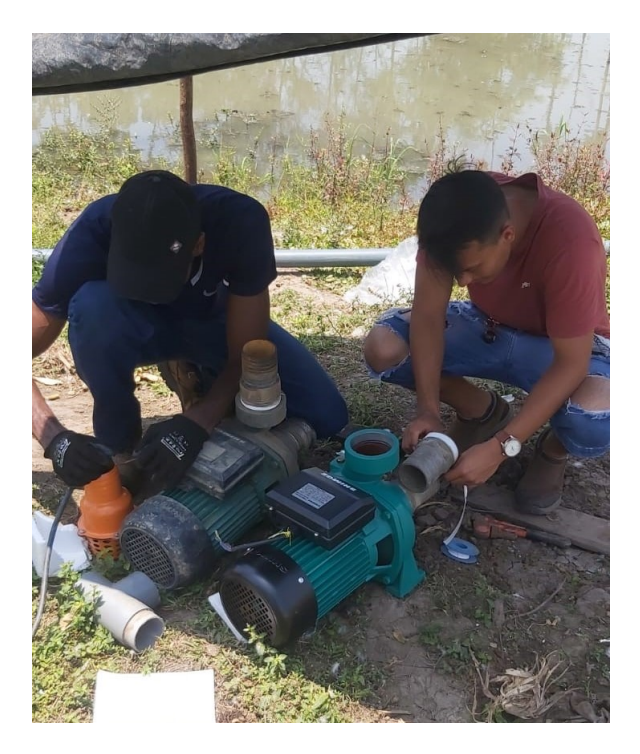

Figura 86. Bombas Centrifugadas

## *XI-E. Implementacion de Controlador on-off ´*

Para la implementación del controlador difuzo que se muestra en la Figura 87 se aplica reglas de fucionamiento, los cuáles permitirán recibir lectura de los sensores de humedad y de lluvia permitiendo la activación de las bombas centrifugadas mediante salidas digitales que contiene el Logo V8.

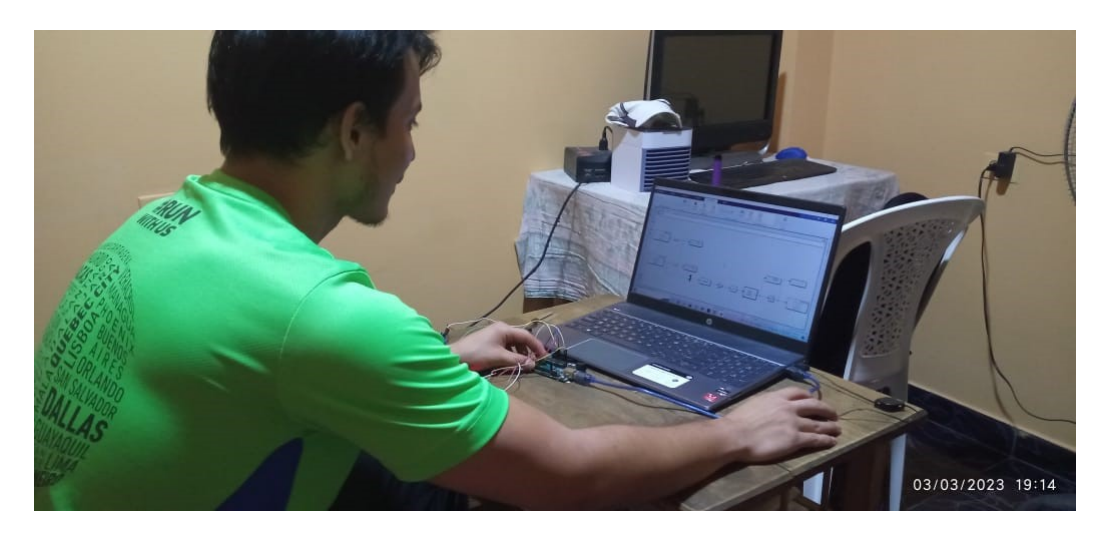

Figura 87. Implementación de Sistema de Control Difuzo

#### XII. PRUEBAS

## *XII-A. Prueba de funcionamiento del tablero de control*

En la Figura 88 se demuestra el funcionamiento del tablero de control, el cuál permitirá la activación de la bombas centrifugadas al accionar el pulsador de marcha en forma manual y el modo automático pemitirá la activación de las bombas mediante un temporizador semanal, el cuál permite programar los días y horas de riego que proponga el agricultor para poder brindar la cantidad necesaria de agua a los cultivos.

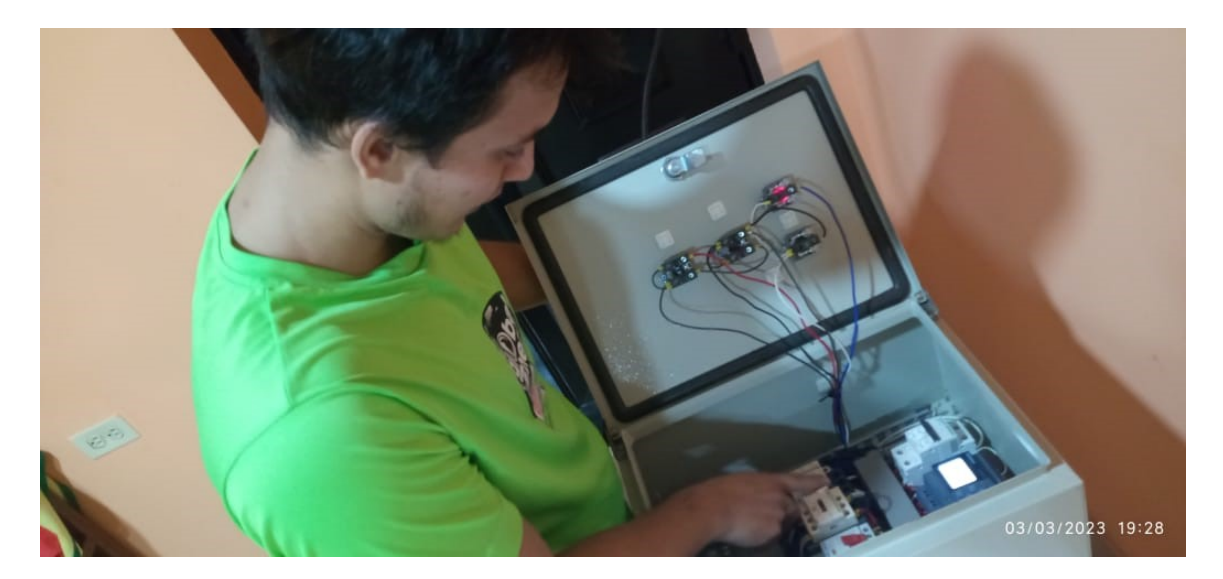

Figura 88. Funcionamiento de Tablero de Control para Sistema de Riego

#### *XII-B. Prueba de Bombas en paralelo*

Se observa en la Figura 89 la prueba de conexión de las bombas centrifugadas de 3HP en paralelo, lo cuál dió como resultado que la fuerza que ejerce el caudal en la zona donde se unen los caudales superaban los esfuerzos permitidos por la conexión de la tubería, por lo que se decidió volver al diseño original, puesto que no había más presupuesto para modificar el diseño con una bomba con más potencia para poder solventar el riego de todo el terreno.

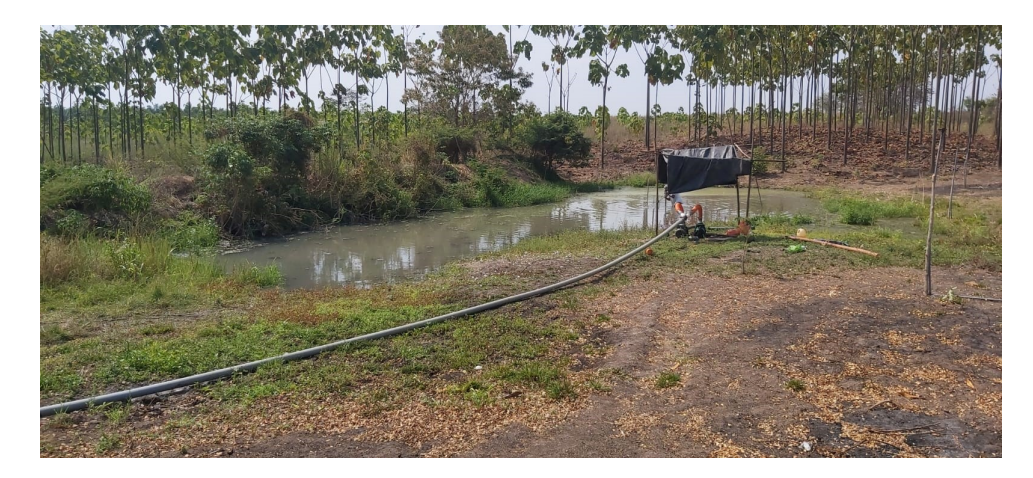

Figura 89. Funcionamiento de Bombas Centrifugadas en Paralelo

## *XII-C. Prueba de sensores*

Con el software IDE de arduino como se muestra en la "Figura 90 y 91", se realizó una programación en donde se demuestra el funcionamiento de la lectura de los sensores, los cuáles constarán de la definición de los pines analógicos que se va a utilizar en el arduino para la lectura, como siguiente ponemos el serial, el cuál nos indicará la velocidad en la que se conectará el arduino con la computadora y por último declaramos la impresión de los valores de las lecturas de los sensores mediante un string, el cuál sirve para convertir un número en una cadena de carácteres.

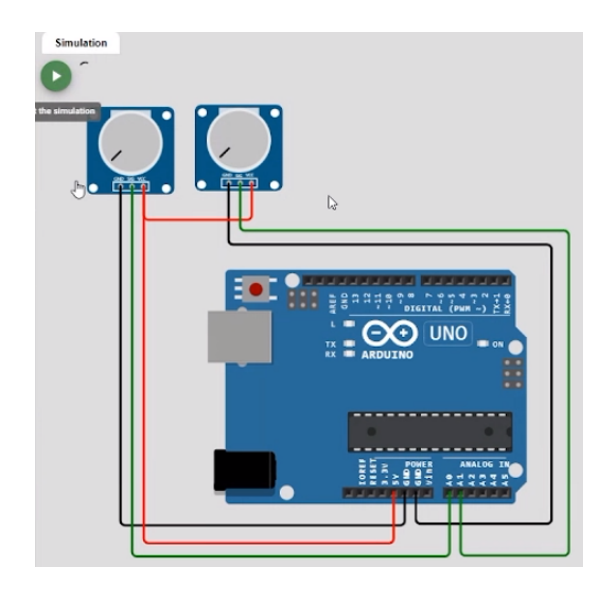

Figura 90. Diagrama de conexión entre el Ardunino Uno y los sensores

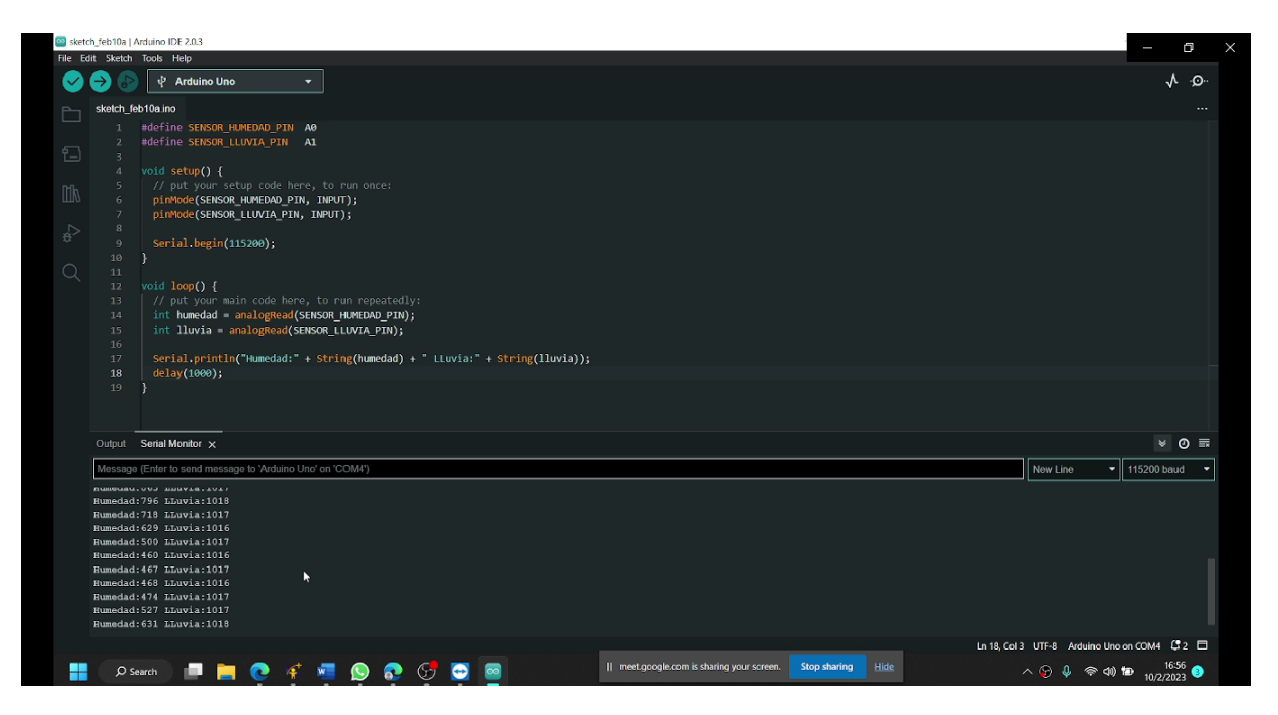

Figura 91. Prueba de los sensores

## *XII-D. Prueba de diagrama de controlador*

En el programa Matlab se desarrolló un prueba de funcionamiento del controlador fuzzy, para esto de instaló un Driver, el cuál puede comunicar a Matlab con arduino de manera remota sin programar directamente en el programa Arduino IDE, ya que este driver permite cargar la programacion directamente a la tarjeta arduino. Para ´ esto se desarrolló un diseño de controlador difuso como se muestra en la "Figura 92", el cuál permite visualizar las lecturas que generan los sensores de humedad y de lluvia mediante entradas analógicas, las cuáles simularán a los sensores de lluvia y humedad mediante los pines A0 y A1, las salidas digitales simularán el encendido y apagado del led del arduino que se encuentra ubicado en el pin 13. Para la demostración de las lecturas de los sensores se colocó dos display, el cuál simulará la lectura de 1023 cuándo está seco y se necesita regar, cuándo la tierra este húmeda o el sensor de lluvia marque valores menores a 1023 significará que el sistema de riego debe apagarse. Como último se añade un bloque de fuzzy y un relay, los cuáles tendrá unos lumbrales de 0.4 a 0.6 para que se activen y se desactiven, los cuáles irán conectados en serie con la salida digital del arduino.

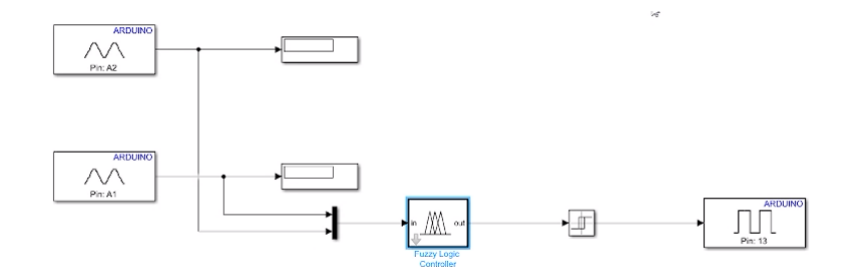

Figura 92. Diagrama de bloques del controlador

## XIII. RESULTADOS

## *XIII-A. Resultados hidraulicos ´*

la "Figura 93 y 94" se puede observar que trabaja efectivamente la bomba de 1300L/min seleccionada en la sección VII-C de diseño hidráulico mediante los calculó realizo planos y posteriormente la comparación del mercado para la compra de este equipo, que puede regar con aspersores de 17m a 20L/min dándole a la tierra el estado que la planta necesita para desarrollarse en un terreno ideal para cultivar maíz, ya que gracias a la dosificación se puede humedecer el terreno.

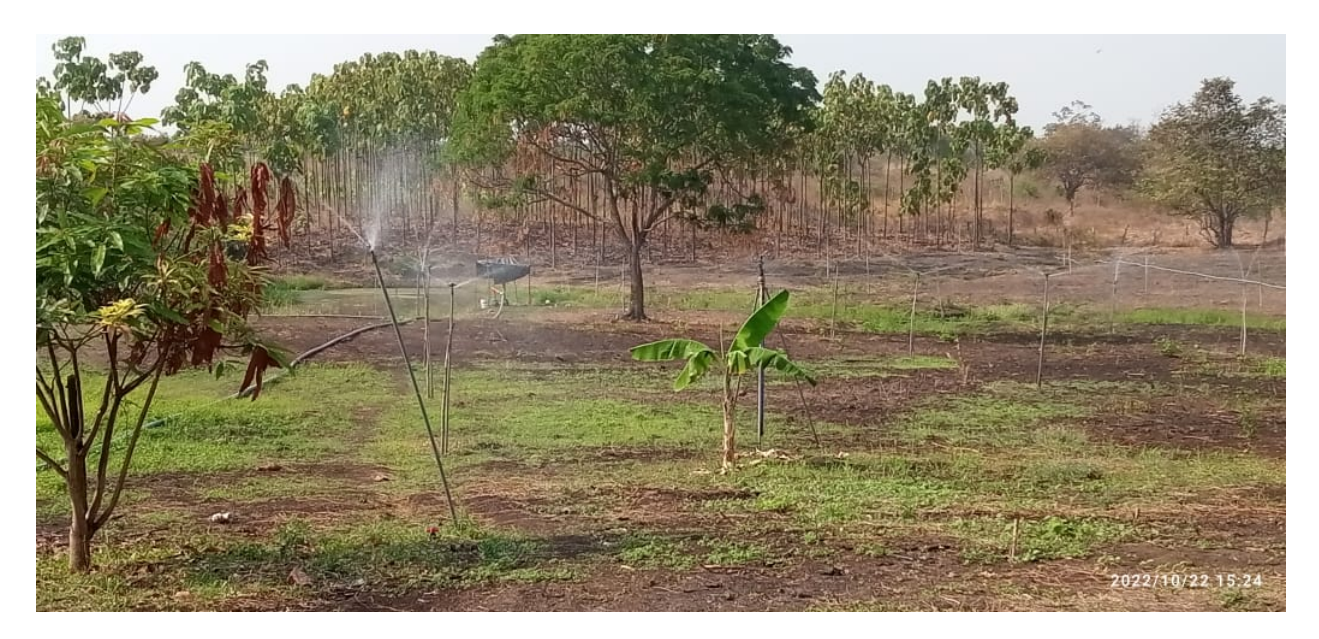

Figura 93. Composición del maíz

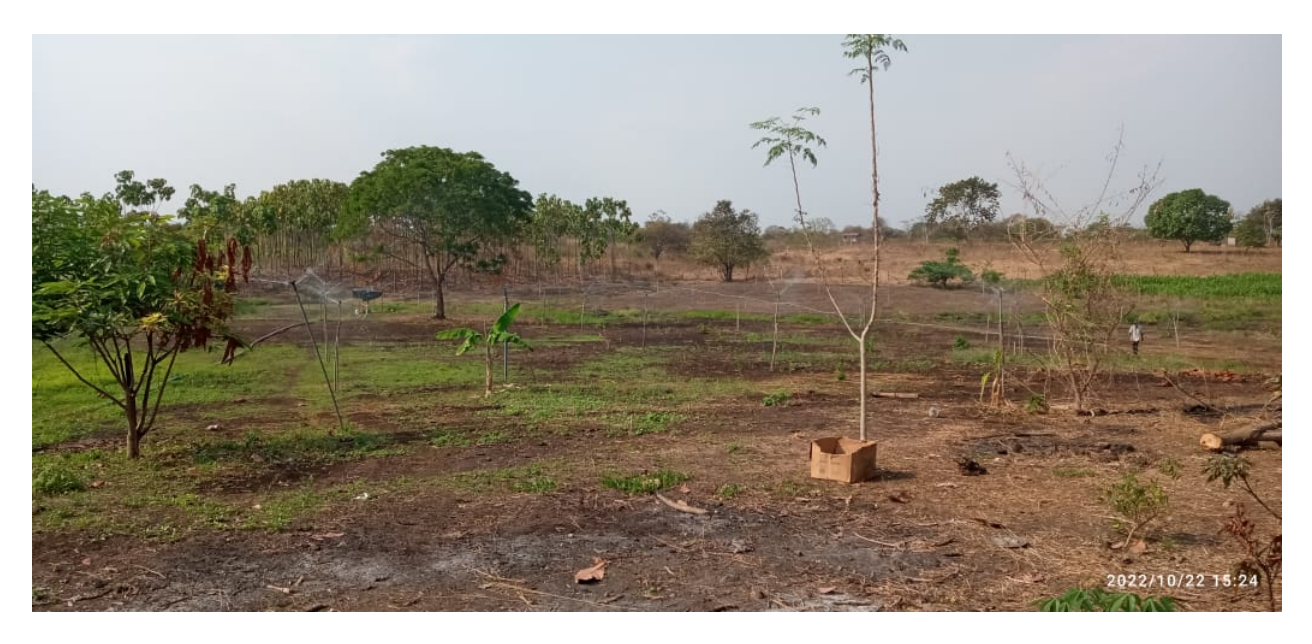

Figura 94. Composición del maíz

## *XIII-B. Produccion y cosecha ´*

Para cosechar el maíz tiene que transcurrir un periodo de 118 a 120 días, desdés su proceso de sembrado hasta la recolección de la mazorca, que en base a los resultados se puede recoleta a los 101 días, pero quien decide cuando es el mejor momento para cosecha y el grado de maduración debe ser Jorge Muñoz - el agricultor dado que es el comprador quien propone como le gustaría comprar el maíz, aunque generalmente se lo vende duro "figura 96" con una etapa de maduración máxima para evitar tener pérdidas económicas porque cuando esta más solido es menos propenso a dañarse la cosecha. Durante el desarrollo de este proyecto se realizó un periodo completo de cosecha y que se valoró en un total de \$10064 de ingresos por el material disponible para la venta (se aclara que a esto está valorada la producción así que se estiman las proyecciones por haberse vendido toda la zona 1, 2, 3 y quedando pendiente la zona 4 dado que fueron las ultimas en implementar el sistema hidraulico y el cultivo hasta la entrega ´ oficial de lo realizado en este proyecto). En la zona 1 se obtuvo 220 quintales, en la zona 2: 187 quítales, en la zona 3: 156 quintales y en zona 4 39 quintales, dando un total de 592 quintales en un periodo de cultivo de tres meses, finalmente se detalla que el precio de venta del quintal de maíz es de \$17 (cada quintal). En la "figura 95" se muestra las valoraciones de las zonas y sus proyecciones en un periodo.

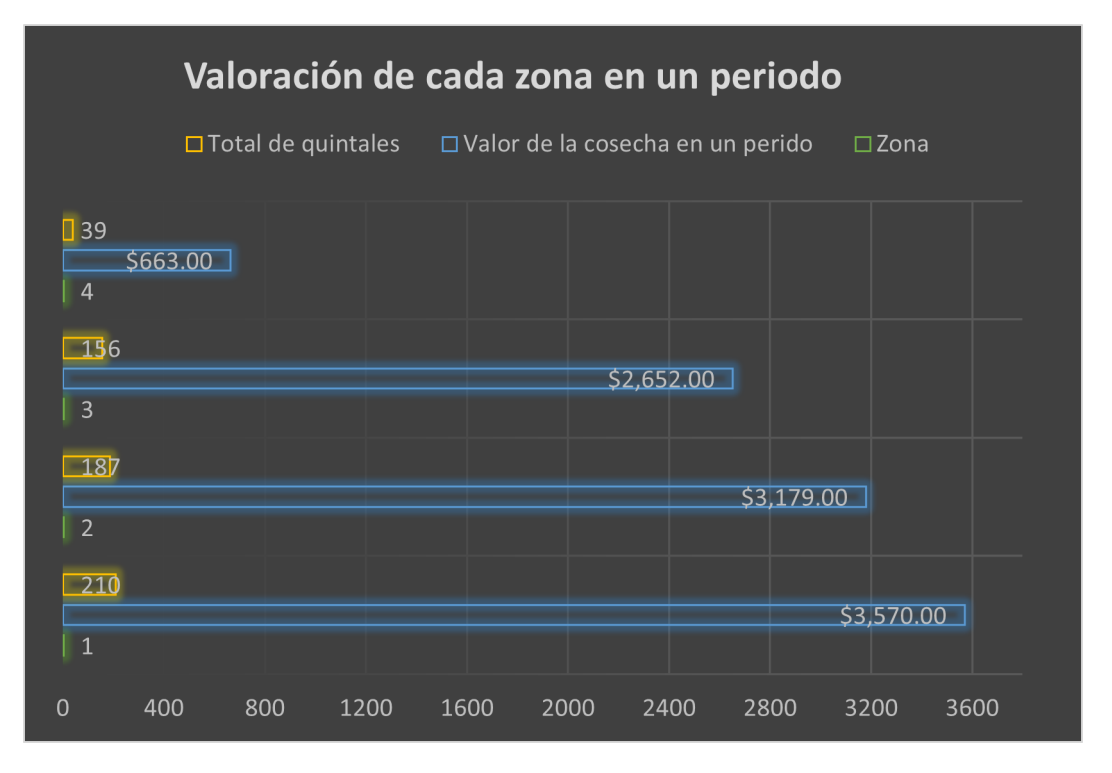

Figura 95. Ingresos por ventas de un periodo de 118 días de cultivo

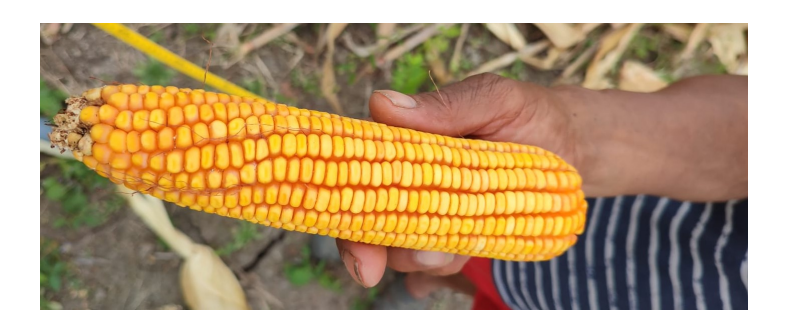

Figura 96. Mazorca de maíz seco

El maíz es una planta con características sorprendentes capaz de adaptarse a casi cualquier condición climatológica, pero esta no la exime de requerir de los cuidados necesario para el cultivo eficiente porque como se analizo en ´ la "sección V-B" demostrando que una planeación del maíz necesita depender del riego, Jorge Muñoz hacía que las zonas de irrigación se dosifiquen mediante 4 cañones de riegos "figura 97" los cuales solo distribuían agua a una sola zona con una bomba de 1HP, se detalla que el proceso de sembrado era ineficiente y los dispositivos a pesar de tener un diametro de riego de 25m con giros de 360° de amplitud en la irrigación no cubría toda la plantación y como consecuencia tenía que mover los equipos o hacerlos trabajar por separado porque no manejaba las unidades, que le permite para conocer como dimensionar los equipos dado que su iniciativa de comenzar a invertir en su terreno lo hacía de manera empírica.

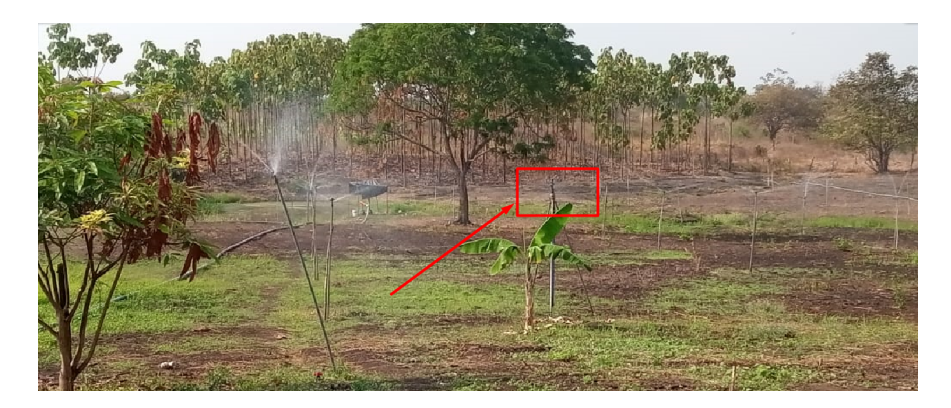

Figura 97. Cañon de riego frente a aspersores

Pero al poner los aspersores el desarrollo con el sistema automatizado de riego se puede observar en la "figura 98" como las platas desarrollan con una coloración de sus hojas y tamaño que demuestra que las condiciones de humedad a la que es sometida la plante mediante el proceso automatizado permite aumentar la eficiencia y efectividad, para quien las cultive solo tenga que preocuparse de posibles plagas o algún desbalance quizás de abono para que la cosecha genere los mayores beneficios económicos con menos participación directa de Jorge Muñoz, que como se ve en la imagen se puede navegar por la zona sin preocuparse del control de la bomba y los aspersores que gracias al proyecto cubre muchos mas espacio de manera eficaz.

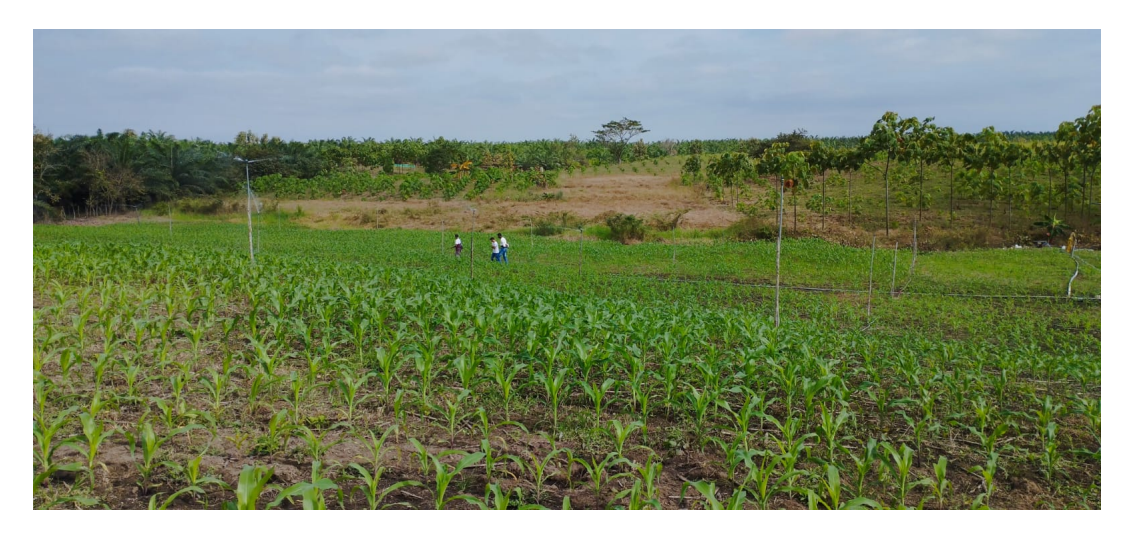

Figura 98. Cosehcha del maíz

La primera siembra hasta su cosecha fue del mes Septiembre - Diciembre que corresponden al primer periodo de la zona 1 y 2 "figura 99", entonces se procedió a realizar la recolección del cultivo entre enero y febrero la zona 3 y 4, para obtener los datos del ingresos por ventas en cada zona del " Cuadro V II " y sus proyecciones totales de los periodos en un año.

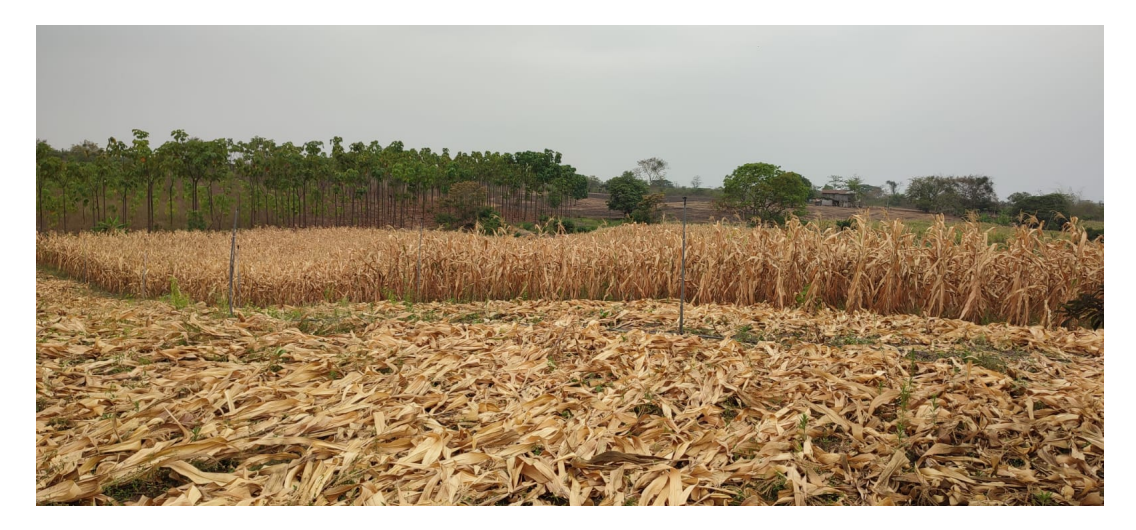

Figura 99. Cosecha Zona 1 y 2

Finalmente se concluye que la cosecha fue muy buena porque le dejo una ganancia de \$10064 por 6 meses de trabajo en las 4 zonas, que consistía en sembrar, verificar el estado de la piscina, aspersores, colaborar con los proyectistas en la implementacion, validar las pruebas, cosechar y finalmente vender lo cosechado. Para mayor ´ detalle de los costos revisar los "anexos XVI-E, XVI-F" donde se desglosa los gastos por el consumo de energía, salario, utensilios y herramientas de cultivos en lo que se invertido durante esta primera cosecha. Además, los beneficios económicos presentados en este proyecto fueron puesto a la disposición de la familia de Jorge Muñoz, para cumplir con la iniciativa que tiene como objetivo solucionar la problemática de la desnutrición dado que en el hogar hay dos niños pequeños.

| Zona                                    | <b>Total de</b><br>quintales           |    | <b>Precio</b> |    | Valor por ventas |
|-----------------------------------------|----------------------------------------|----|---------------|----|------------------|
|                                         | 210                                    | S  | 17.00         | \$ | 3,570.00         |
| 2                                       | 187                                    | S  | 17.00         | \$ | 3,179.00         |
| 3                                       | 156                                    | \$ | 17.00         | \$ | 2,652.00         |
|                                         | 39                                     | \$ | 17.00         | \$ | 663.00           |
| <b>Total un</b><br>perido de<br>cosecha | 592                                    |    | \$17.00       | \$ | 10,064.00        |
|                                         | Total de un cosecha anual (4 periodos) | s  | 40,256.00     |    |                  |

Cuadro VII VALOR DE LA COSECHA DEL MAÍZ

#### *XIII-C. Resultado economicos ´*

Se presentan la evaluación analítica de los ingresos del antes y el después del sistema automatizado de riego por aspersion, para evaluar los ingresos antiguos y los actuales "Cuadro VIII", donde se puede observar que el proyecto ´ genera los recursos económicos suficiente para que Jorge Muñoz cobre de sueldo  $35\%$  del total de cada de periodo por cosecha en cada mes por el valor de \$587,07 que es un incremento del 209 % de su ingreso socioeconómico frente a lo que ganaba antes de la iniciativa, sin que esto le suponga un desbalance de las cuentas (flujo de caja ( los costos versus beneficios "figura 100")). Luego mediante este sueldo nuevo de Jorge Muñoz se lo compara con las gráficas de "Figura 6" de la "Sección V-A" pagina 22 donde el INEC define como pobre a todas las personas que perciben un salario menor al básico o inferior a \$84,71 semanalmente y pobre extremo si le ingresa menos de \$47,74 semanales a sus hogares, además se revisa la "Figura 7 " pagina 23 y 24 donde se relaciona el estado nutricional de los niños frente a los ingresos y concluye demostrando para ambos casos que las posibilidades de una mejor vida está a su alcance a través de este proyecto, ya que puede tener una fuente de desarrollo económico autosustentable que le permite decidir si desea realizar su situacion laborar en su propia tierra o trabajar de manera ´ parcial como antes, sin descuidar su terreno. Por tanto, se demuestra que los niveles de desnutricion por falta de ´ ingresos y falta de continuidad laboral ahora se reduce considerablemente por lo que se resuelve como cumpliendo con el objetivo de evaluar la utilidad que podían tener las personas de escasos recursos económicos del campo, al aplicar la tecnología mecatrónica a los sistemas de riego agrícolas, con lo que se disminuyó de la desnutrición para el hogar de Jorge.

| <b>Ingreso</b><br>antes del | <b>Ingreso</b><br>despues del |
|-----------------------------|-------------------------------|
| sistema                     | sistema                       |
| $$190.00$ \$                | 587.07                        |
|                             |                               |

Cuadro VIII COMPARATIVA DE LOS SUELDOS

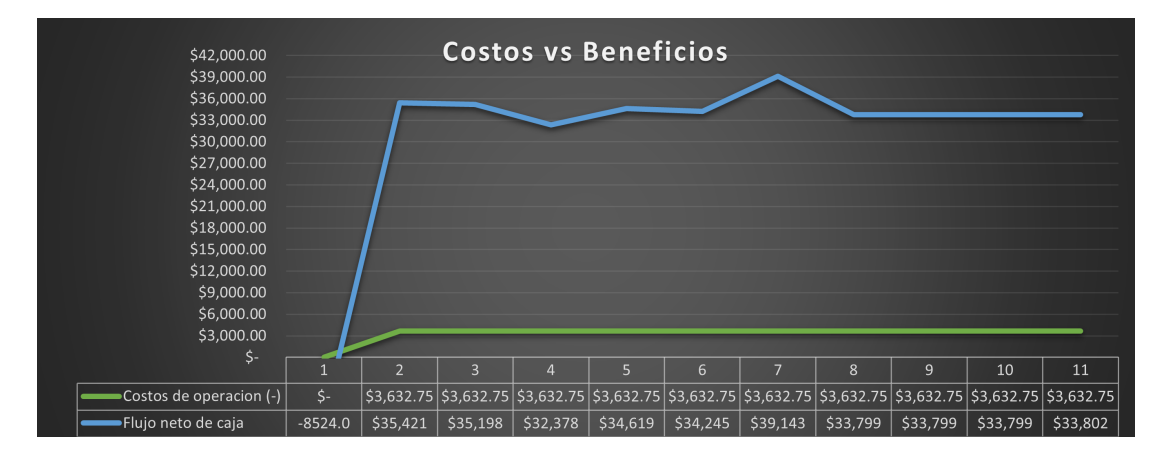

Figura 100. Grafica costo - beneficio

#### *XIII-D. Reduccion del consumo de agua ´*

En la "figura 101" se muestran los dos sistemas de irrigación (circunferencia naranja (riego por cañón), circunferencia amarilla (riego por aspersor)) más comunes en la agricultura y otros usos comerciales: los cañones de riego y los aspersores. Ambos tienen ventajas y desventajas en términos de eficiencia y consumo de agua. Una comparación del consumo de agua entre cañones de riego y aspersores revela que los cañones necesitan un consumo de agua mucho mayor debido a su patrón de riego más amplio en comparación con un aspersor, lo que los hace menos precisos. Además, los cañones requieren más tiempo para la filtración del líquido y en ocasiones por mal dimensionamiento del arreglo de sus ubicaciones, el patrón de riego es menos controlable que con los aspersores.

A pesar de que los cañones de riego son los más adecuados para espacios muy amplios, ya que pueden cubrir espacios enormes, estos elementos necesitan aumentar el consumo de energía debido al uso de bombas de presión que requieren un aumento en la velocidad del fluido. Esto se traduce en que la potencia de estos equipos es muy considerable, mientras que los aspersores requieren de menores caudales y presiones, lo que significa económicamente un menor consumo de agua y energía tal y como muestra el "Cuadro IX" donde dice que una misma zona se necesitaría 54 aspersores con un consumo de 20L/min de agua generando un consumo total de riego 388880L a 6h de irrigación frente a 4865609.6L\*h como muestra la "figura 101" con poca precisión.

En conclusion, el "Cuadro IX" de consumo de agua de los aspersores para la zona de riego que se utiliza en este ´ proyecto muestra que, en términos económicos, por consumo energético y eficiencia, los aspersores son mejores que los cañones para este proyecto. Esto se debe a que los aspersores son más precisos y controlables, y requieren menos energía y agua para operar.

|                                                    |                                         |                                                        | SISTEMA AUTOMATIZADO DE RIEGO POR ASPERSIÓN     |                                               |           |         |                                      | CAÑONES CON BOMBA DE 1HP                                          |                                                 |                                     |
|----------------------------------------------------|-----------------------------------------|--------------------------------------------------------|-------------------------------------------------|-----------------------------------------------|-----------|---------|--------------------------------------|-------------------------------------------------------------------|-------------------------------------------------|-------------------------------------|
| 54 aspersores<br>de 17m de<br>diametro de<br>riego | Precio de<br>mercado<br>del<br>aspersor | <b>Consumo</b><br>de agua<br>con un<br>cañon de<br>15m | Tamaño del<br>terreno en<br>metros<br>cuadrados | <b>Consumo</b><br>en L*h<br>total de<br>riego | <b>VS</b> | Cañonez | Precio de<br>mercado del<br>aspersor | Consumo de agua<br>con un cañon de<br>25m de diametro<br>de riego | Tamaño del<br>terreno en<br>metros<br>cuadrados | Consumo en<br>L*h total de<br>riego |
| 54                                                 | \$0.92                                  | Consum<br>o de<br>agua<br>20L/m                        | 5760                                            | 388800                                        |           | 8       | \$50.00                              | Consumo de<br>agu 161,67 l/m.                                     | 5760                                            | 465609.6                            |

Cuadro IX COMPARATIVA DEL CONSUMO EN LITROS POR MINUTOS

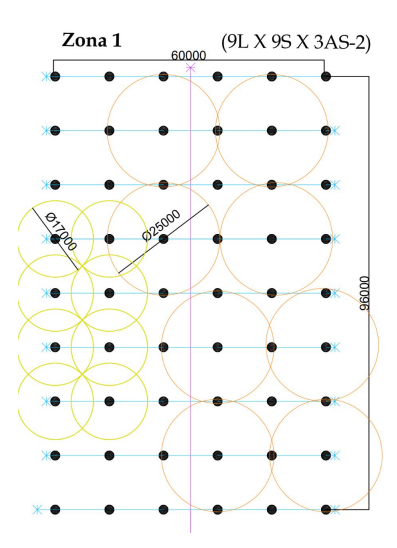

Figura 101. Comparativa del consumo en litros por minutos

## XIV. CONCLUSIONES

- De las investigaciones realizadas sobre los distintos sistemas de riego se llegó a la conclusión de utilizar el método por aspersión, debido a que tiene la capacidad de mejorar la productividad de los cultivos ahorrando tiempo y energía, así como también disminuyendo el desperdicio de agua comparado con otros métodos.
- Mediante los cálculos hidráulicos obtenidos para cubrir todo el área de riego, se concluye que el caudal tiene que ser 3 veces mayor al valor obtenido si se desea abastecer todo el sistema al mismo tiempo, pero si solo se desea que se riegue por zona, se deberá utilizar una bomba superior a los 1080L/m para la irrigación por tramos. Por lo cuál se optó por comprar una bomba con un caudal de 1300L/m para poder abastecer todo el terreno por medio de válvulas de paso que permiten la distribución de agua a los aspersores que se proporcionan de manera eficaz a los cultivos.
- Gracias a las pruebas experimentales se realiza la calibracion de lectura de los sensores de humedad y ´ lluvia mediante un controlador difuzo, permitiendo obtener un control ON/OFF mediante reglas que permiten encender y apagar las bombas a través de salidas de voltaje de 0 a 1 para prevenir plagas y pérdidas económicas al disminuir la producción del cultivo.
- Debido a las pruebas experimentales para la reduccion del consumo de agua, se concluye que los apersores ´ requieren de menores caudales y presiones, lo cuál da como resultado un menor consumo de agua y energía, debido a que son mas precisos y controlables permitiendo su operación con menos cantidad de agua.
- Mediante los valores de ingreso que ten´ıan anteriormente aplicando el riego manual y con los valores de ingreso que se tiene actualmente, se concluye que mediante un control de riego automatizado por medio de un temporizador semanal permite obtener un mayor incremento de su ingreso socioeconómico permitiendo solventar los alimentos necesarios que necesita la familia Muñoz para poder disminuir en cierto porcentaje la desnutrición infantil que persisten por la falta de empleo y oportunidades.

## XV. RECOMENDACIONES

- El sistema de riego por aspersión respete los parámetro de los patrones de riego para cubrir la zona deseada de manera efectiva.
- Realizar el posicionamiento de los sensores para que no exista inconvenientes en la lectura del mismo en una distancia determinada del terreno, tomando en cuenta su espacio inerte de lectura.
- Verificar que los parametros del controlador difuzo cumpla con las expectativas a desarrollar en el proceso de ´ riego.
- Verificar que los sensores de humedad y de lluvia muestren un valor positivo, de lo contrario no se podra´ efectuar el encendido del sistema.
- Se debe configurar la fecha y hora del controlador Logo V8, mediante el programa Logo Soft Comfort para poder efectuar de manera eficaz el tiempo de riego programado mediante un temporizador semanal.
- Se debe conocer el tiempo de riego y la cantidad de agua necesaria que necesita el producto a cultivar para efectuar el sistema de riego de una manera efectiva y no obtener pérdida a corto plazo.
- Para disminuir el consumo de agua en cierto porcentaje, se debe construir una laguna donde se almacenará la cantidad de agua necesaria para solventar el sistema de riego por todo el terreno.

#### XVI. ANEXOS 1

## *XVI-A. Ecuacion de Colebrook-White ´*

Despejando la ecuación de Colebrook-White para el factor de fricción (f), obtenemos:

$$
\frac{1}{\sqrt{f}} = -2.0 \times \log \left( \frac{\frac{\varepsilon}{D}}{3.7 + \frac{2.51}{Re\sqrt{f}}} \right)
$$
\n(70)

Comenzamos por multiplicar ambos lados de la ecuación por  $\overline{f}$ :

$$
\frac{1}{f} = 4.0 \times \log \left( \frac{\frac{\varepsilon}{D}}{3.7 + \frac{2.51}{Re\sqrt{f}}} \right)^2 \tag{71}
$$

Luego, invertimos ambos lados de la ecuación:

$$
f = \frac{1}{4.0 \times \log\left(\frac{\frac{\varepsilon}{D}}{3.7 + \frac{2.51}{Re\sqrt{f}}}\right)^2}
$$
(72)

Después, elevamos ambos lados de la ecuación al cuadrado:

$$
f^2 = \frac{1}{\left(4.0 \times \log\left(\frac{\varepsilon}{3.7 + \frac{2.51}{Re\sqrt{f}}}\right)\right)^2}
$$
(73)

Y finalmente, simplificamos la expresión en el denominador:

$$
f^2 = \frac{1}{16.0 \times \log^2\left(\frac{\frac{\varepsilon}{D}}{3.7 + \frac{2.51}{Re\sqrt{f}}}\right)}
$$
(74)

Por lo tanto, el factor de fricción (f) puede ser calculado mediante la resolución de esta última ecuación.

Para despejar la ecuación de Colebrook-White y obtener una expresión para el factor de fricción (f), podemos seguir los siguientes pasos:

Elevar al cuadrado ambos lados de la ecuación para eliminar la raíz cuadrada:

$$
\frac{1}{f} = 4.0 \times \log^2 \left( \frac{\frac{\varepsilon}{D}}{3.7 + \frac{2.51}{Re\sqrt{f}}} \right) \tag{75}
$$

Multiplicar ambos lados de la ecuación por f para obtener f en el denominador del lado izquierdo:

$$
1 = 4.0 \times f \times \log^2\left(\frac{\frac{\varepsilon}{D}}{3.7 + \frac{2.51}{Re\sqrt{f}}}\right) \tag{76}
$$

Dividir ambos lados de la ecuación por 4.0 para obtener f en el denominador del lado derecho:

$$
\frac{1}{4,0} = f \times \log^2 \left( \frac{\frac{\varepsilon}{D}}{3,7 + \frac{2,51}{Re\sqrt{f}}} \right) \tag{77}
$$

Tomar la raíz cuadrada de ambos lados de la ecuación para eliminar el cuadrado del logaritmo:

$$
\sqrt{\frac{1}{4,0}} = \sqrt{f} \times \log\left(\frac{\frac{\varepsilon}{D}}{3.7 + \frac{2.51}{Re\sqrt{f}}}\right)
$$
\n(78)

Dividir ambos lados de la ecuación por el logaritmo para obtener f en el denominador del lado izquierdo:

$$
\frac{\sqrt{\frac{1}{4,0}}}{\log\left(\frac{\frac{\varepsilon}{D}}{3.7 + \frac{2.51}{Re\sqrt{f}}}\right)} = \frac{1}{\sqrt{f}}
$$
\n(79)

Invertir ambos lados de la ecuacion para obtener f en el numerador del lado izquierdo: ´

$$
\frac{1}{\sqrt{\frac{1}{4,0}} \times \log\left(\frac{\frac{\varepsilon}{D}}{3,7 + \frac{2,51}{Re\sqrt{f}}}\right)} = \sqrt{f}
$$
\n(80)

Elevar al cuadrado ambos lados de la ecuación para eliminar la raíz cuadrada:

$$
\frac{1}{\frac{1}{4,0} \times \log^2\left(\frac{\frac{\varepsilon}{D}}{3,7 + \frac{2,51}{Re\sqrt{f}}}\right)} = f \tag{81}
$$

Por lo tanto, la expresión para el factor de fricción (f) despejada de la ecuación de Colebrook-White es:

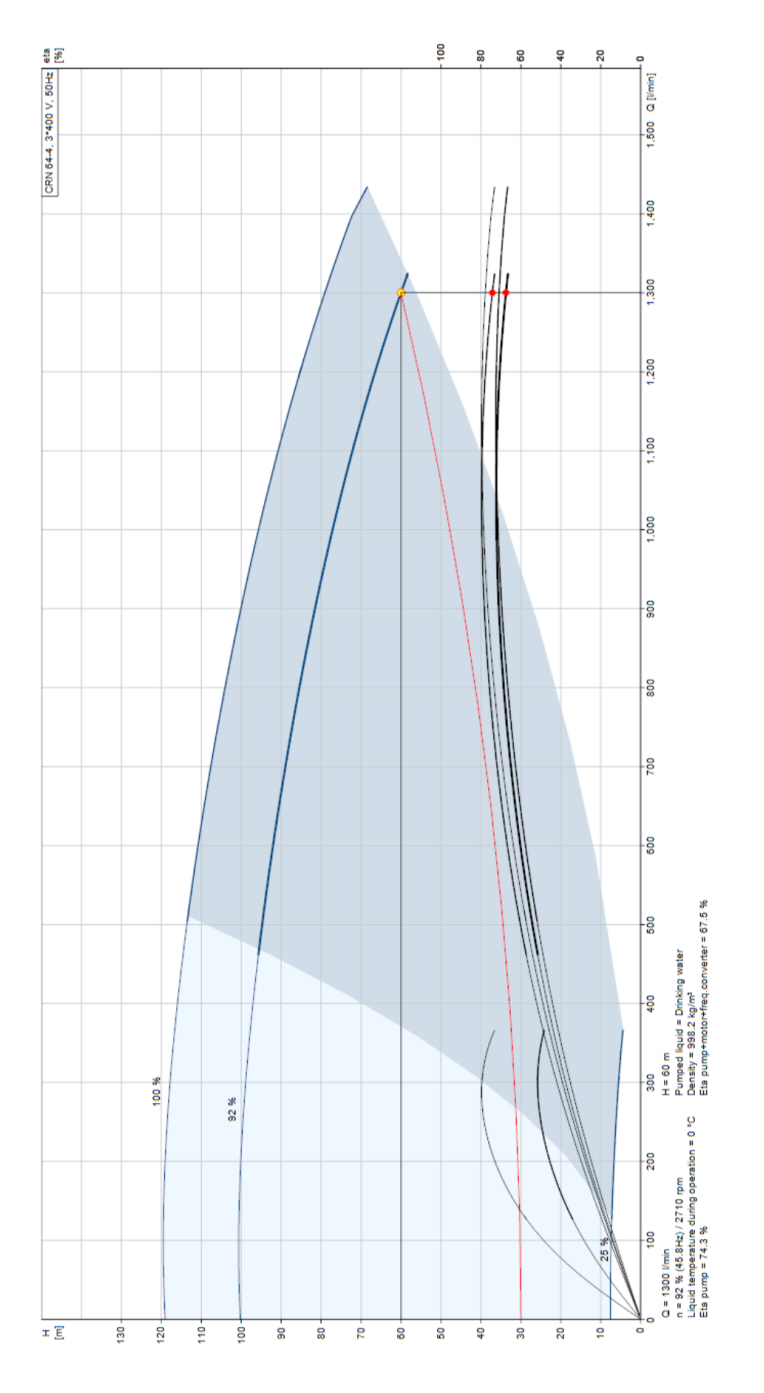

Figura 102. Curva de la bomba de 1080 L/min

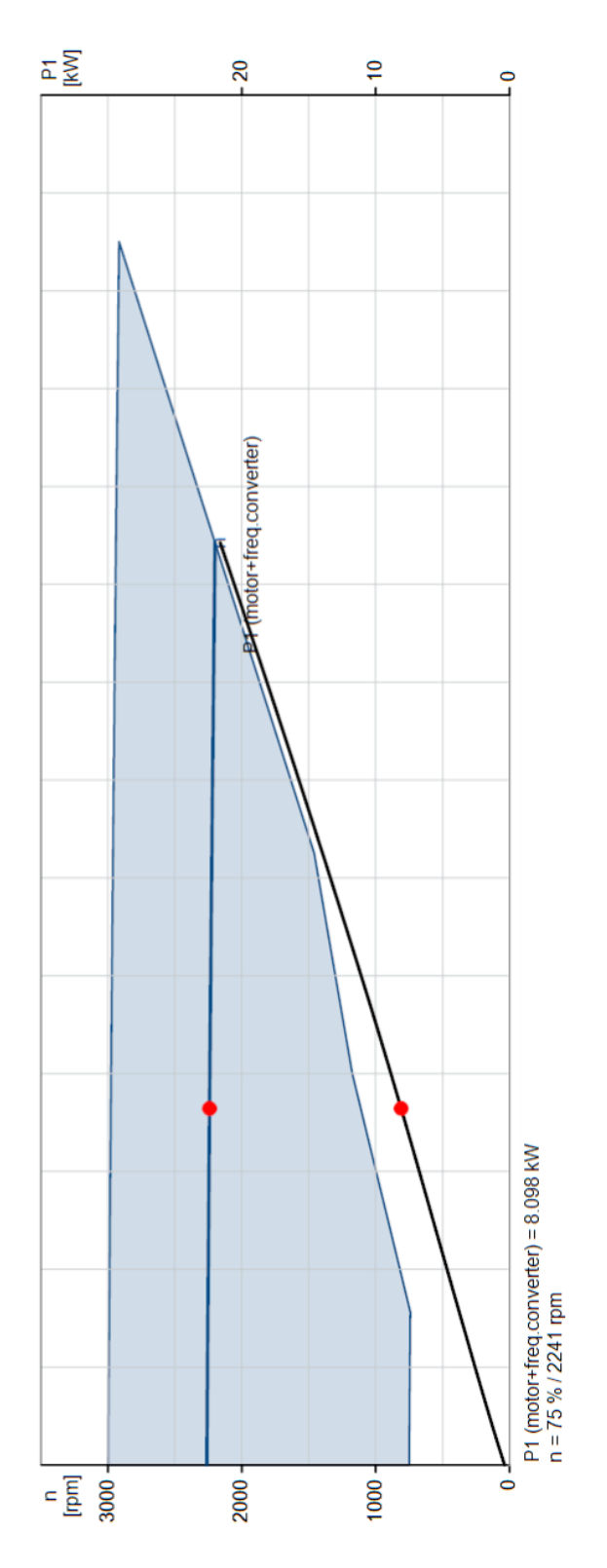

Figura 103. Curva de la eficiencia de la bomba de 1080 L/min

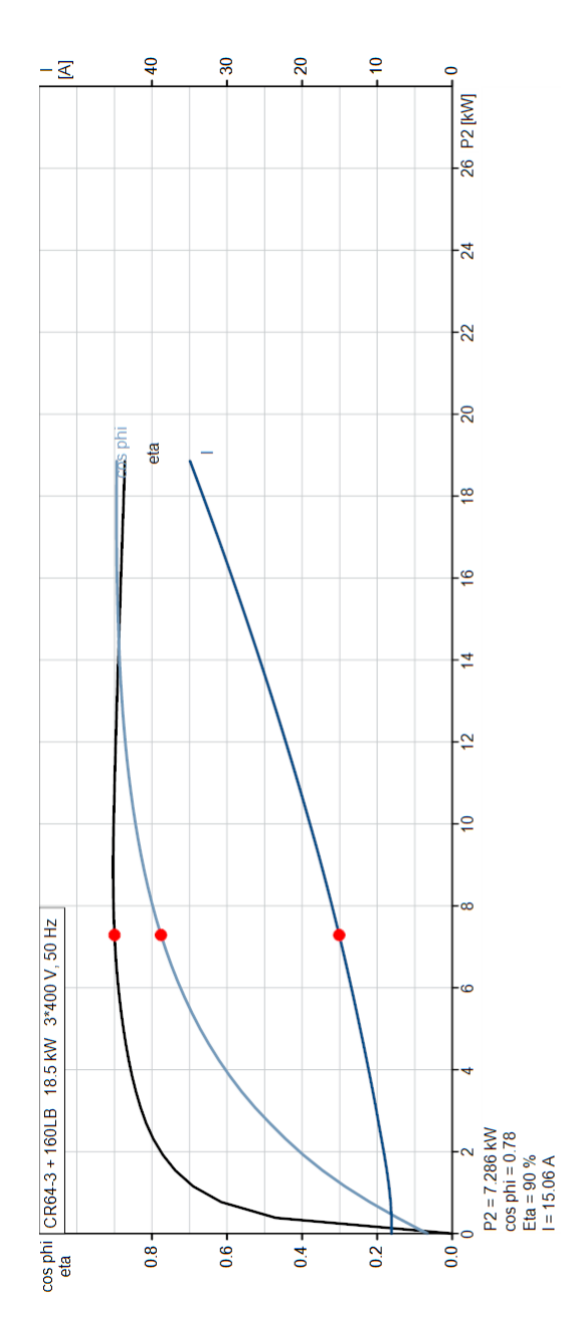

Figura 104. Curva de Curva de potencia y corriente

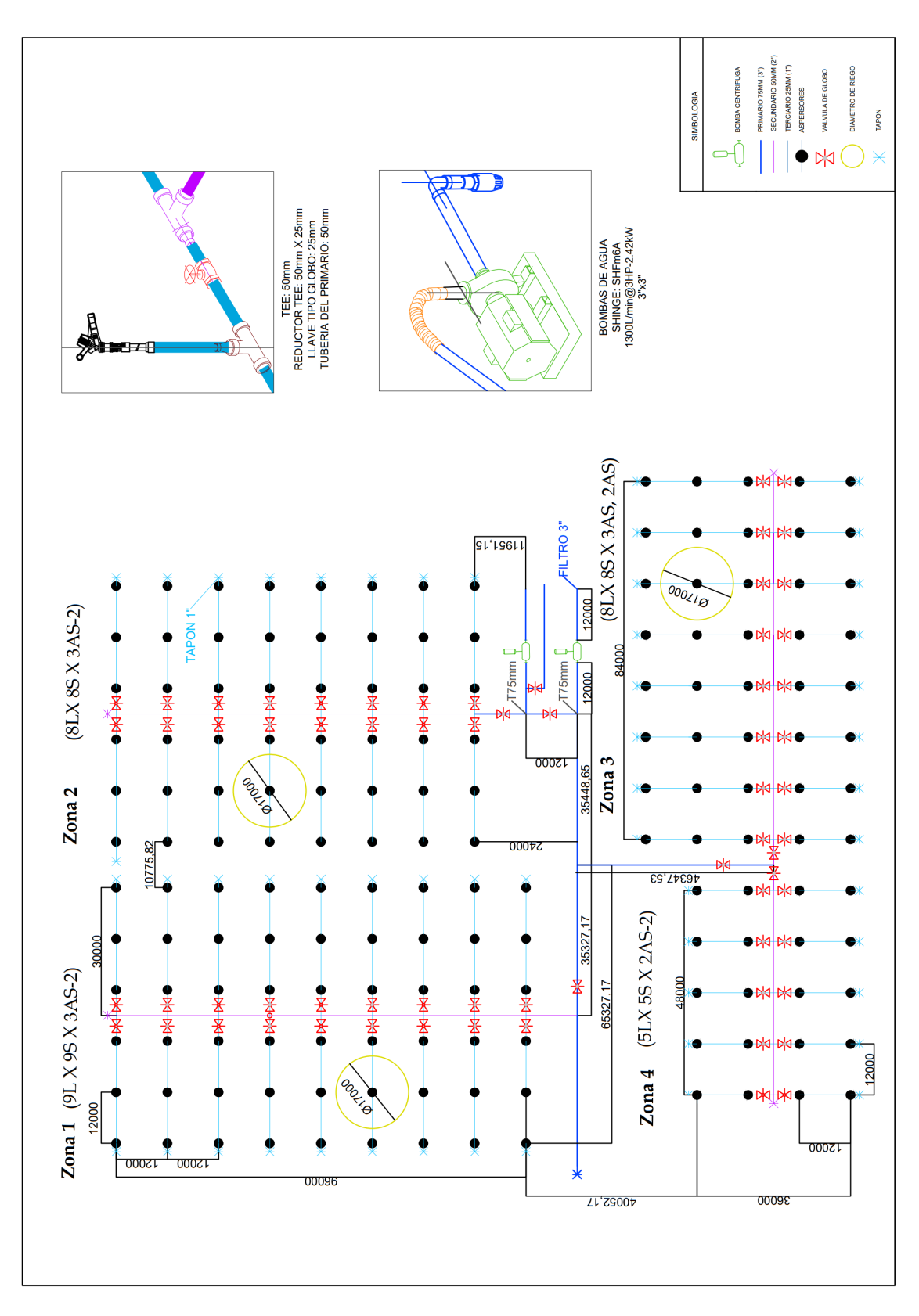

Figura 105. Plano general vista Superior

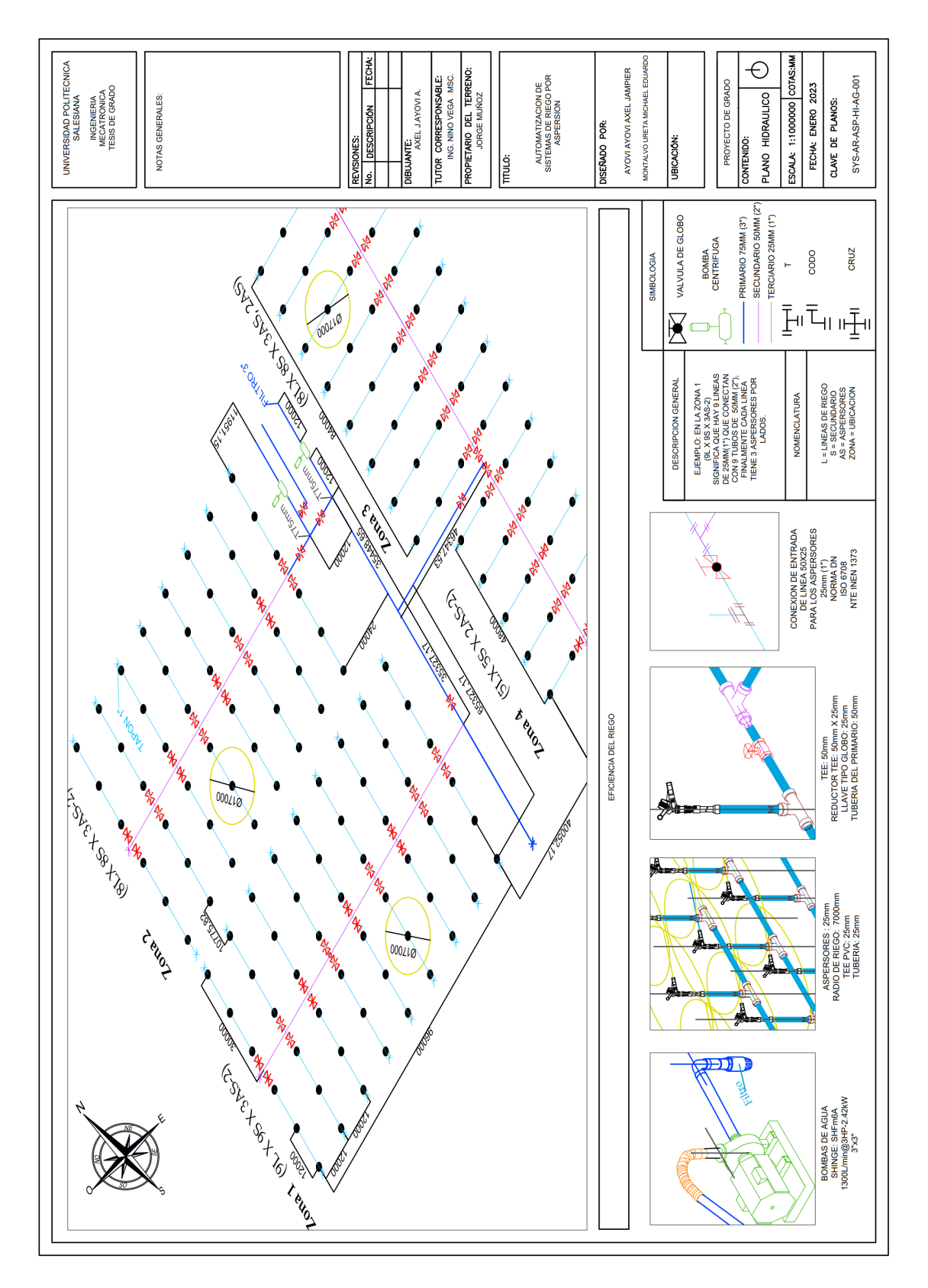

Figura 106. Plano general vista Superior

#### *XVI-D. Amortizaciones*

La amortización anual se aplica para la inversión a 5 años plazo, por un valor \$6500 con pagos anuales al 19% de interés como muestra el Cuadro X, por lo cual se calcula el Cuadro XI. donde se detallan que las cuotas de pago de \$2125,83 para un prestamo de 5 cuotas. ´

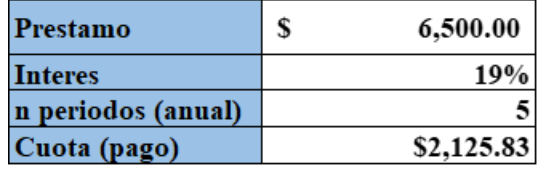

Cuadro X

DATOS DE LA AMORTIZACIÓN DE LA INVERSIÓN INICIAL

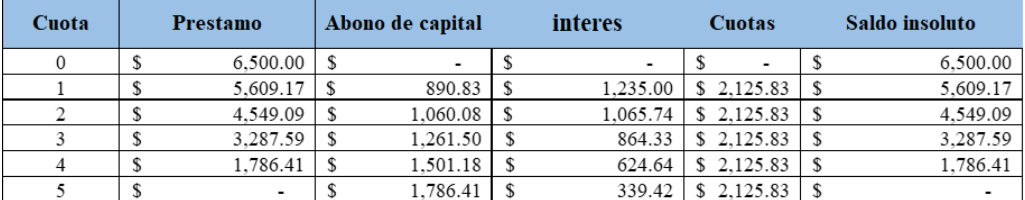

Cuadro XI AMORTIZACIÓN DE LA INVERSIÓN INICIAL

Además se prevé un préstamo para fines de inversión, pero por el valor de \$10000 después de los 5 años de operación comercial. Por lo cual se detalla en el cuadro XII y XIII que son el valor del interés y las cuotas a pagar en la tabla .

| Prestamo           | S<br>10,000.00 |  |
|--------------------|----------------|--|
| Interes            | 19%            |  |
| n periodos (anual) |                |  |
| Cuota (pago)       | \$3,270.50     |  |

Cuadro XII AMORTIZACIÓN DE LA INVERSIÓN AÑOS 6

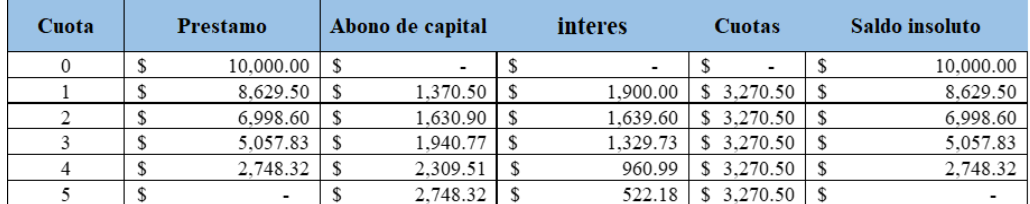

Cuadro XIII DATOS DE LA AMORTIZACIÓN DE LA INVERSIÓN AÑO  $6$ 

# *XVI-E. Costos fijos*

Los costos fijos de este proyecto se detallan en cuanto a XIV y corresponden a los valores que no varían en relacion a las ventas. Estos costos representan los valores que el agricultor debe pagar para llevar a cabo el proceso ´ de producción, y se desglosan en distintas categorías tales como cultivo, mano de obra y consumo eléctrico. El costo total de los costos fijos de este proyecto es de \$2273.68, y representa el valor que cuesta producir el maíz. Las producción requiere de ciertos costos fijos que son necesarios para mantener en funcionamiento el proyecto.

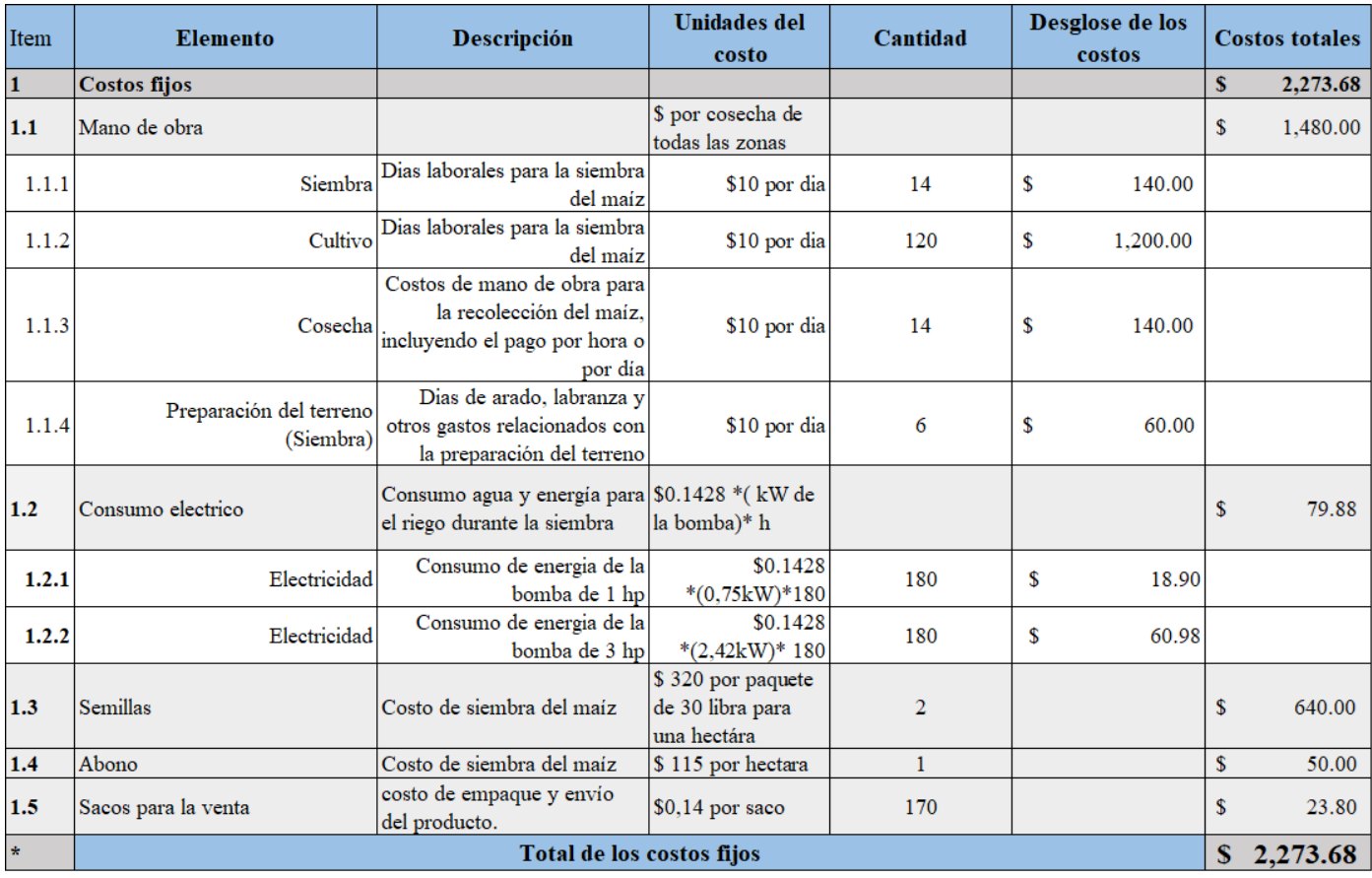

Cuadro XIV

COSTO FIJO ANUAL

Los costos se preparan y se mantienen constantes, independientemente del volumen de ventas. Sin embargo, estos costos pueden variar en base a la cosecha del maíz producido por el sistema automatizado de riego por aspersión, ya que este sistema puede aumentar la eficiencia en la producción de maíz, pero a su vez, puede requerir mantenimiento e instalaciones adicionales si las ventas aumentan o disminuyen. El costo total de estos costos fijos es de \$3824.60, lo que representa el valor necesario para mantener en funcionamiento el proyecto de producción de maíz con el sistema de riego automatizado. En resumen, estos costos son necesarios para mantener la producción de maíz y pueden variar en función de la cosecha y la eficiencia del sistema de riego.

## *XVI-F. Costos variables*

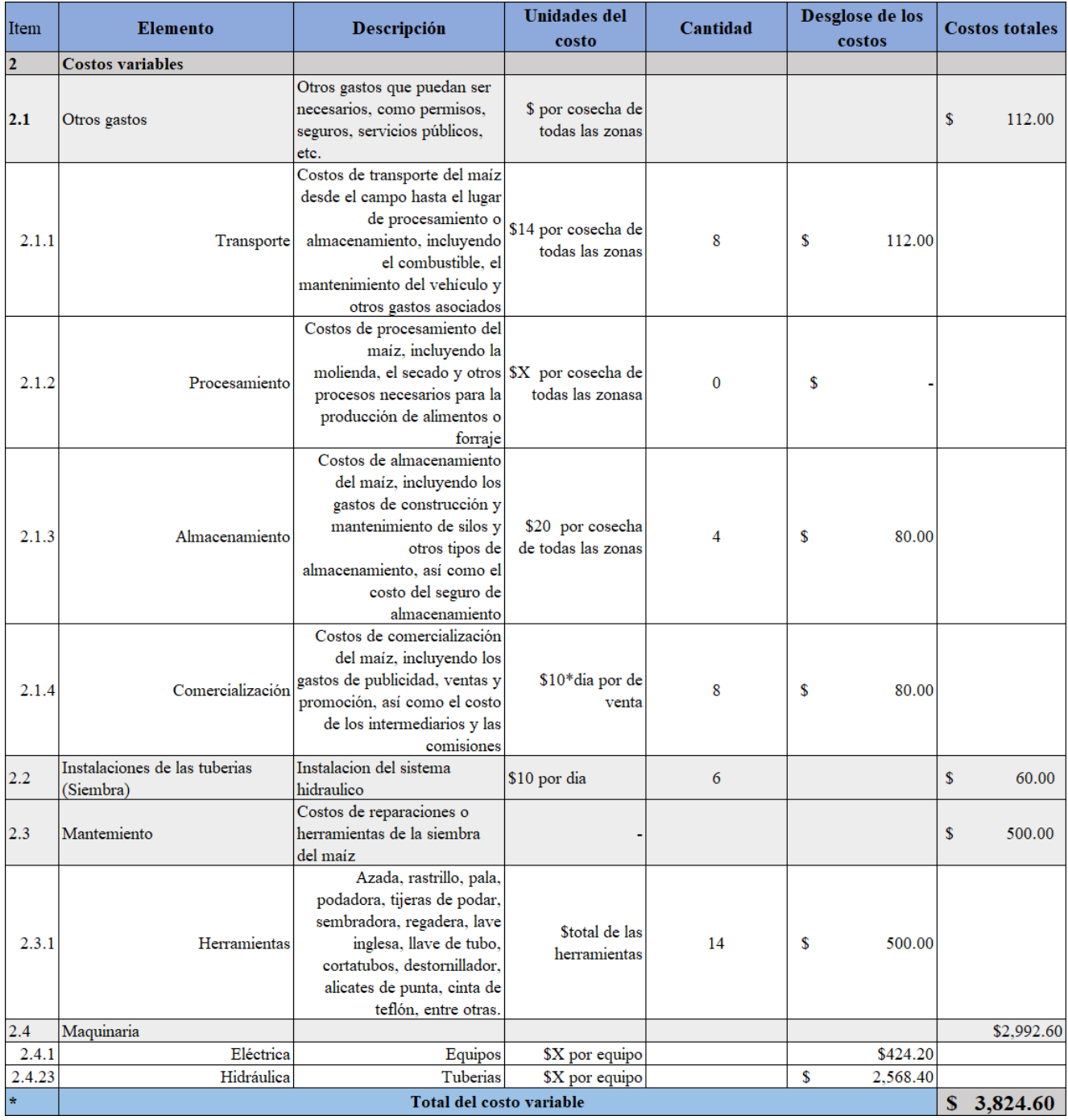

Cuadro XV

COSTO VARIABLE ANUAL

#### *XVI-G. Flujo de Caja*

El cuadro XVI es una herramienta esencial en el análisis financiero del proyecto de producción de maíz, ya que proporciona informacion detallada sobre los ingresos generados, costos de operaciones, impuestos, y otros elementos ´ críticos para el análisis financiero. El objetivo principal del análisis financiero es determinar la rentabilidad del proyecto y para ello, el flujo de caja es un indicador clave.

En este caso, el flujo de caja demuestra que el proyecto sera rentable, ya que se espera una ganancia equivalente ´ a la inversión total en el año 0. Además, en el primer año de operaciones, el proyecto generará una utilidad neta de \$35421.

Este análisis financiero es crucial para la toma de decisiones informadas sobre la inversión en el proyecto de producción de maíz. El resultado positivo del flujo de caja sugiere que el proyecto es viable y generará ganancias aproximadas de \$31623 en los próximos 10 años. Esto puede tener un impacto significativo en la disminución de la desnutrición, ya que la producción de maíz es un alimento básico y económico para muchas personas en todo el mundo. Además, si se realiza correctamente, el proyecto de producción de maíz puede ser sostenible y mejorar la seguridad alimentaria en la región. En conclusión, el análisis financiero es una herramienta esencial para evaluar la viabilidad de proyectos como la producción de maíz, lo que puede tener un impacto positivo en la lucha contra la desnutrición.

| Concepto                    |      | 0                        |               | Año 1          |     | Año 2                    |         | $A\tilde{u}$ o 3            |     | $A\tilde{\mathbf{n}}\mathbf{o}$ 4 |         | Año 5           |
|-----------------------------|------|--------------------------|---------------|----------------|-----|--------------------------|---------|-----------------------------|-----|-----------------------------------|---------|-----------------|
| resos de operacion $(+)$    | \$   | $\overline{\phantom{a}}$ | s             | 40,256.00      |     | \$40,256.00              |         | \$40,256.00                 |     | \$40,256.00                       |         | \$40,256.00     |
| rresos financieros $(+)$    | \$   |                          |               | $\blacksquare$ |     | $\blacksquare$           |         | $\overline{\phantom{a}}$    |     |                                   |         |                 |
| tereses $(-)$               | \$   | $\overline{\phantom{0}}$ | $\mathbf{-S}$ | 1,619.56       |     | $-$ \$ 1.397.60          |         | $-$ \$ 1,133.46 $\vert$ -\$ |     | 819.14                            | -S      | 445.11          |
| stos de operacion (-)       | \$   |                          | -\$           | 3.632.75       |     | $-$ \$ 3.632.75          |         | $-$ \$ 3.632.75             |     | $-$ \$ 3.632.75                   |         | $-$ \$ 3.632.75 |
| presiacion                  |      |                          | -\$           | 541.83         | -S  | 541.83                   | -S      | 541.83                      | -\$ | 541.83                            | -S      | 541.83          |
| ilidad antes de impuestos   | \$   |                          |               | 34,461.86      |     | \$34,683.82              |         | \$34,947.96                 |     | \$35,262.28                       |         | \$35,636.31     |
| puestos directos(-)         | \$   | $\blacksquare$           | -\$           | 34.46          | -\$ | 34.68                    | $ \sim$ | $34.95$ . $\frac{1}{5}$     |     | 35.26                             | $ \sim$ | 35.64           |
| epreciacion (+)             | \$   | $\overline{\phantom{0}}$ |               | 541.83         |     | 541.83                   | S       | 541.83                      | -S  | 541.83                            | S       | 541.83          |
| eoperativos diferidos $(+)$ | \$   |                          |               | 1,619.56       |     | 1,397.60                 |         | \$1,133.46                  | -S  | 819.14                            | S       | 445.11          |
| nortizacion (-)             | \$   |                          | -\$           | 1.168.21       |     | $-$ \$1.390.17           |         | $-$ \$ 1,654.31             |     | $-$ \$ 1.968.62                   |         | $-$ \$ 2,342.66 |
| $resiones (-)$              | $-5$ | 8,523.98                 | \$            | $\blacksquare$ |     | $\overline{\phantom{a}}$ |         | $-$ \$ 2,555.80             |     |                                   |         |                 |
| no neto de caja             |      | $-8524.0$                | S             | 35,421         |     | 35,198                   |         | 32,378                      |     | 34,619                            | S       | 34,245          |

Cuadro XVI FLUJO DE CAJA DEL PROYECTO DEL AÑO 0 A 5

| Concepto                      |        | Año 6                    |     | Año 7           |             | Año 8       |      | Año 9     |        | Año 10    |
|-------------------------------|--------|--------------------------|-----|-----------------|-------------|-------------|------|-----------|--------|-----------|
| Ingresos de operacion $(+)$   |        | \$40,256.00              |     | \$40,256.00     | \$40,256.00 |             | S    | 40,256.00 |        | 40,256.00 |
| Ingresos financieros $(+)$    | \$     |                          | \$  |                 | S           |             |      |           | \$     | 1.00      |
| Intereses (-)                 | S      |                          | S   |                 | s           |             | S    |           | S      | ۰         |
| Costos de operacion (-)       | -\$    | 3.632.75                 |     | $-$ \$ 3.632.75 | -\$         | 3.632.75    | -\$  | 3,632.75  | -\$    | 3.632.75  |
| Depresiacion                  | -\$    | 541.83                   | -\$ | 541.83          | -\$         | 541.83      | -\$  | 541.83    | -\$    | 541.83    |
| Utilidad antes de impuestos   |        | \$36,081.42              |     | \$36,081.42     |             | \$36,081.42 | £.   | 36,081.42 | \$     | 36,082.42 |
| Impuestos directos(-)         | $-$ \$ | 36.08                    | -\$ | 36.08           | -\$         | 36.08       | -\$  | 36.08     | $-$ \$ | 36.08     |
| Drepreciacion (+)             | \$     | 541.83                   | \$  | 541.83          | \$          | 541.83      | \$   | 541.83    | S      | 541.83    |
| Preoperativos diferidos $(+)$ | \$     | $\overline{\phantom{a}}$ | \$  |                 | \$          |             | \$   |           | \$     | 1.00      |
| Amortizacion (-)              | \$.    |                          | -\$ | 2,787.77        | -\$         | 2,787.77    | $-5$ | 2,787.77  | $-5$   | 2,787.77  |
| Inversiones (-)               | \$     | 2,555.80                 | \$  |                 | \$          |             | \$   |           | \$     | 1.00      |
| Flujo neto de caja            | \$     | 39.143                   | \$  | 33,799          | S           | 33,799      | \$   | 33.799    | S      | 33,802    |

Cuadro XVII FLUJO DE CAJA DEL PROYECTO DEL AÑO 6 A 10

#### XVII. BIBLIGRAFIA

#### **REFERENCIAS**

- [1] Acuamain, *Válvula de globo*, https://www.acuamain.com.ec.
- [2] M. Alvarez, *Factores Socioeconomicos Relacionados Al Estado Nutricional De Ni ´ nos De 12 A 36 Meses ˜ De Edad Que Asisten A Los Centros De Desarrollo Infantil Del Mies (Cdi) Pertenecientes Al Sector De Toctiuco*, http://repositorio.puce.edu.ec, 2022.
- [3] ARNE OSHUAG Y LAWRENCE HADDAD, *Nutrición y Agricultura*, https://www.unscn.org.
- [4] A. o autores, *Bomba centrifuga*, http://shimge-pump.es, Año de publicación (si está disponible).
- [5] eic, *Transmisor electronico*, https://www.iec.ch/standards/61439/faq/contactAuxiliary.htm.
- [6] S. Electric, *GV2ME10 Schneider Electric*, https://www.plc-city.com.
- [7] Falesa, *Tapón pegable*, https://construex.com.ec.
- [8] N. Flórez-Tuta, I. Zution-Gonçalves, D. R.-C. Feitosa et al., «Eficiencia de aplicación de agua en la superficie y en el perfil del suelo en un sistema de riego por aspersión,» Agrociencia, vol. 47, n.º 2, págs. 107-119, 2013.
- [9] Food and Agriculture Organization of the United Nations (FAO), *Buenas prácticas agrícolas para la produccion de ma ´ ´ız en America Central ´* .
- [10] John E.Morley,MB,Saint Louis University School of Medicine, *Desnutricion´* , https://www.msdmanuals.com.
- [11] José Pineda, *Riego por Aspersión*, https://encolombia.com.
- [12] Liqyuidators, *PowerCables*, https://www.dfliq.net.
- [13] A. Lopez, ´ *Factores socioeconomicos relacionados al estado nutricional de ni ´ nos de 12 a 36 meses ˜* , http:// repositorio.puce.edu.ec/bitstream/handle/22000/15301/DISERTACION\%20FACTORES\%20SOCIOECON\ %C3\%93MICOS\%20RELACIONADOS\%20AL\%20ESTADO\%20NUTRICIONAL\%20DE\%20NI\  $\%C3\ \%91OS\ \%20DE\ \%2012\ \%20A\ \%2036\ \%20MESES.pdf? sequence=1\ \&iAlloved=y, Tesis de$ Maestría, Pontificia Universidad Católica del Ecuador, 2016.
- [14] a. y. p. Ministerio de agricultura ganadería, «Generación de geo información para la gestión del territorio a nivel nacional escala 1: 25 000, vol. 1, n.º 1 \* 10, 2012.
- [15] Ministerio de Inclusión Económica y Social, *Durante el 2022, el MIES llegó con sus servicios, bonos y pensiones a 83 mil personas vulnerables del Distrito Metropolitano de Quito*, https://www.inclusion.gob.ec.
- [16] Ministerio de Inclusión Económica y Social, *Encuesta Nacional de Empleo, Desempleo y Subempleo 2021 (ENEMDU)*, https://www.ecuadorencifras.gob.ec/.
- [17] Ministerio de Salud, *Alimentacion y Nutricion Ecuador*, https://www.salud.gob.ec/wp-content/uploads/2018/ 08/PIANE-2018-2025-final-compressed-.pdf.
- [18] J. o. s. M. S. P. Nassir Sapag Chain Reinaldo Sapag Chain, ´ *preparacion y evaluaci ´ on de proyectos ´* . Mc Graw Hill Education, 2014.
- [19] Netafim, *Catalogo de productos generales ´* , [PDF], 2019. direccion: https://www.netafim.pe/bynder/5987B652- ´ B3CF-41A4-845334C47869F03F-general-product-cataloge---spa.pdf.
- [20] Nino V, Pablo P y Daniel M, *Didactic Equipment Developed with Embedded Systems for the Learning of Engineering*, file:///C:/Users/micha/Downloads/Articulos/Didactic equipment developed with embedded systems for the learning of engineering  $\%20(1)$ .pdf.
- [21] Nino V, Pablo P, Luis Córdoba, Joselyne A y Víctor N, *Adaptive Control Implemented with Embedded Systems*, file:///C:/Users/micha/Downloads/Articulos/Adaptive Control Implemented with Embedded Systems.pdf.
- [22] autor oautores, *¿Que es un contacto auxiliar? ´* https://tecnoindus.com, feb. de 2021.
- [23] OECD and Food and Agriculture Organization of the United Nations, *OCDE-FAO Perspectivas Agrícolas 2021-2030*, https://www.oecd-ilibrary.org.
- [24] Organización de las Naciones Unidas para la Alimentación y la Agricultura, *Procesos en la lucha contra la Pérdida y el Desperdicio de alimentos*, https://www.fao.org.
- [25] Pérez N,García H, *Diseño Agronómico e Hidraúlico de sistema de riego persurizado*, https://www.hidraulicafacil. com/2017/05/diseno-hidraulico-de-sistemas-de-riego.html.
- [26] Plastigama, *Codo pvc*, https://www.poolaria.com.
- [27] Plastigama, *Cruz Pvc reductor*, https://construex.com.ec.
- [28] Plastigama, *Niple galvanizado*, https://faloma.com.mx.
- [29] Plastigama, *Tubo pvc conduit*, https://www.ferrimaxi.com.
- [30] H. B. V. y R. Babuska, «"Fuzzy Logic and Control: Software and Hardware Applications",» prentice Hall en 1993, vol. 1, n.º 13, https://doi.org/10.1023/A:1006599826063, Año de publicación. DOI: https://doi.org/ 10.1023/A:1006599826063.
- [31] Robotic, *YL-69*, https://roboticsec.com.
- [32] S. J. A. L. Rocío Guadalupe Morales Romero Graciela Ruiz Aguilar, «Impacto de automatización de riego: Caso de estudio, » vol. 24, n.º 2, 2021.
- [33] Siemens, *6ED1052-1MD08-0BA1 Siemens*, URLdelapgina.
- [34] Surtiniples, *Uniones*, https://surtiniples.com.
- [35] USDA Natural Resources Conservation Service (NRCS), *Economics of Irrigation*, https://www.usda.gov/ sites/default/files/documents/23AMS2022Notes.pdf, accessed 2023.
- [36] Xataka, *Que es Arduino: c ´ omo funciona, para qu ´ e sirve y ejemplos de proyectos ´* , https://www.xataka.com/ basics, sep. de 2021).